## **Federal Programs and CTE**

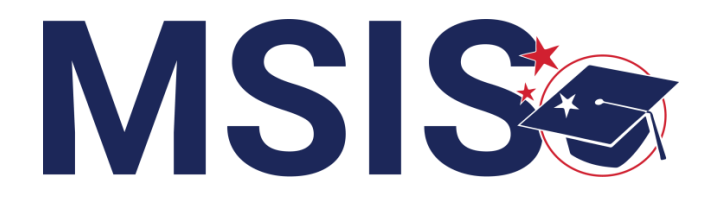

**mdek12.org**

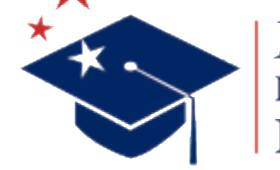

**Bootcamp 2024**

### **Session Goals**

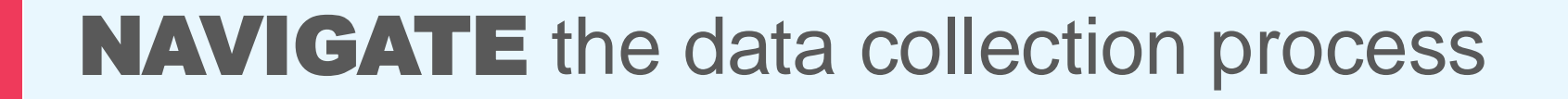

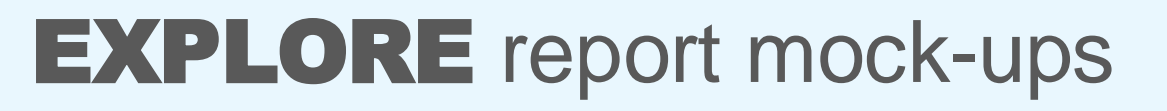

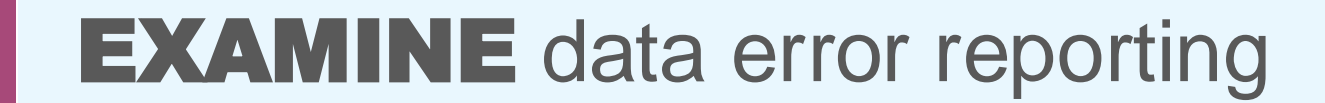

## INPUT non-public (school 200) students

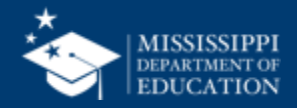

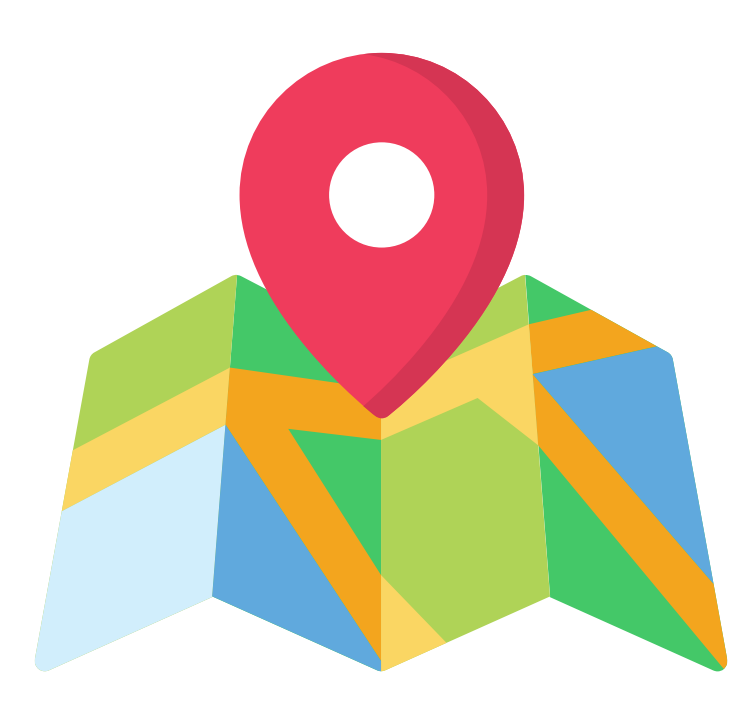

# Data mapping **in progress**

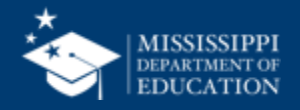

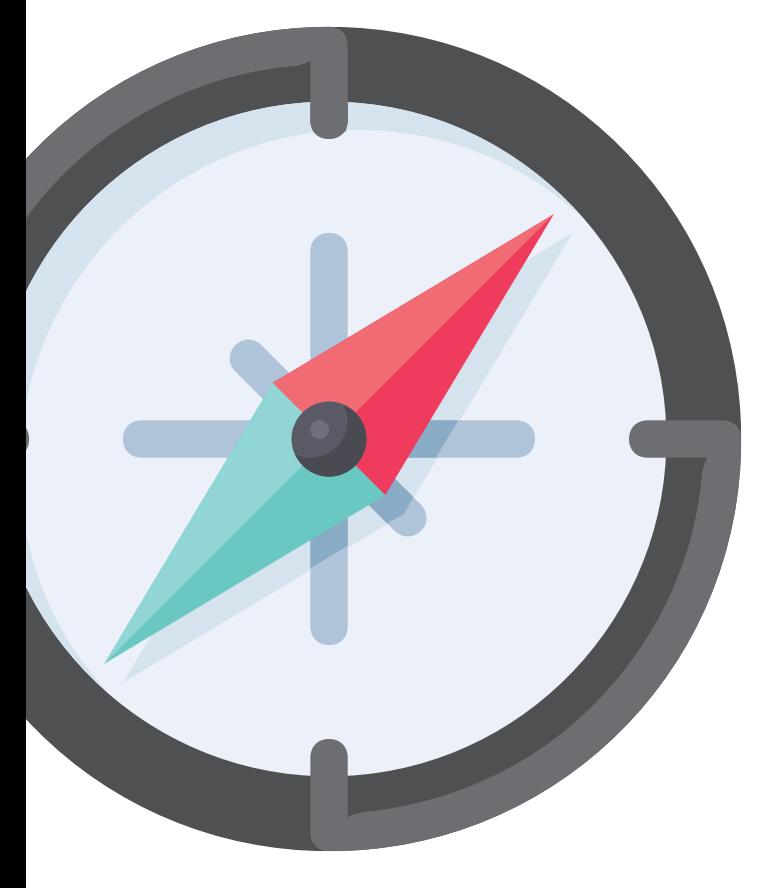

# **Federal Programs** Student Data

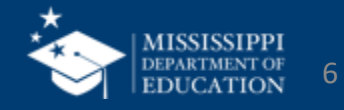

## **Data Collection**

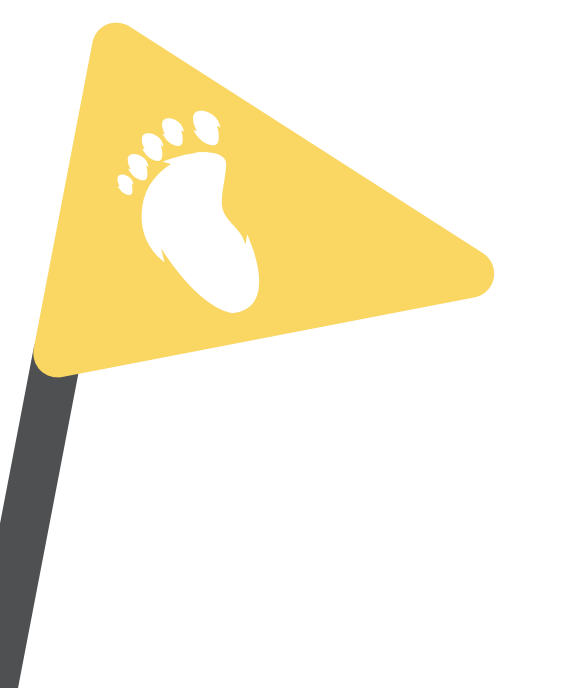

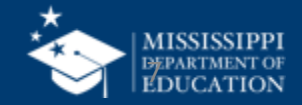

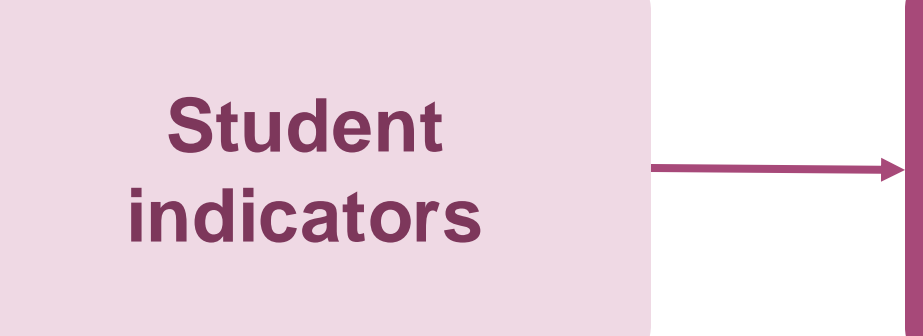

### **Services, Barriers, Home Language, Type of Instruction, etc.**

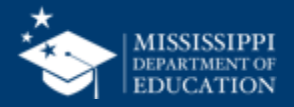

### **Student Indicators**

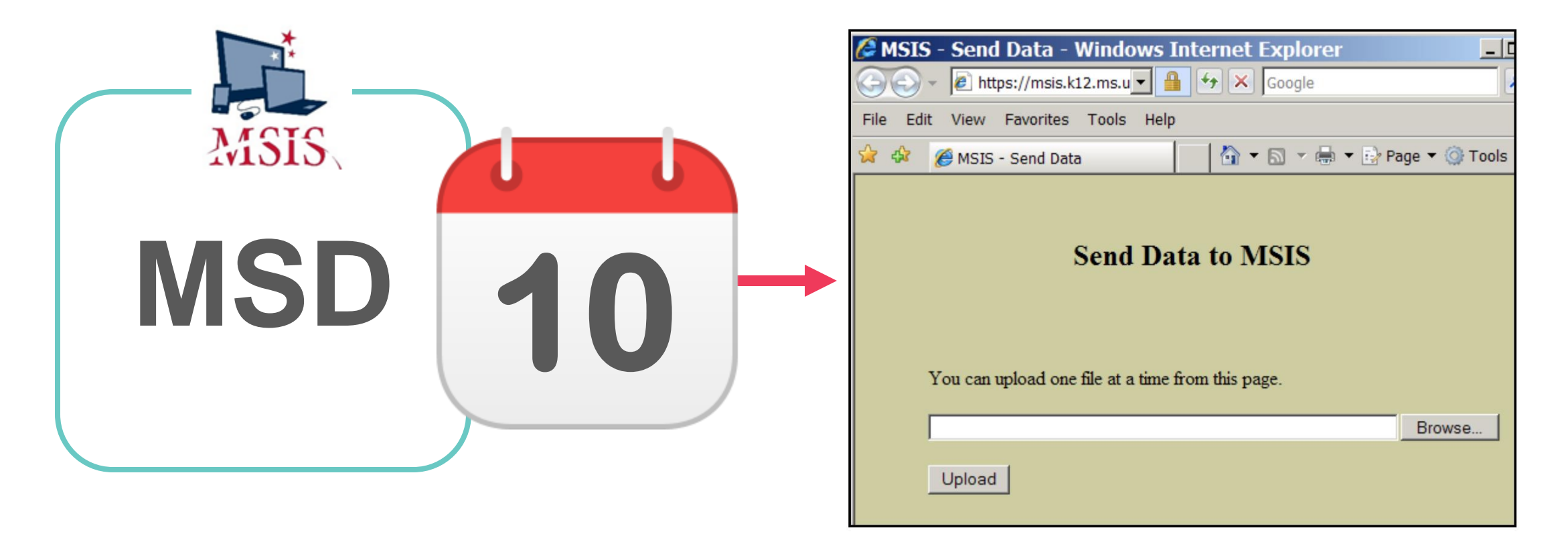

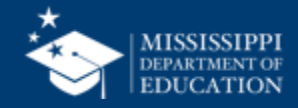

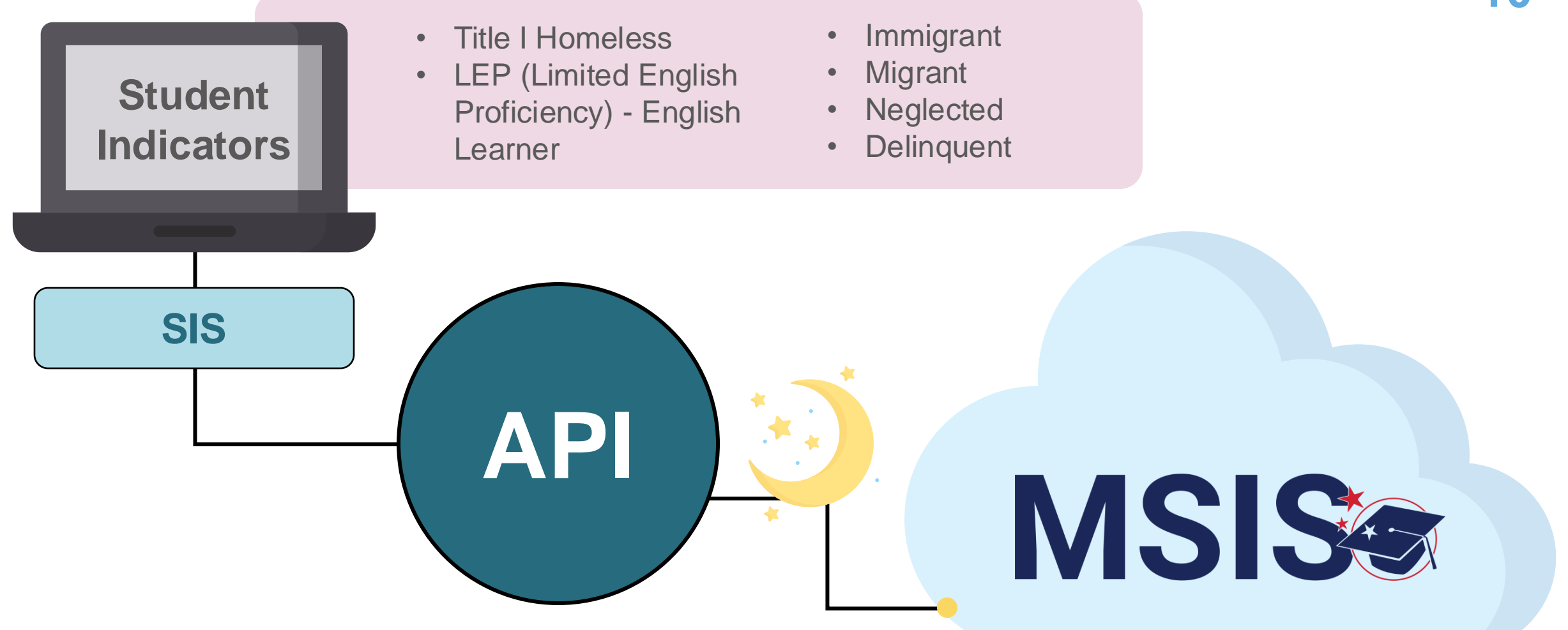

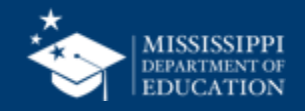

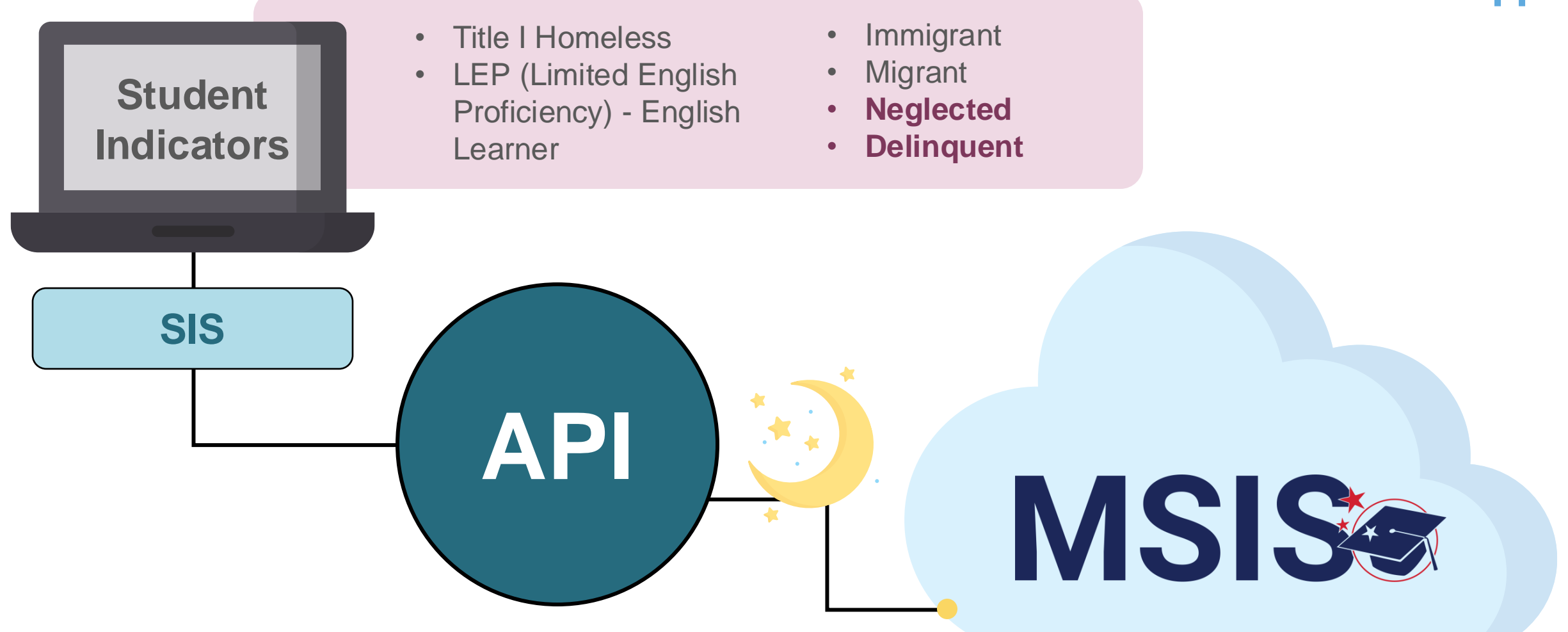

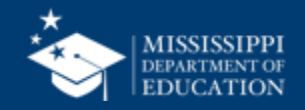

e l

MSIS

35

### **Service Information**

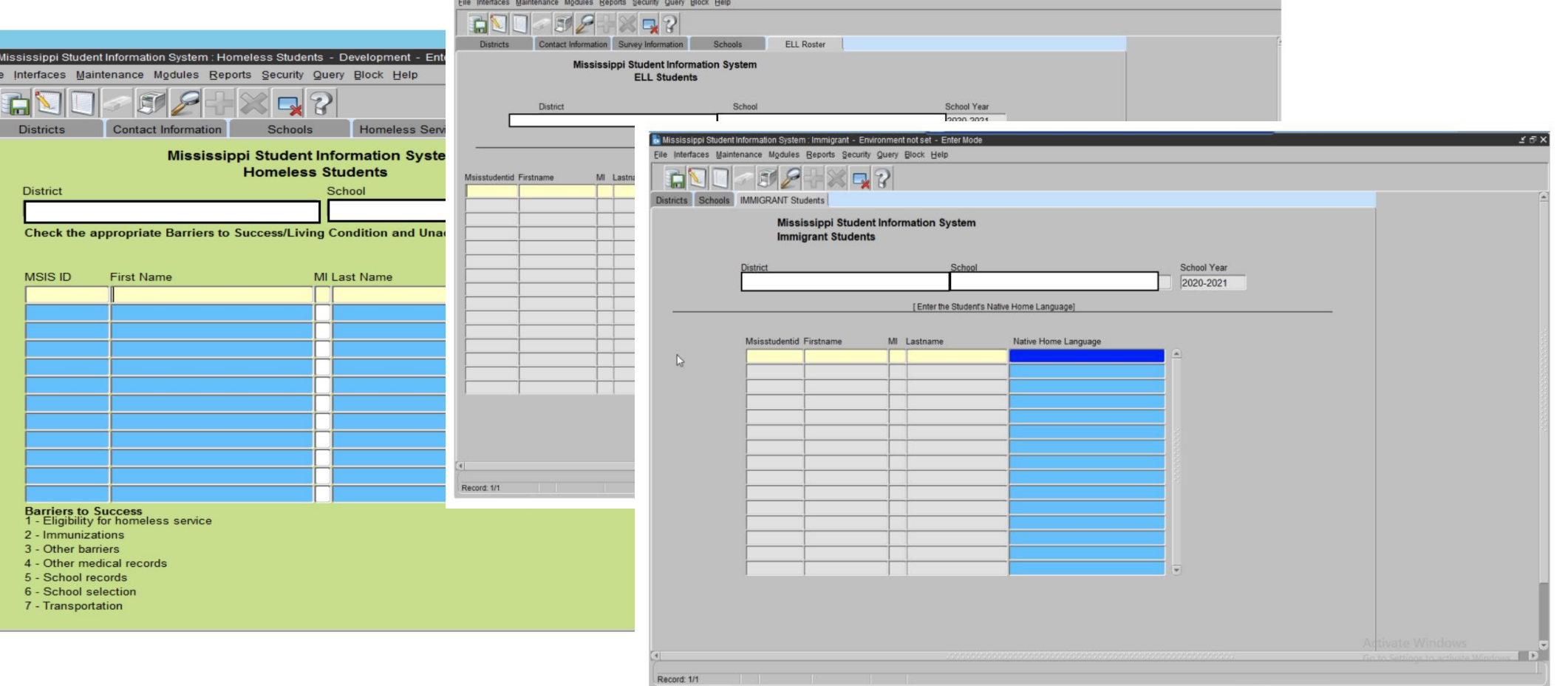

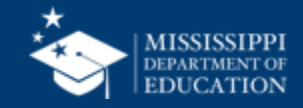

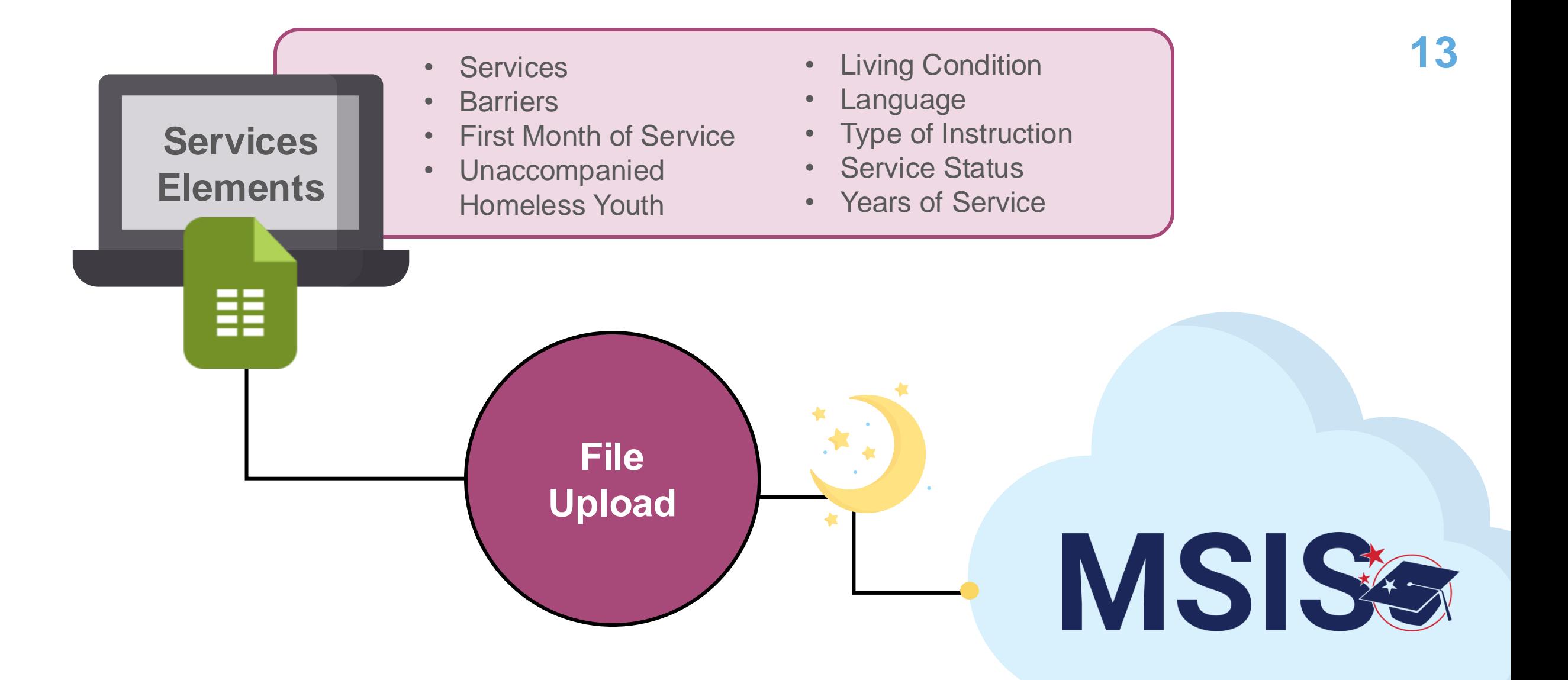

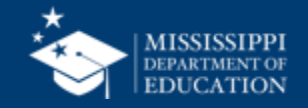

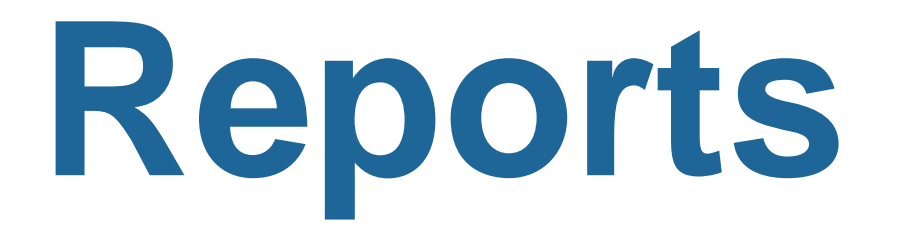

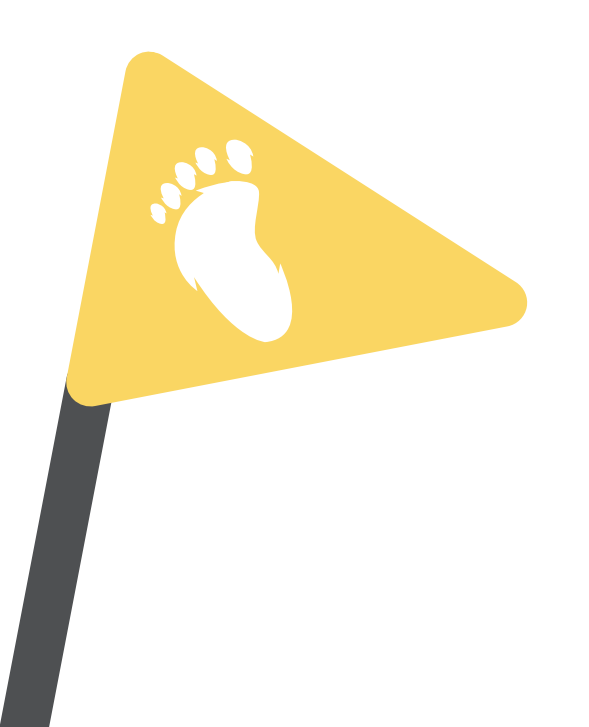

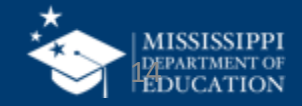

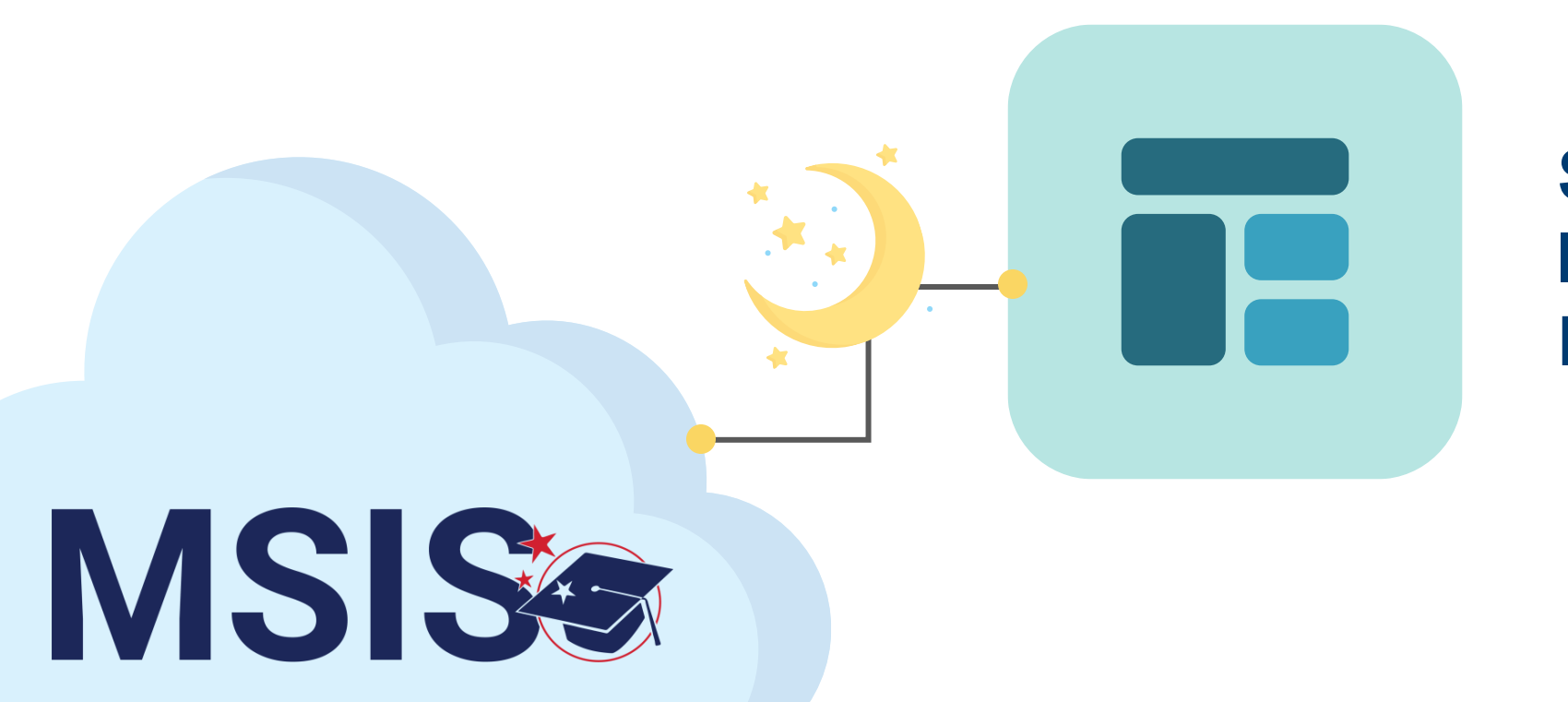

**Student Indicator Report**

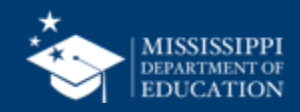

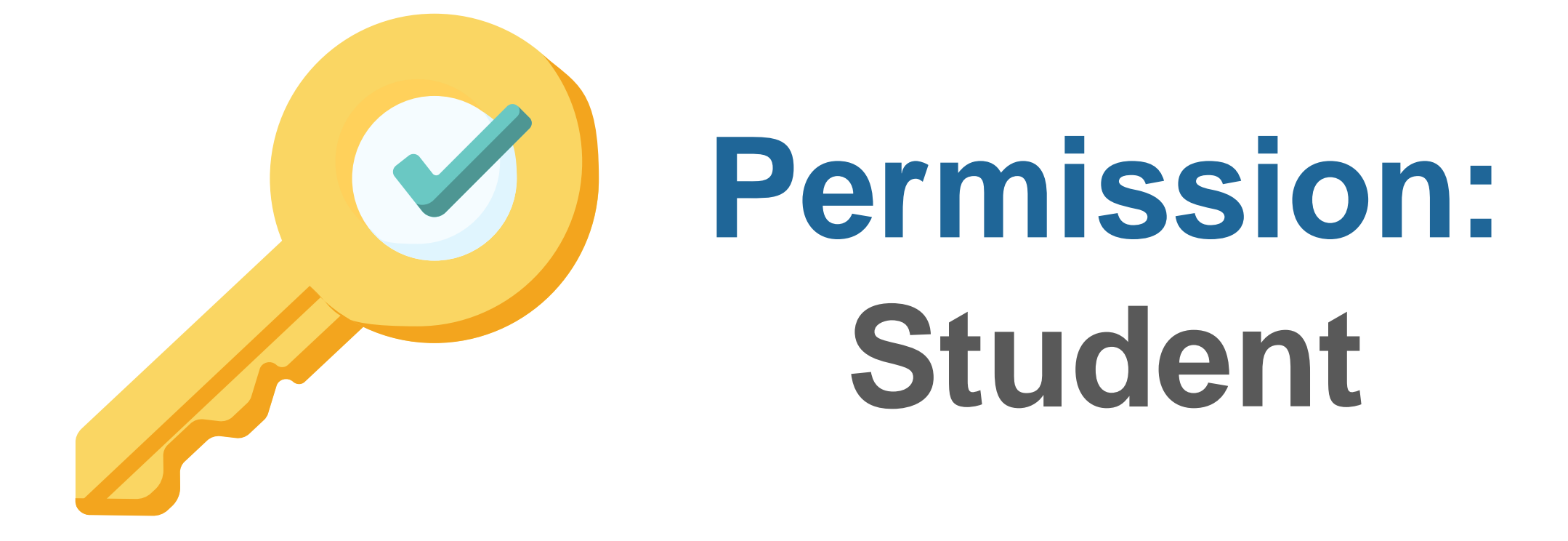

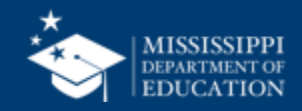

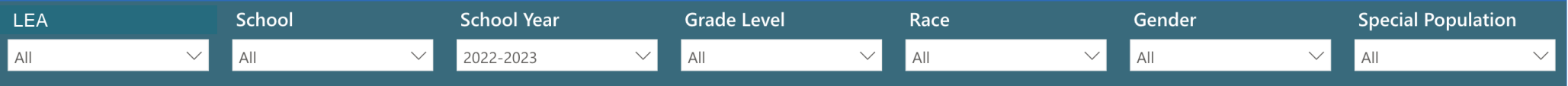

#### **Student Indicators Report**

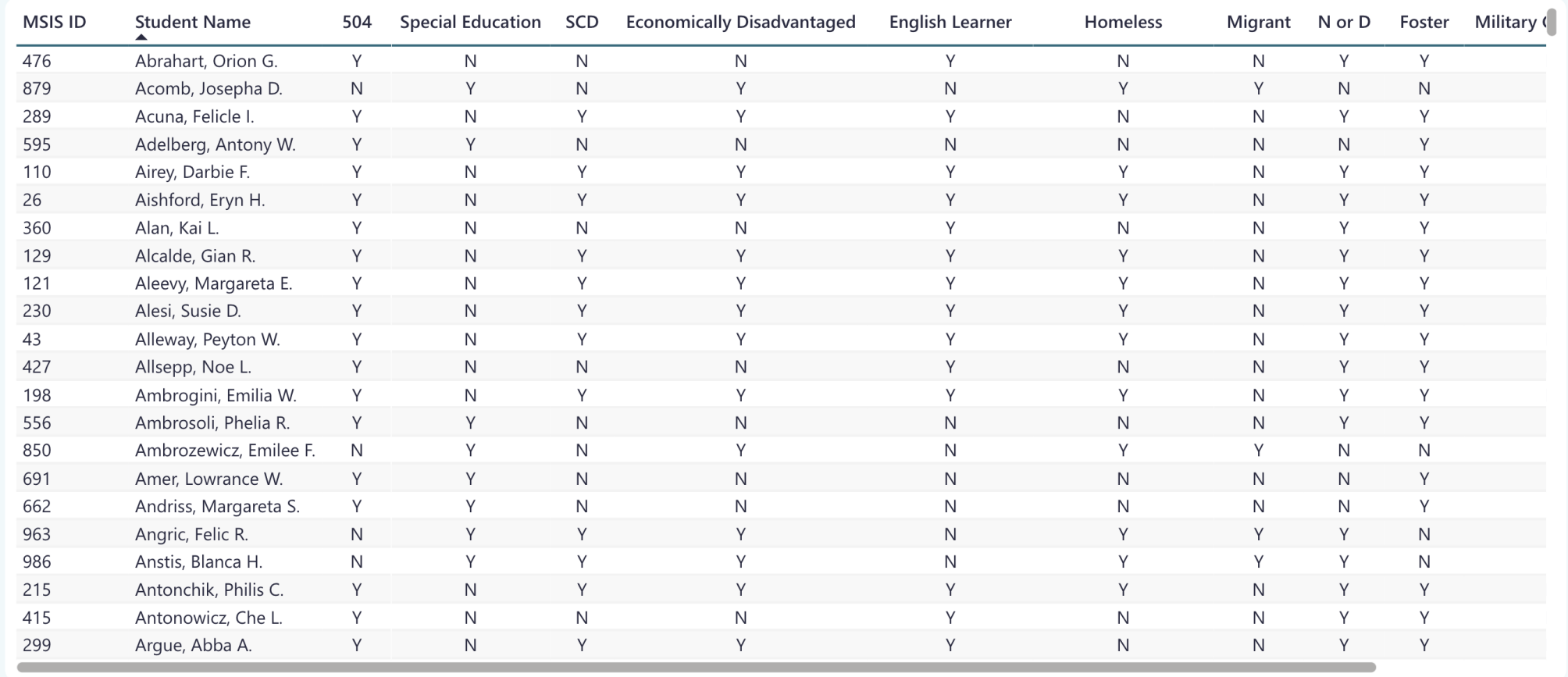

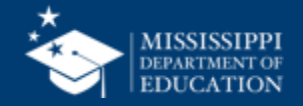

**17**

### **Student Indicators Report**

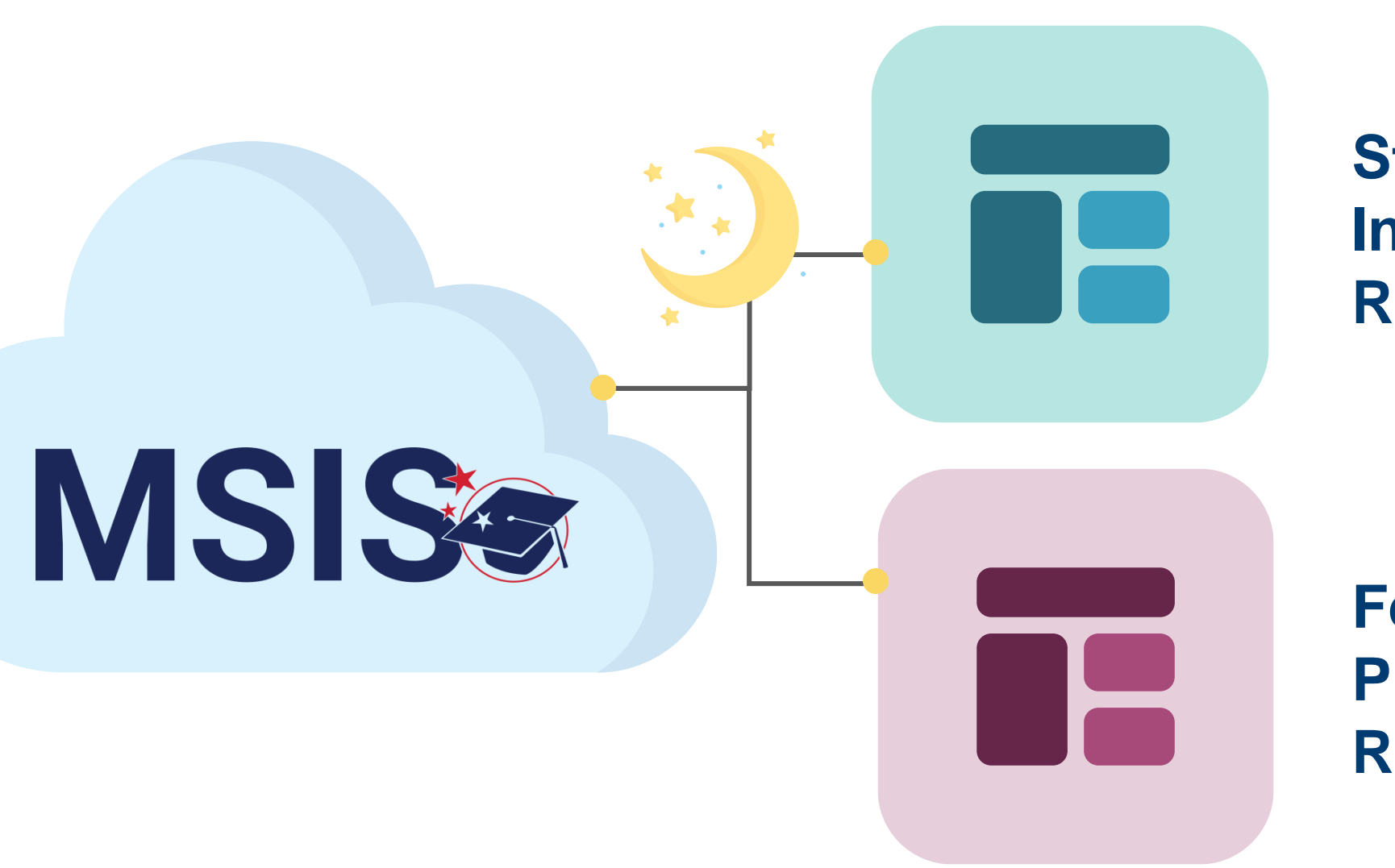

**Student Indicator Report**

**Federal Programs Reports**

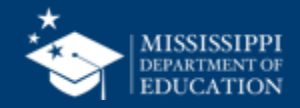

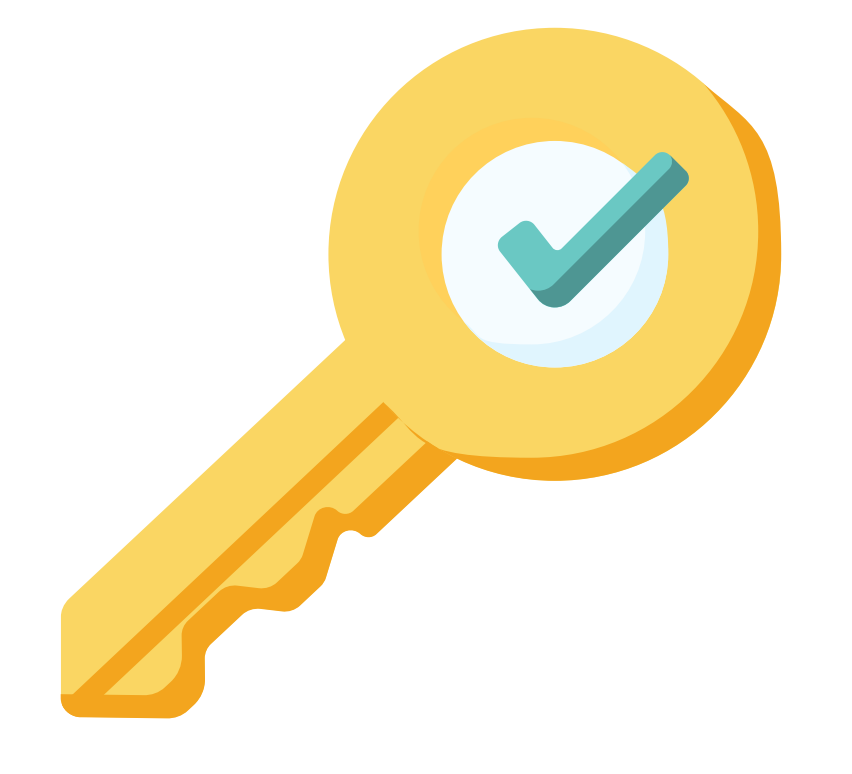

# **Permission: Federal Programs**

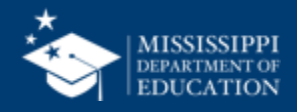

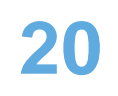

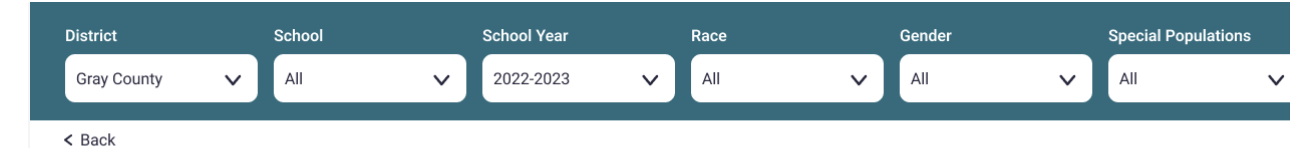

Student Summary →

Migrant

Delinquent

2020-21

Served Monitored

2021-22

125

120

115

100

80

#### **EL Languages Being Served/Monitored**

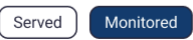

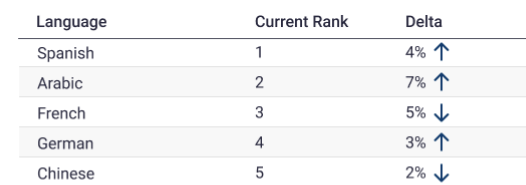

#### **Student Count**

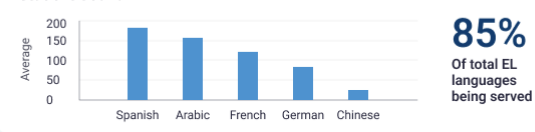

#### **Instructional Programs Being Used**

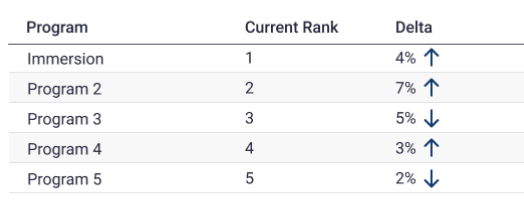

85%

#### **Student Count** 200 150

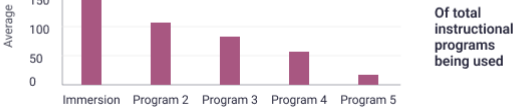

#### **Homeless Barriers**

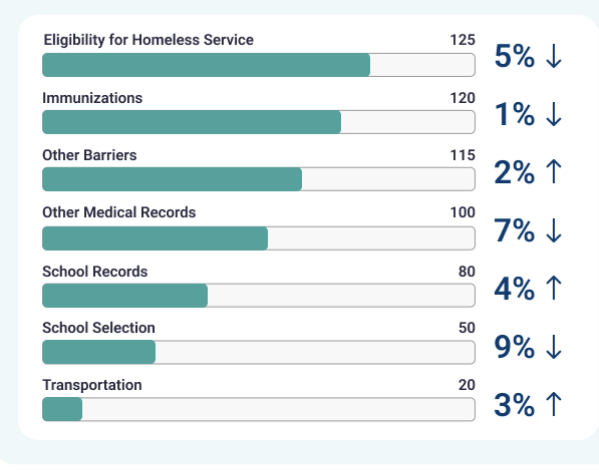

#### **Homeless Living Conditions**

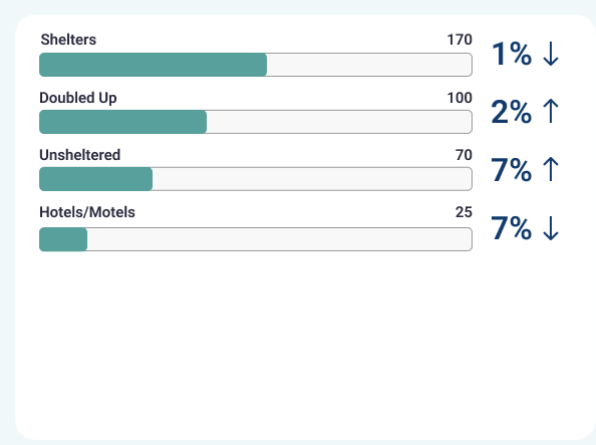

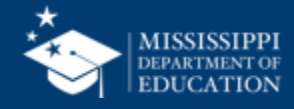

**Child Count** 

Title 1

1000

800

600

 $400$ 

 $200\,$ 

2017-18

**Total Count** 

720

2019-2020

Asian

Year to Year Rate

Demographics

Homeless

**Student Count Trend Line** 

English Learner

Foster Care

2018-19

746

2020-2021

American Indian or Alaskan Native

**Black or African American** 

**Two or More Races** 

**Native Hawaiian** 

Immigrant

Neglected

2019-20

766

2021-2022

### **Federal Programs Dashboard**

 $\alpha \rightarrow \alpha$ 

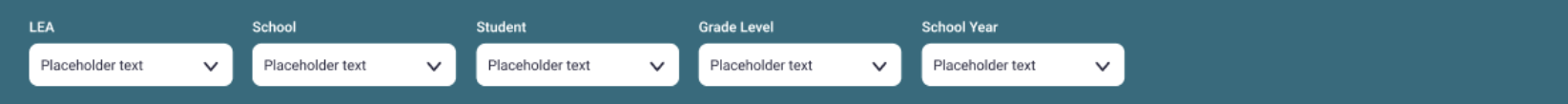

#### **Homeless Services & Barriers**

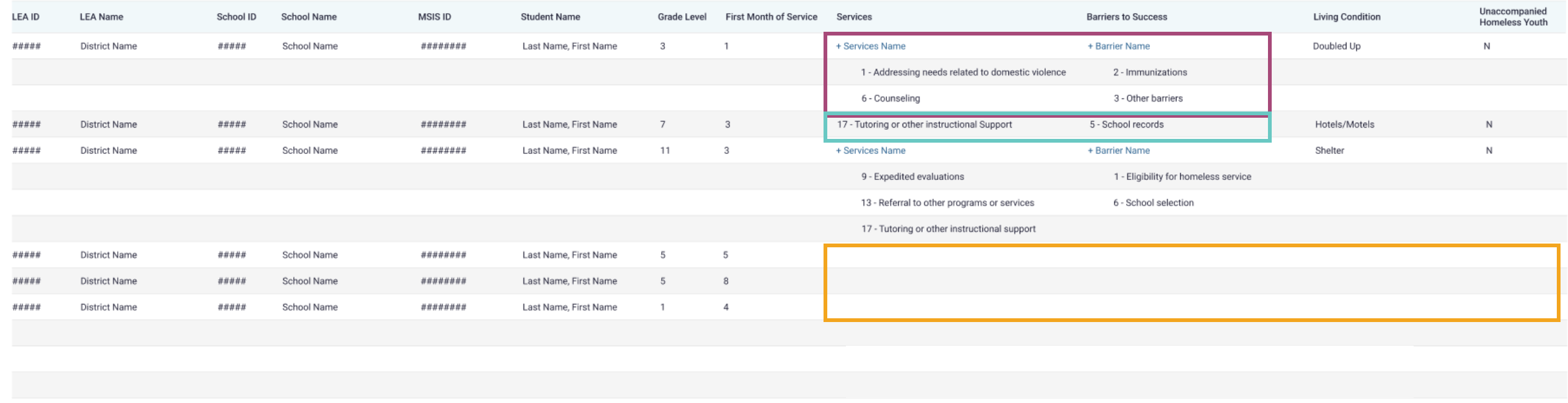

### **Data Entry Download > Homeless**

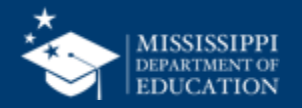

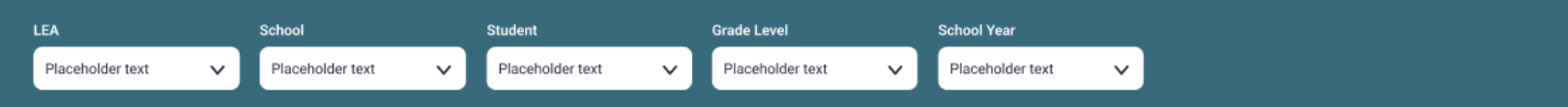

#### **Homeless Services & Barriers**

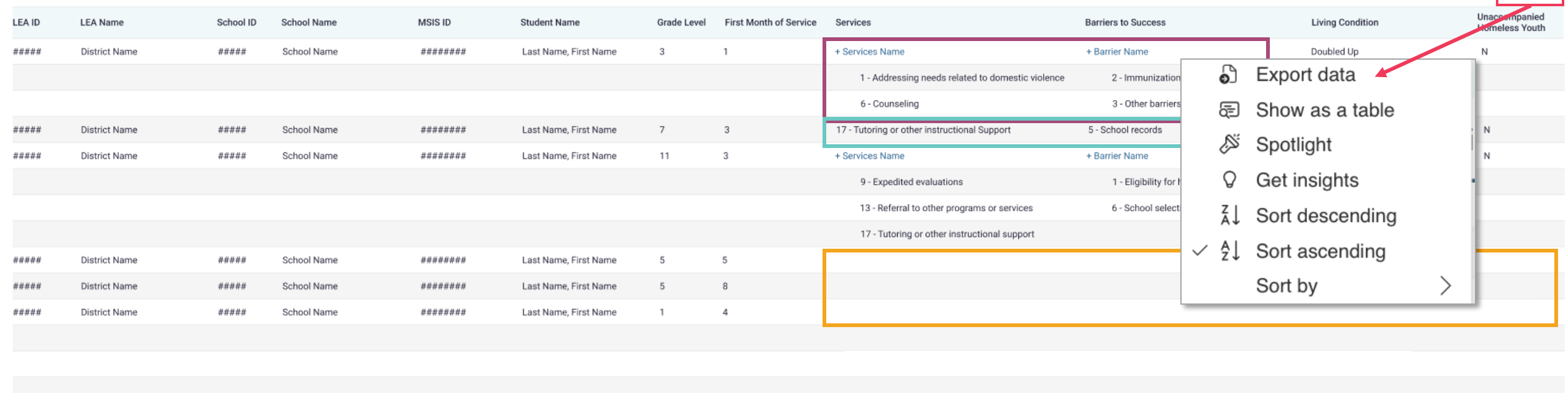

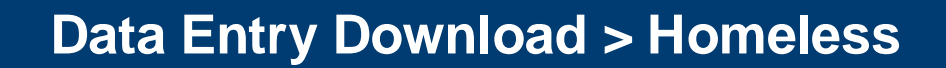

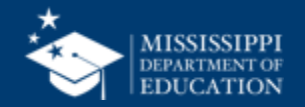

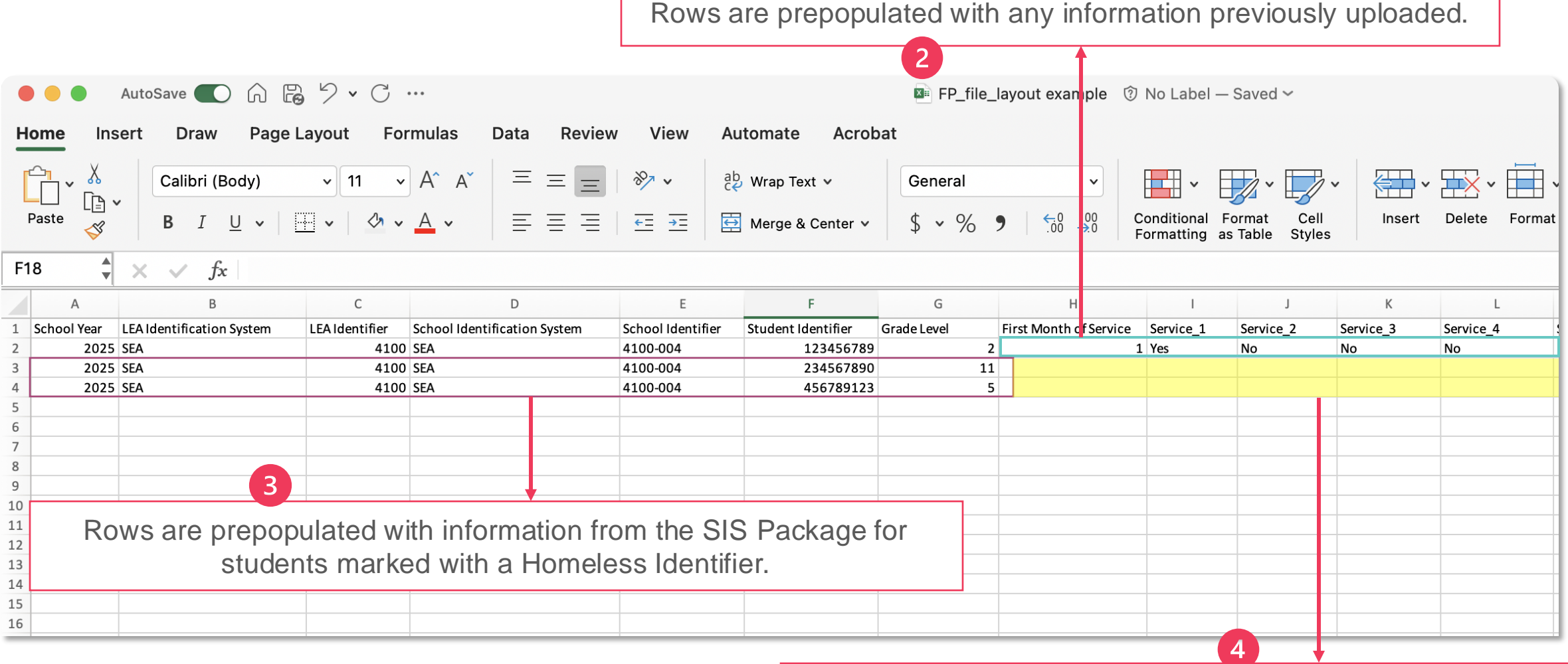

District staff complete remaining fields and upload to MSIS

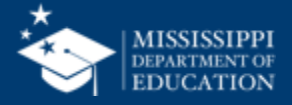

**23**

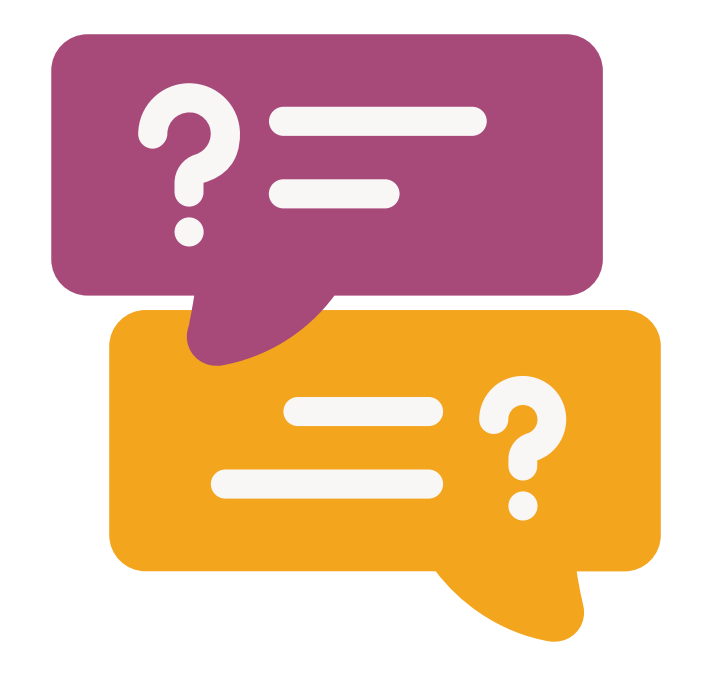

# **Questions?**

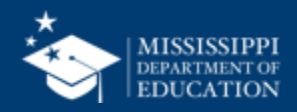

# **File Upload**

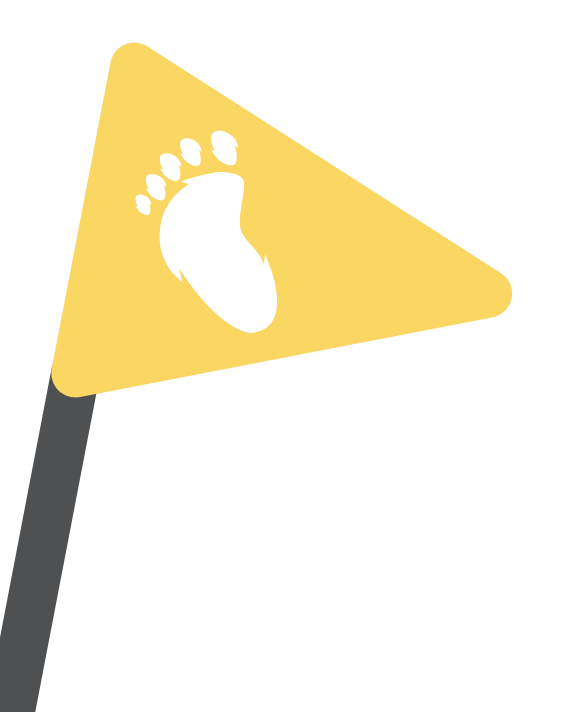

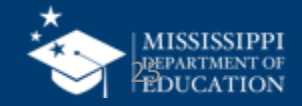

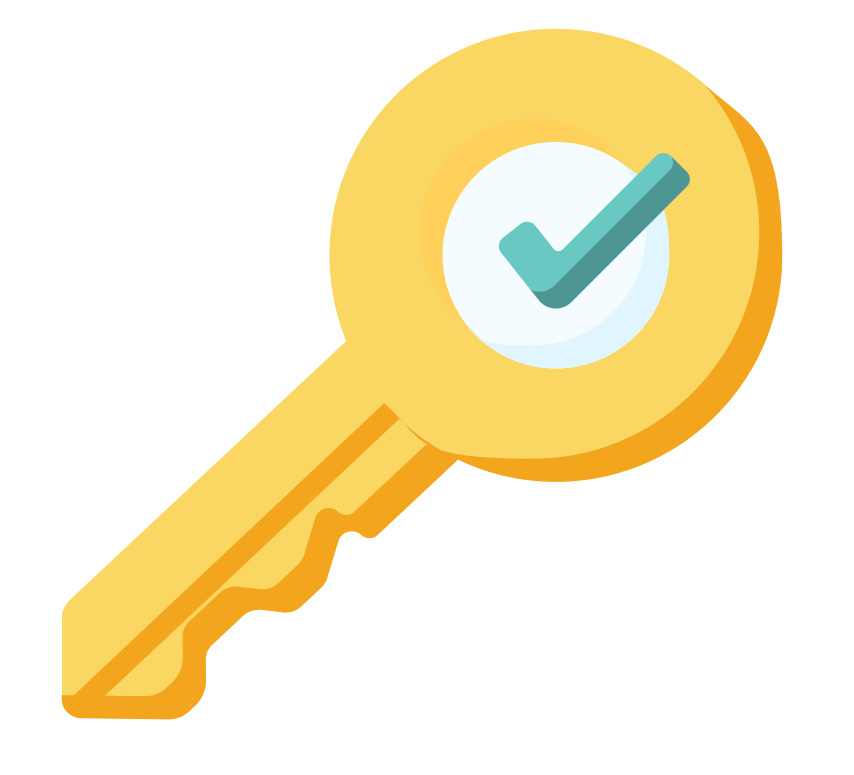

# **Permission: Federal Programs**

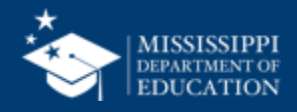

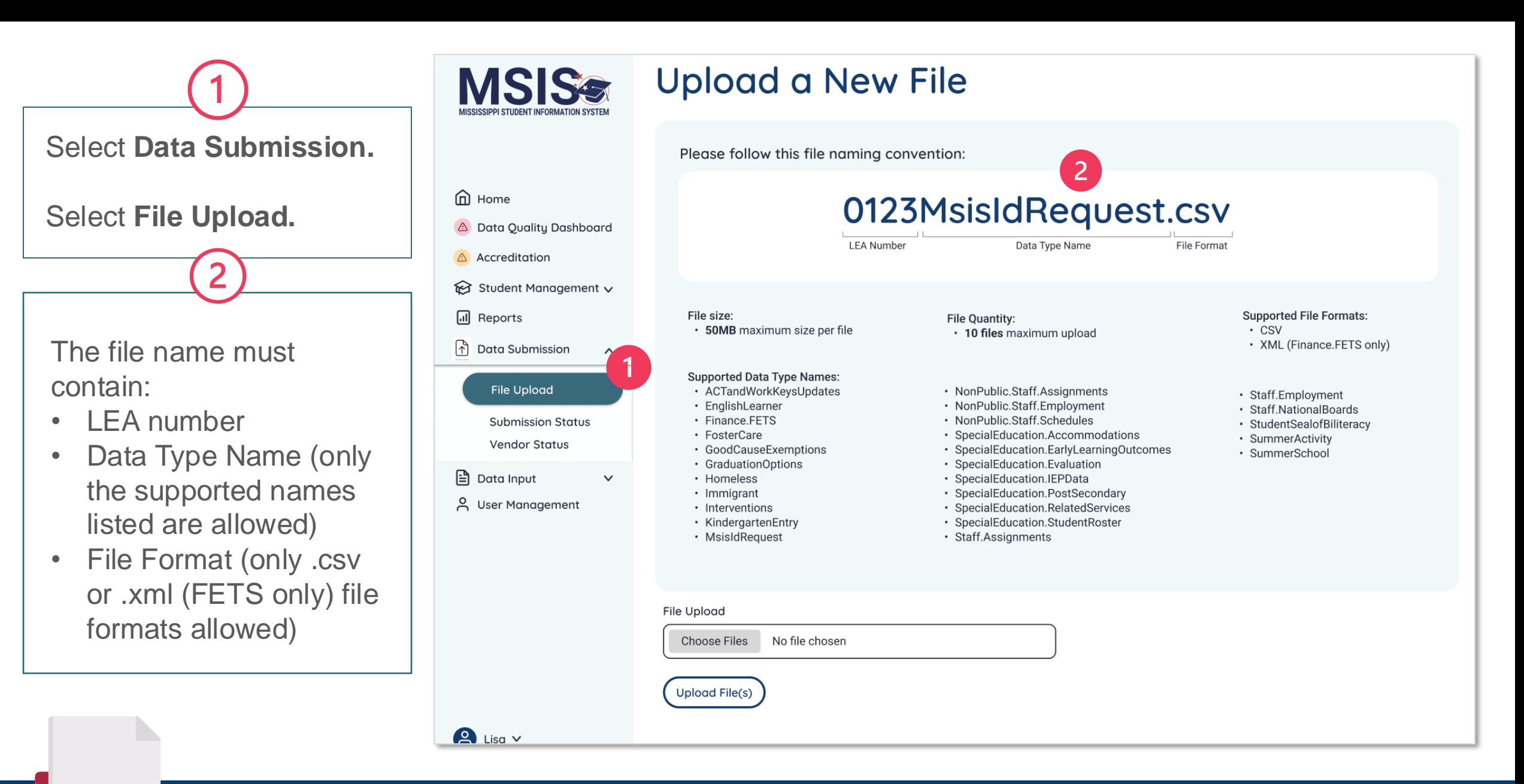

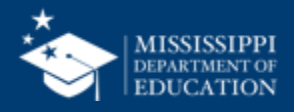

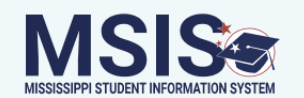

### **Upload a New File**

Please follow this file naming convention:

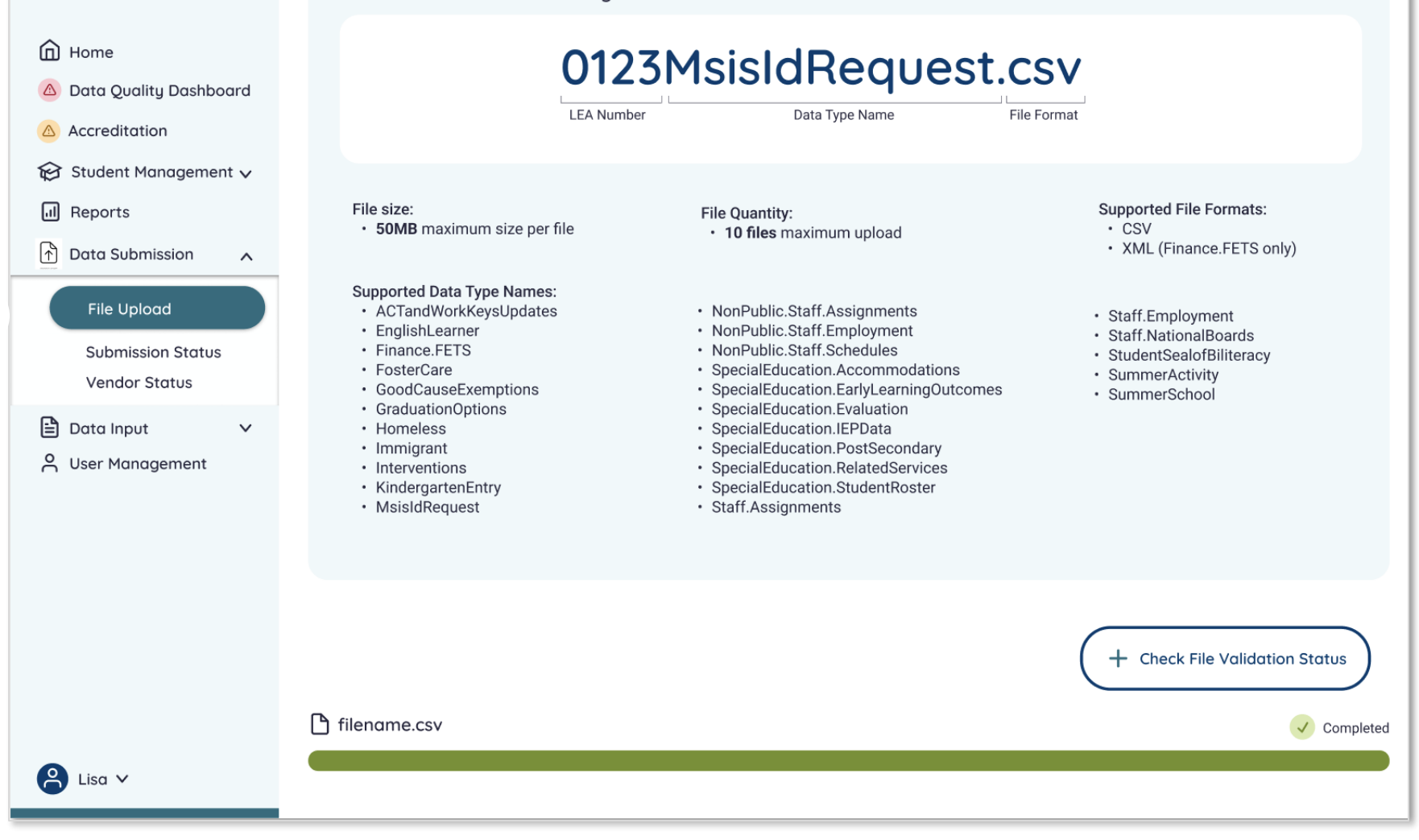

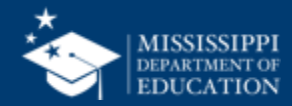

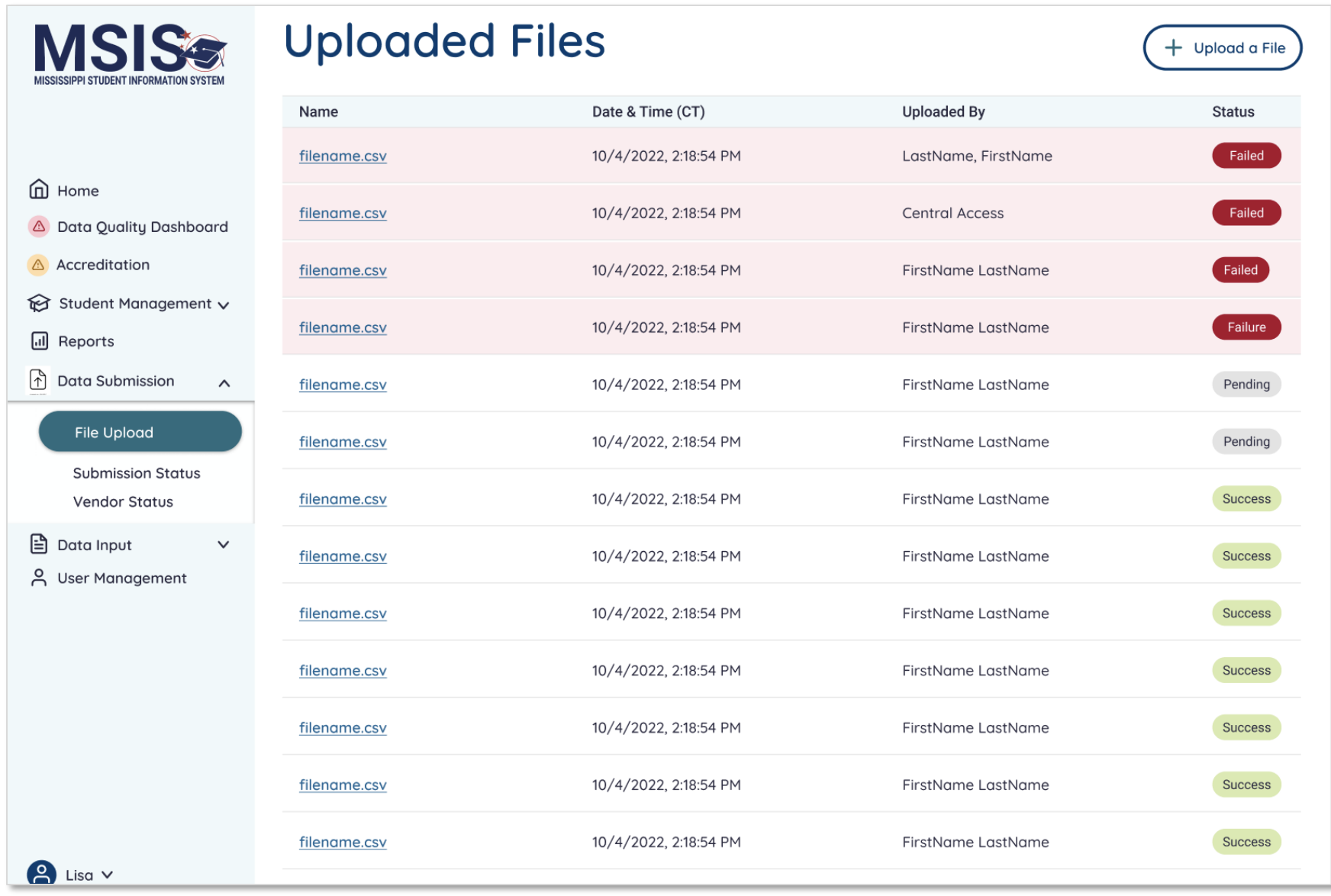

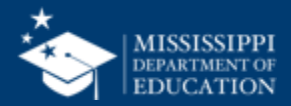

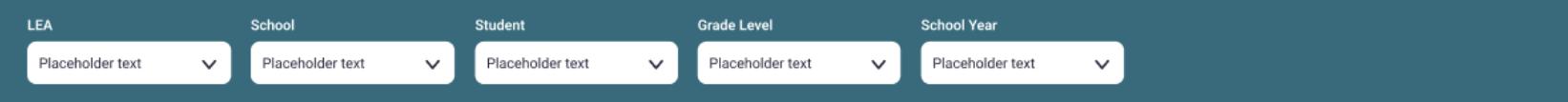

#### **Homeless Services & Barriers**

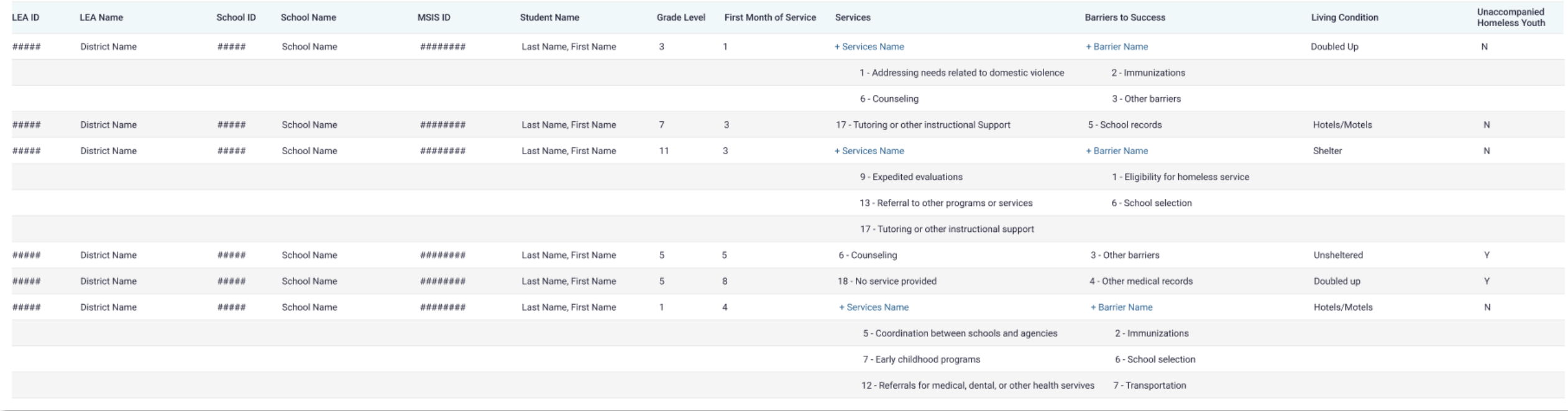

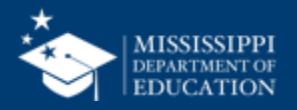

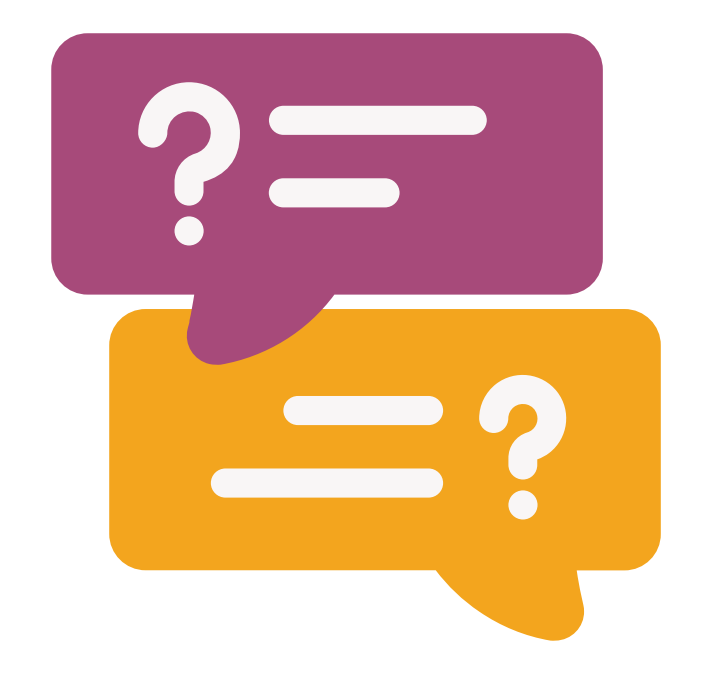

# **Questions?**

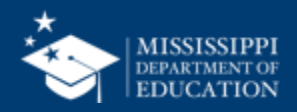

# Additional **Data Entry Download Reports**

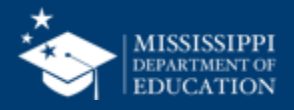

LEA School Placeholder text Placeholder text  $\checkmark$ 

 $\checkmark$ Placeholder text

**Student** 

 $\checkmark$ Placeholder text

**School Year** 

 $\checkmark$ 

**Grade Level** 

Placeholder text

 $\checkmark$ 

#### **Foster Care Services & Barriers**

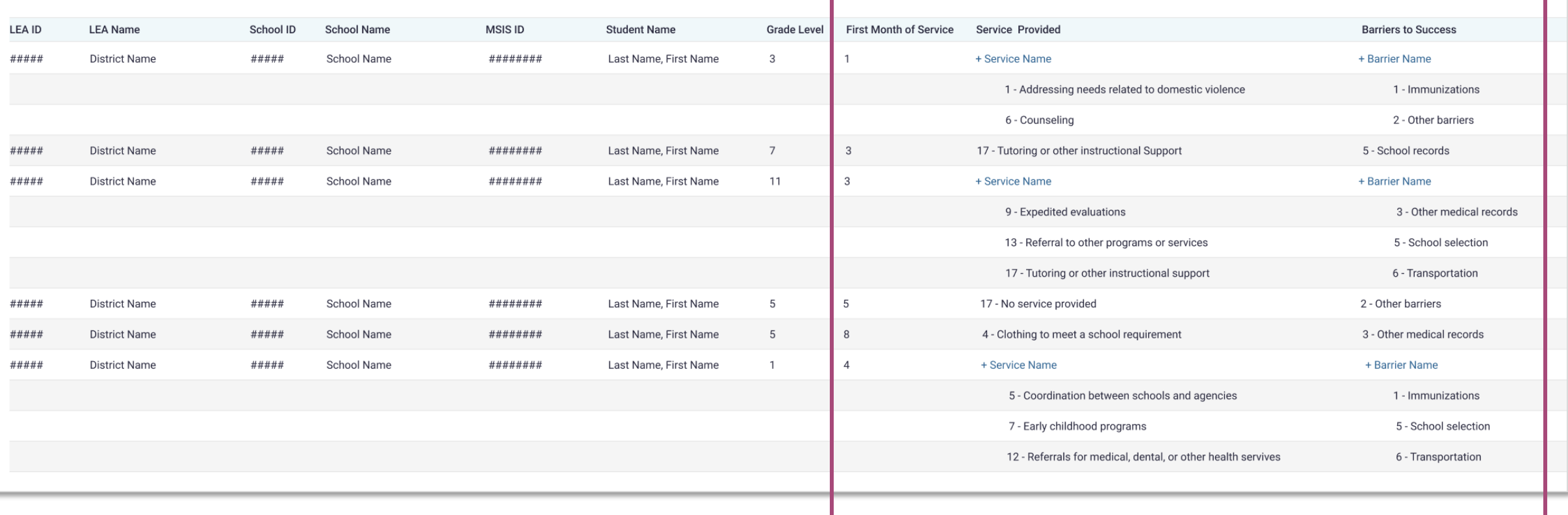

### **Data Entry Download > Foster Care**

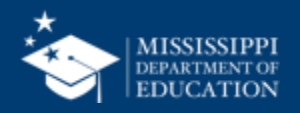

**LEA** Placeholder text

 $\checkmark$ 

School

Placeholder text

Placeholder text  $\checkmark$ 

Student

Placeholder text  $\checkmark$ 

**School Year** 

 $\checkmark$ 

**Grade Level** 

 $\checkmark$ 

Placeholder text

#### English Learner Students

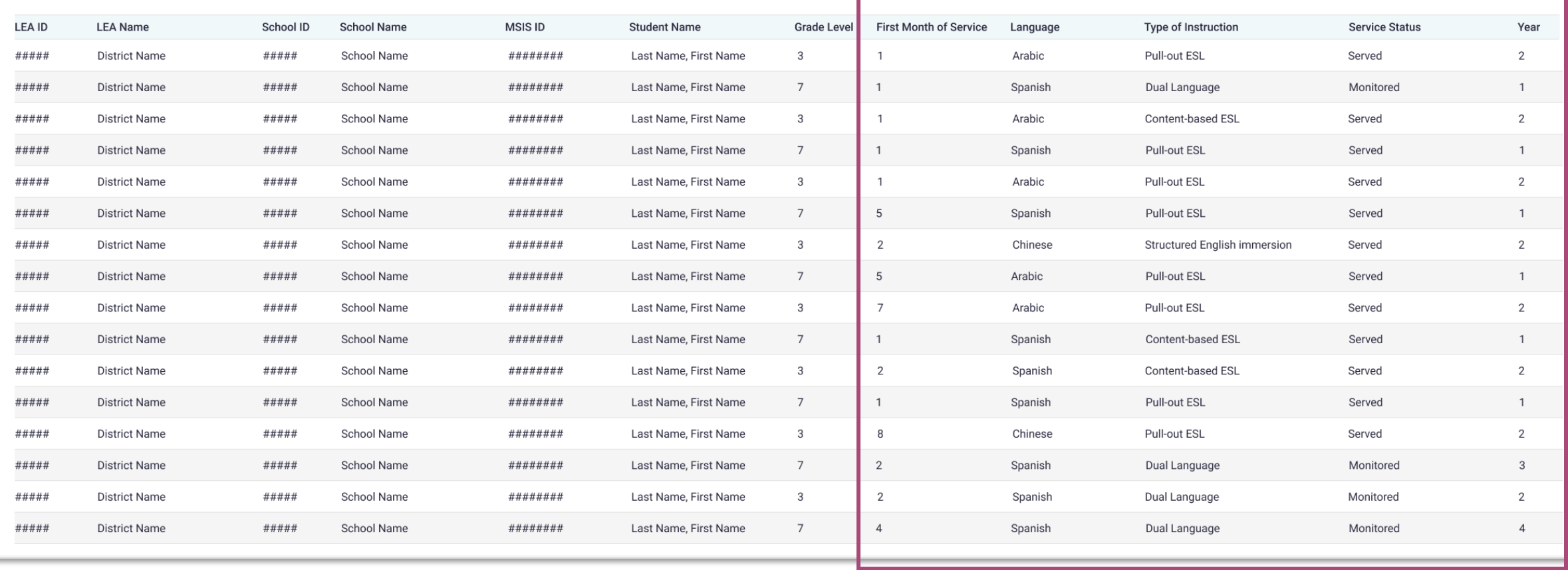

### **Data Entry Download > ELL**

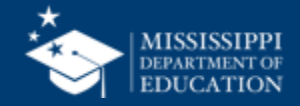

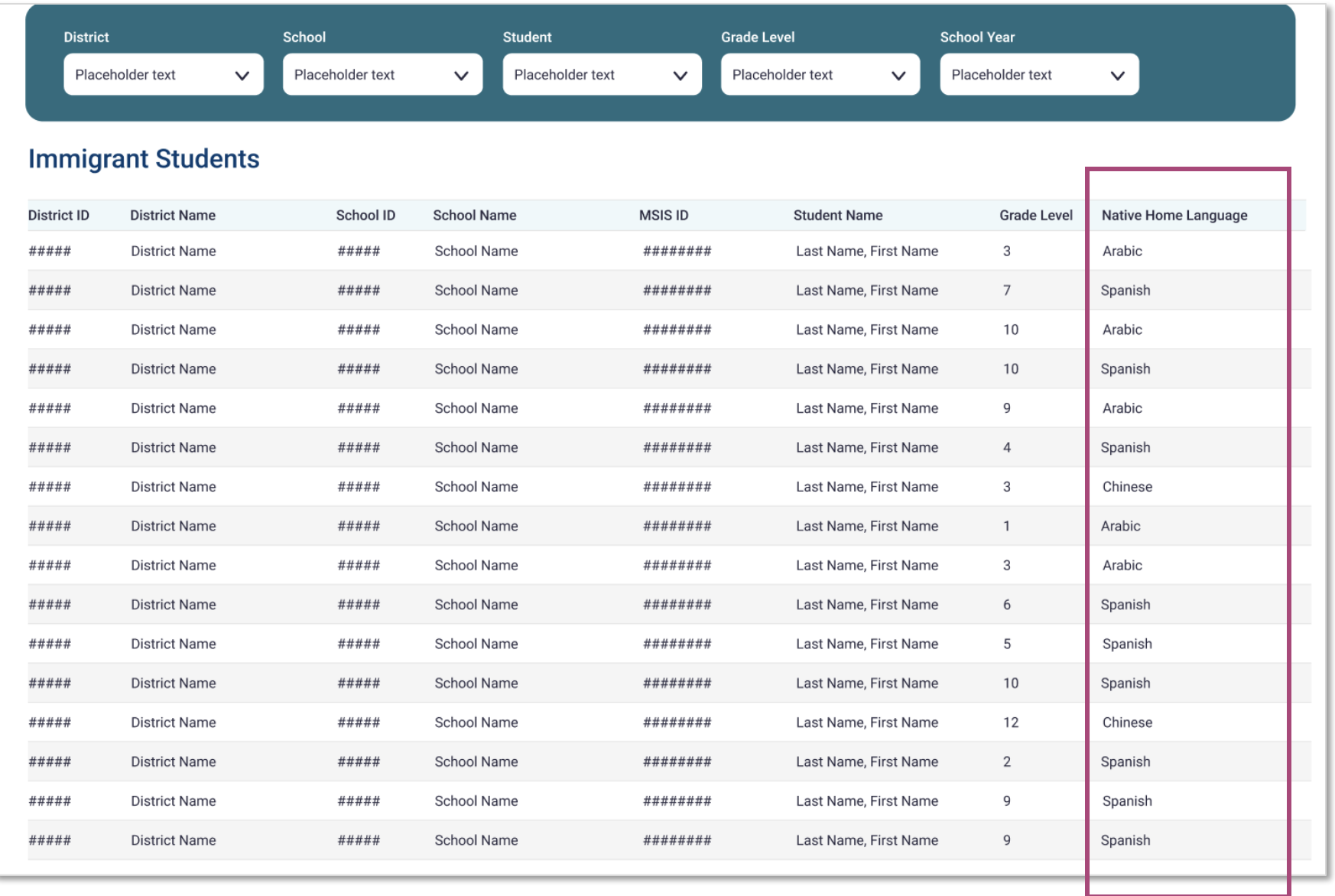

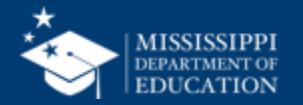

### **Data Entry Download > Immigrant**

## **Data Quality Dashboard**

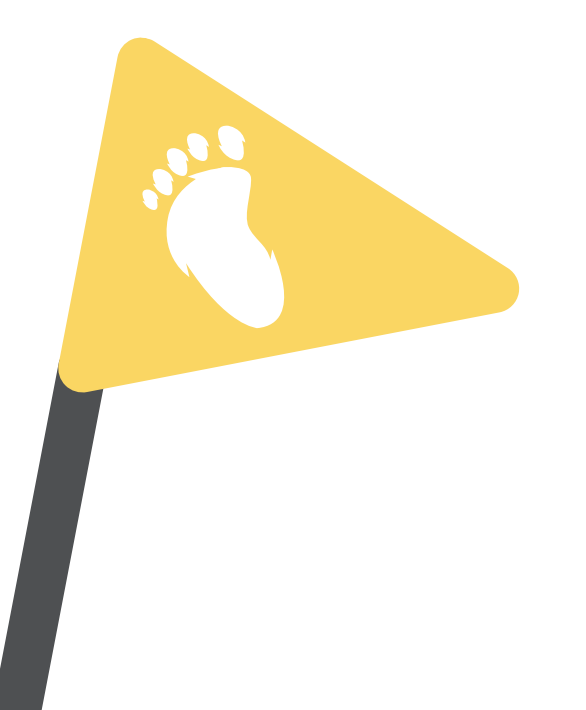

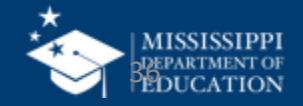

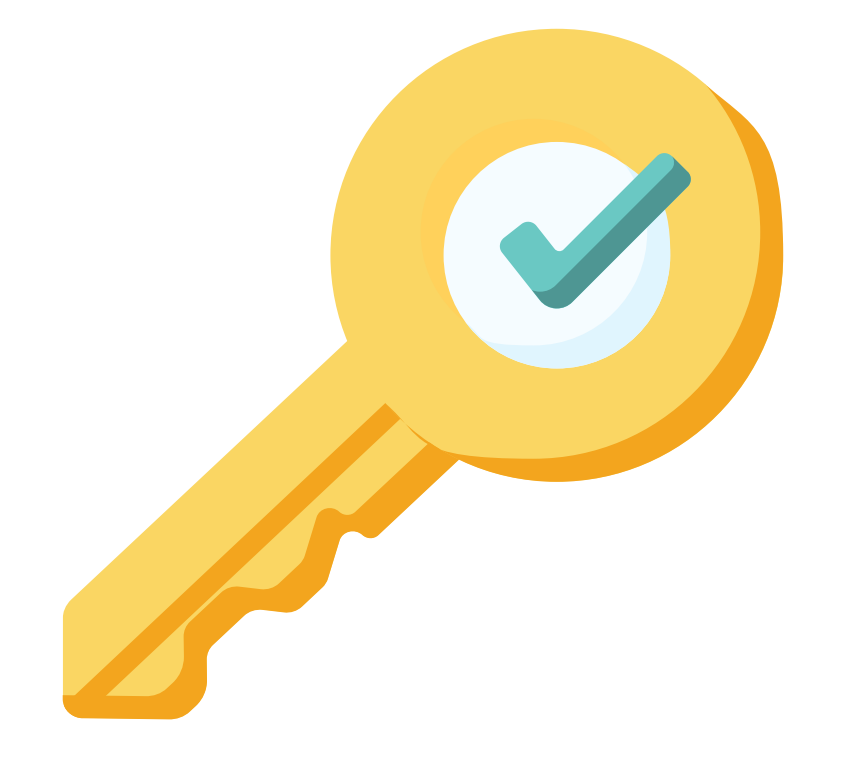

# **Permission: Federal Programs**

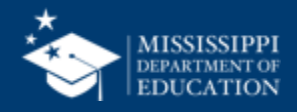

### **Data Quality**

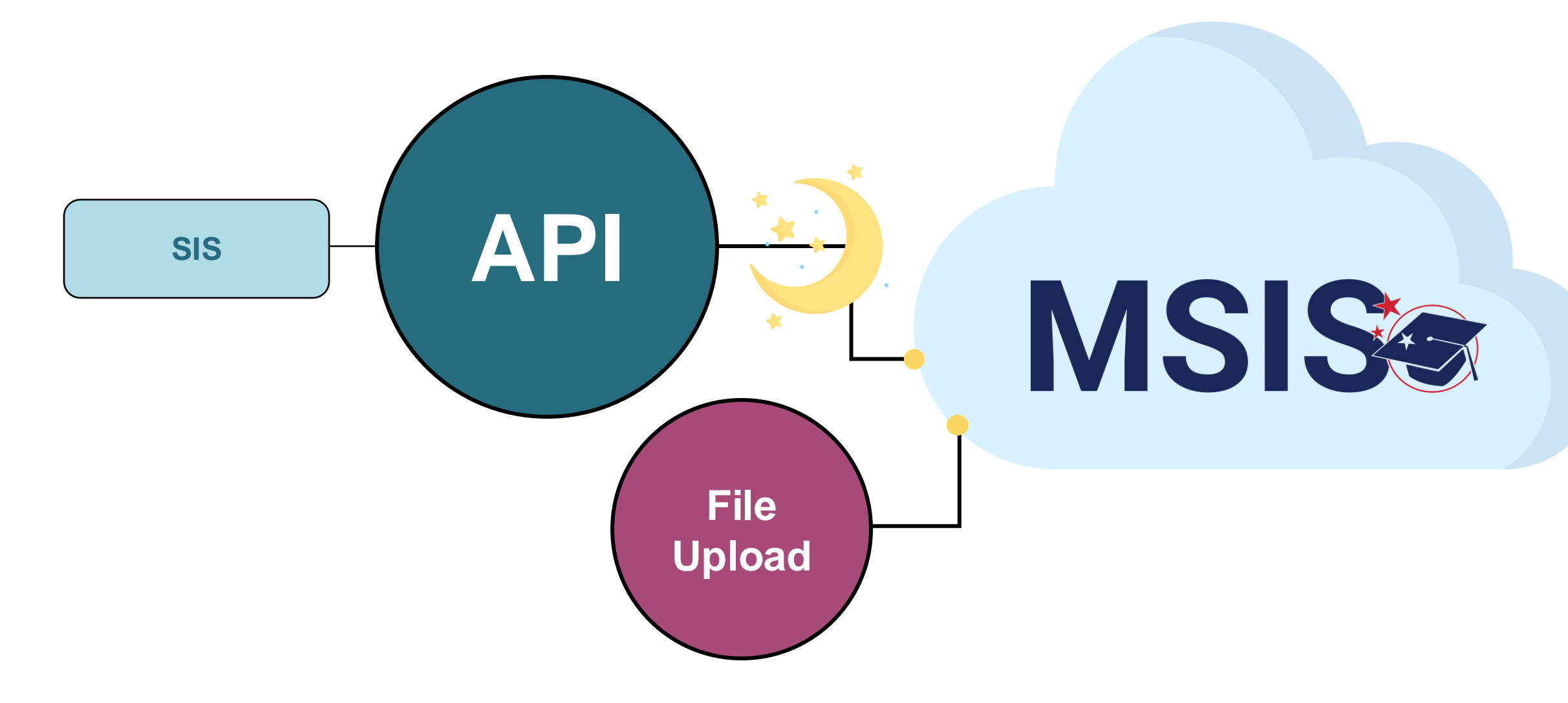

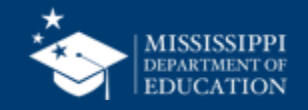
### **Uploading and Reviewing Federal Programs Data 39**

**MSIS Staff & District Federal Programs Staff reviews dashboards and** reports daily to check for errors

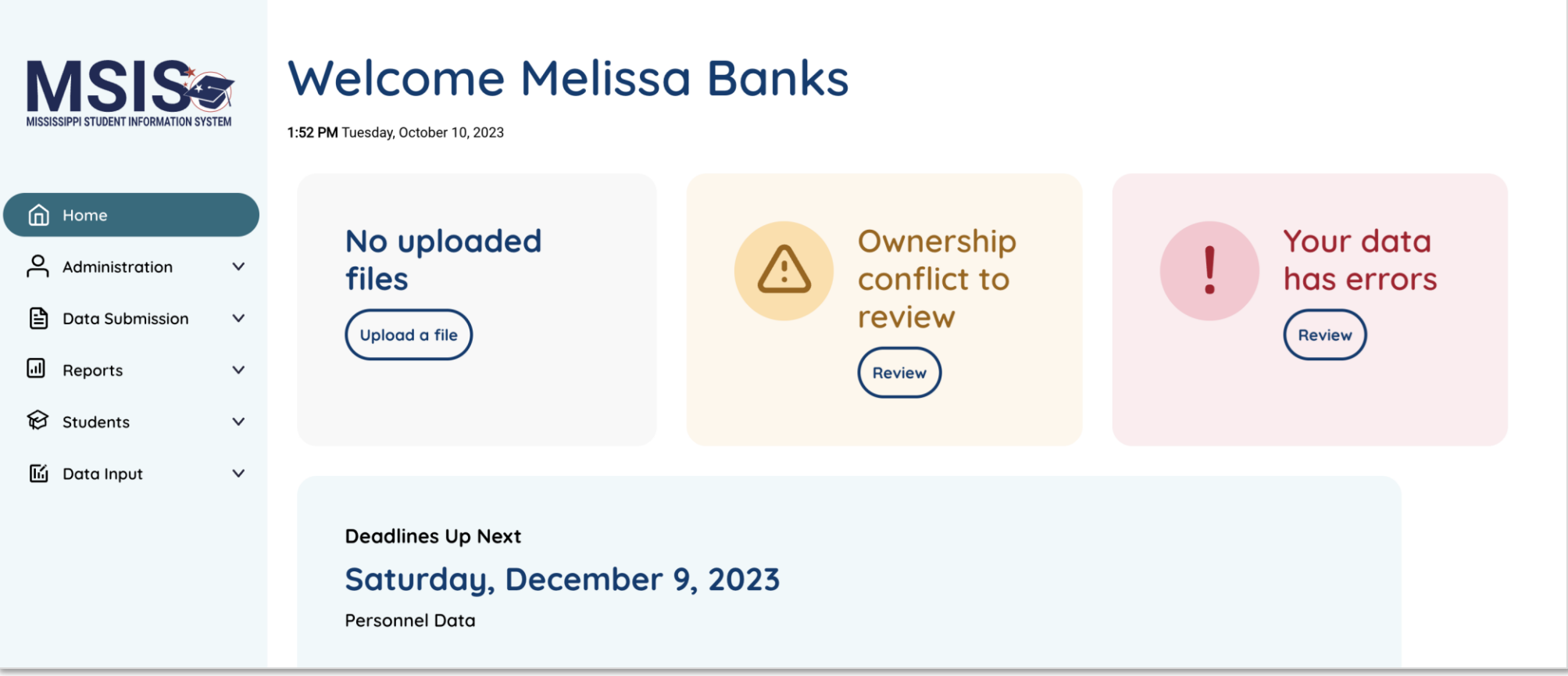

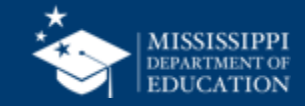

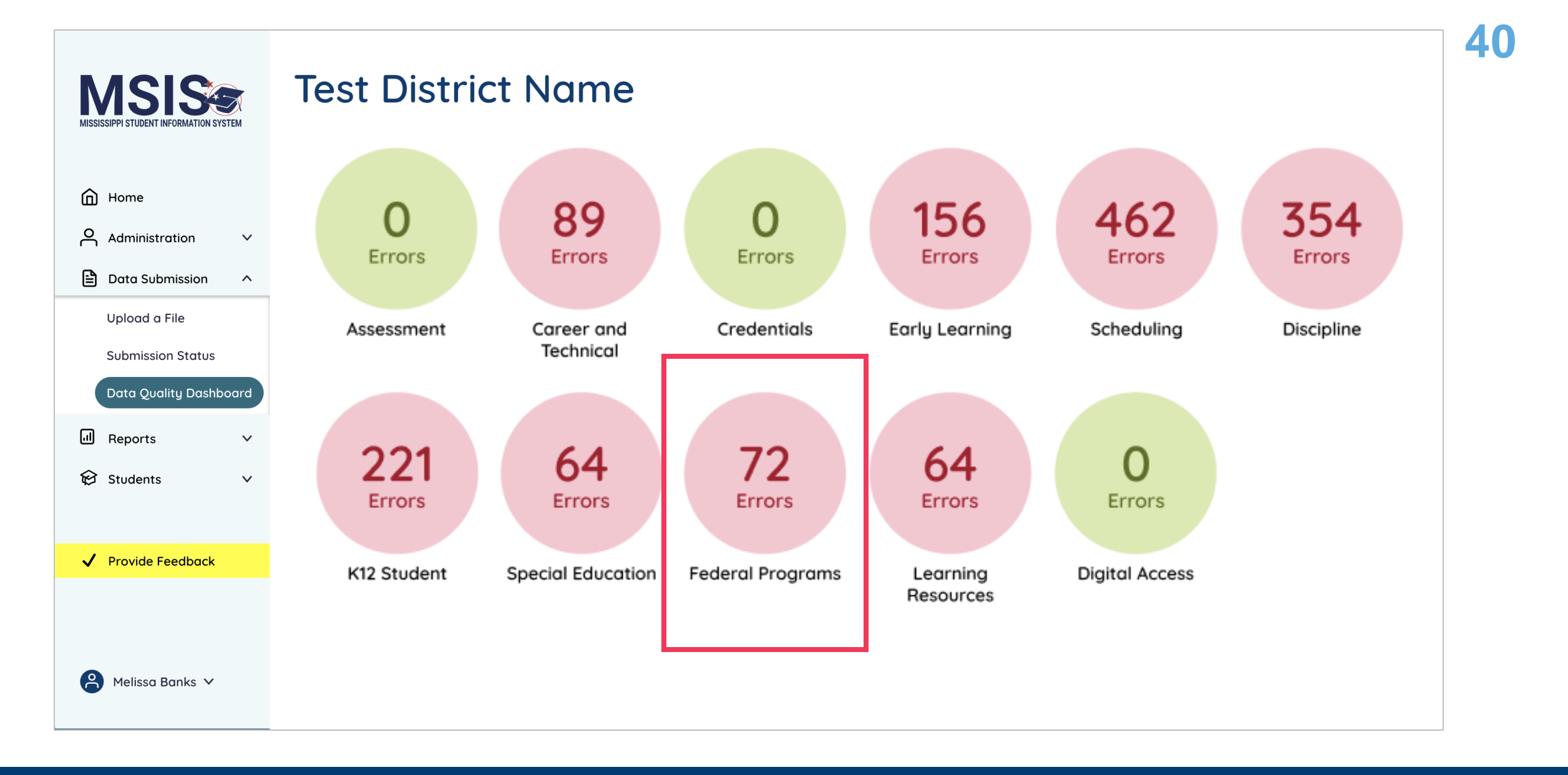

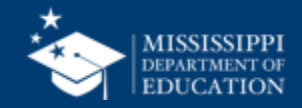

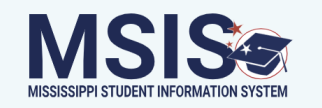

### **Federal Programs**

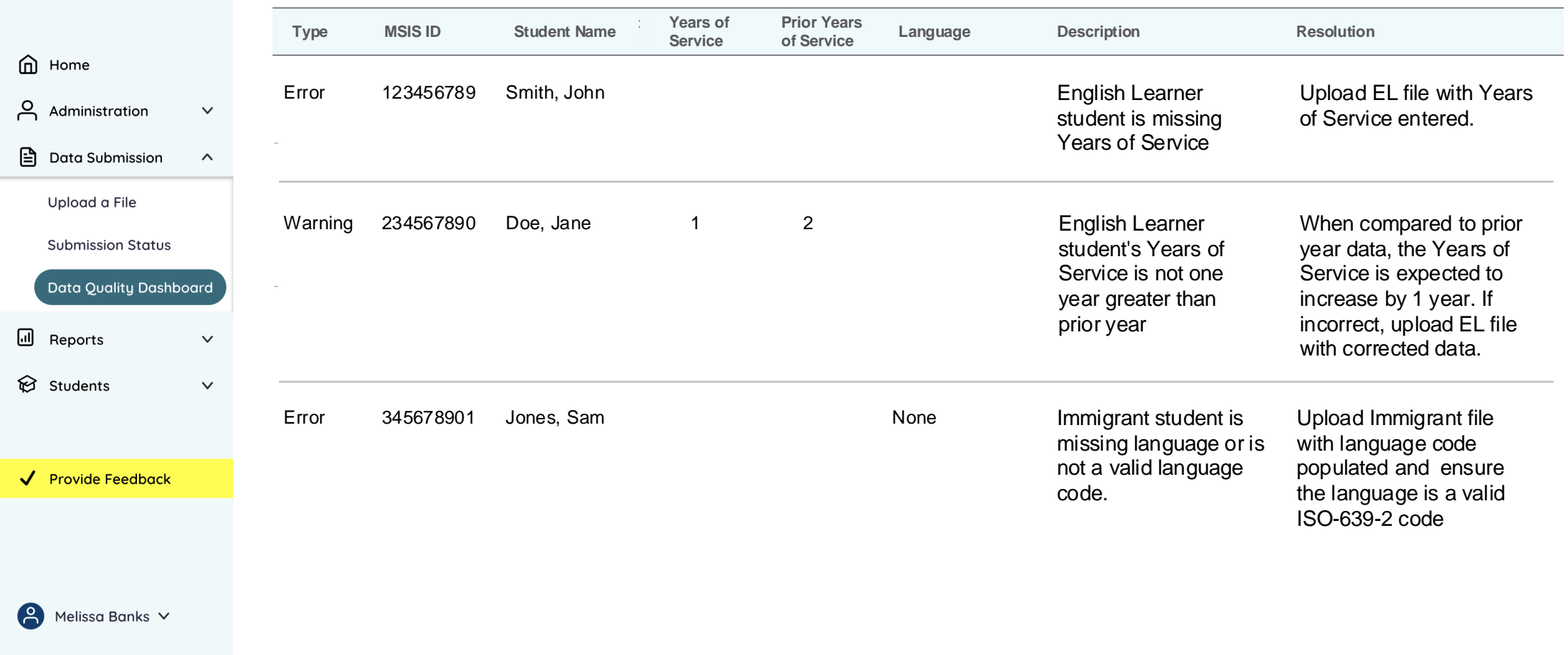

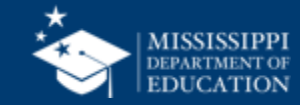

### **Data Quality Dashboard**

**Errors:** data **CANNOT** be certified until errors are resolved in the SIS or new data is uploaded

**Warnings:** data **CAN** be certified, but proceed with caution and verify information in your SIS

• **After certification with warnings,** a request to change data would have to be submitted to MDE.

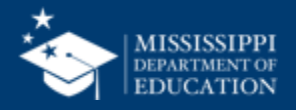

### **Data Quality**

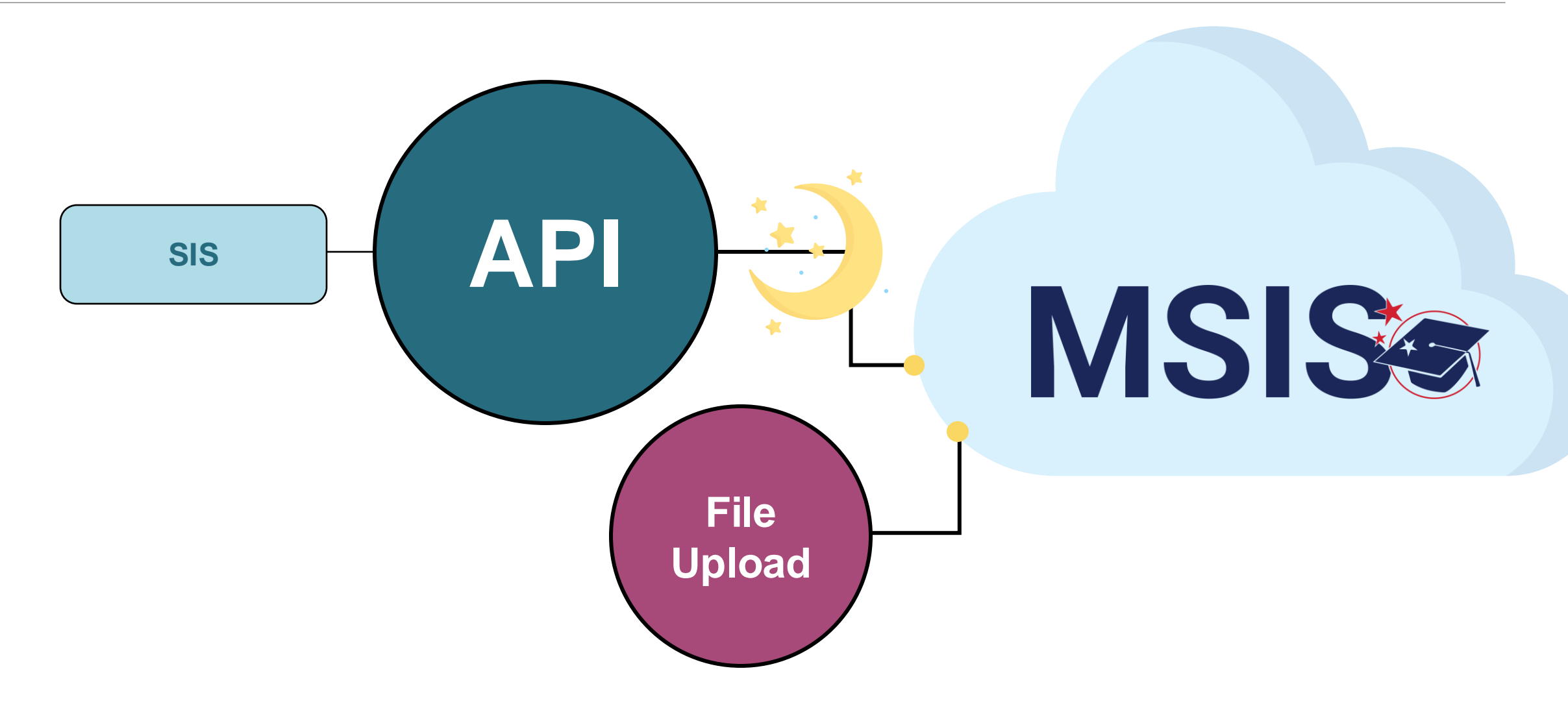

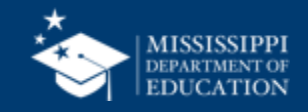

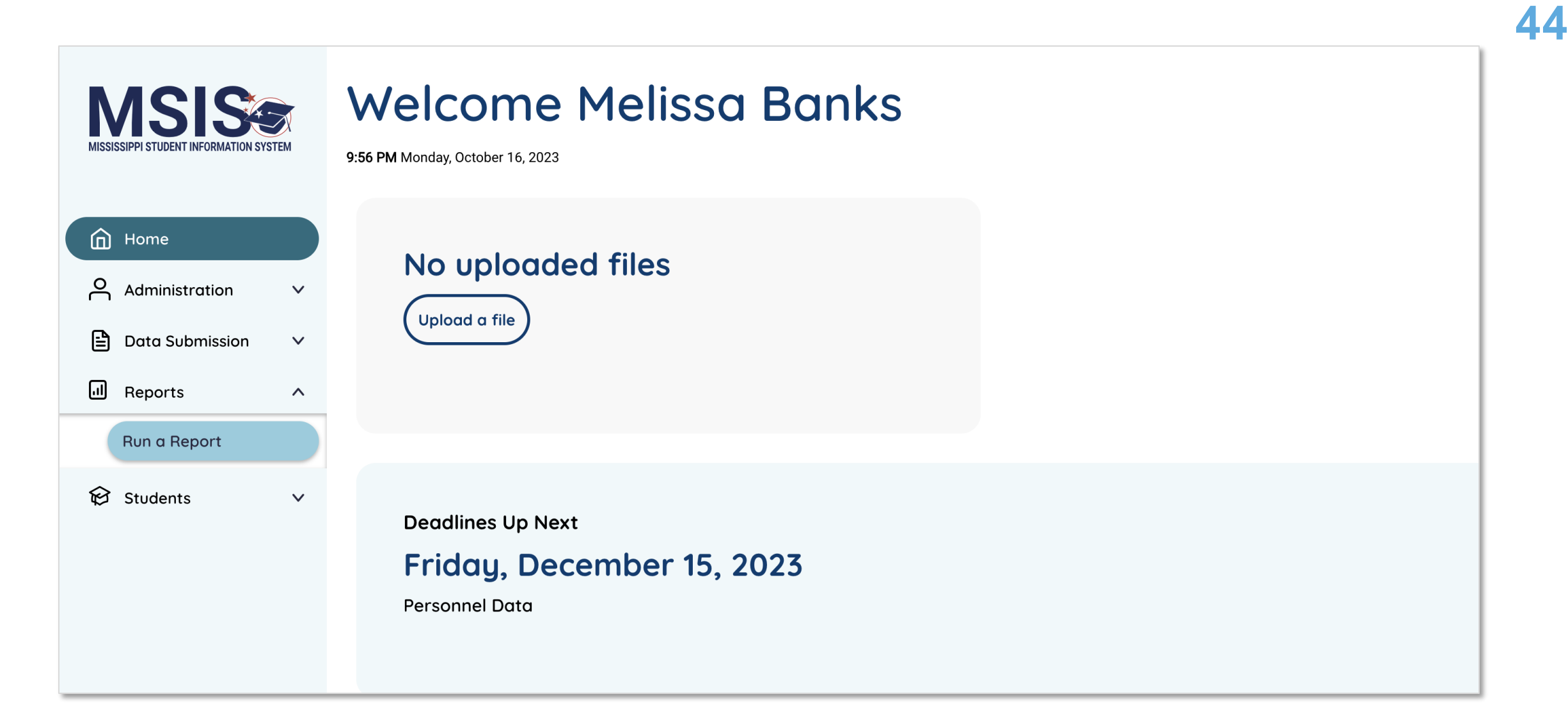

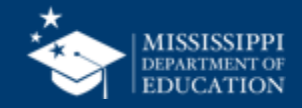

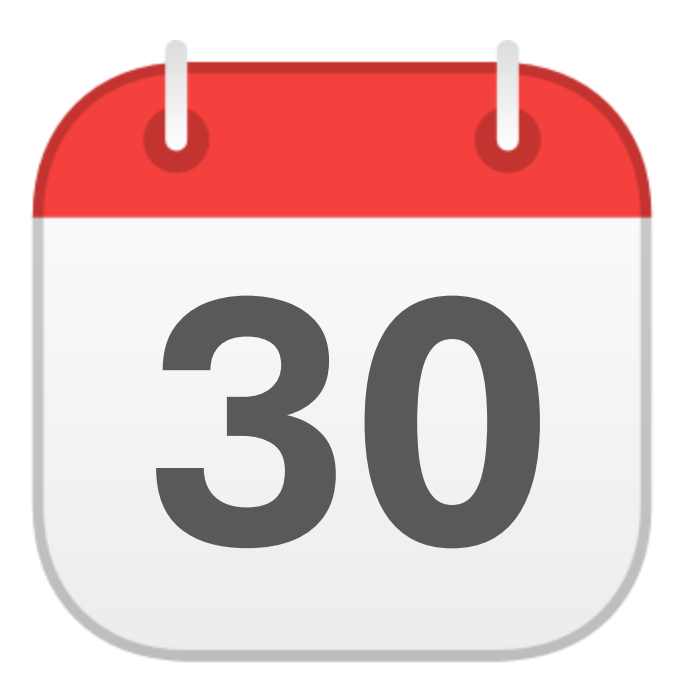

## **MONTHLY DATA REVIEW**

# **30** Federal Programs

Assign permissions **<sup>45</sup>**

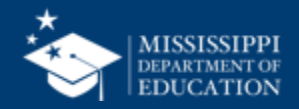

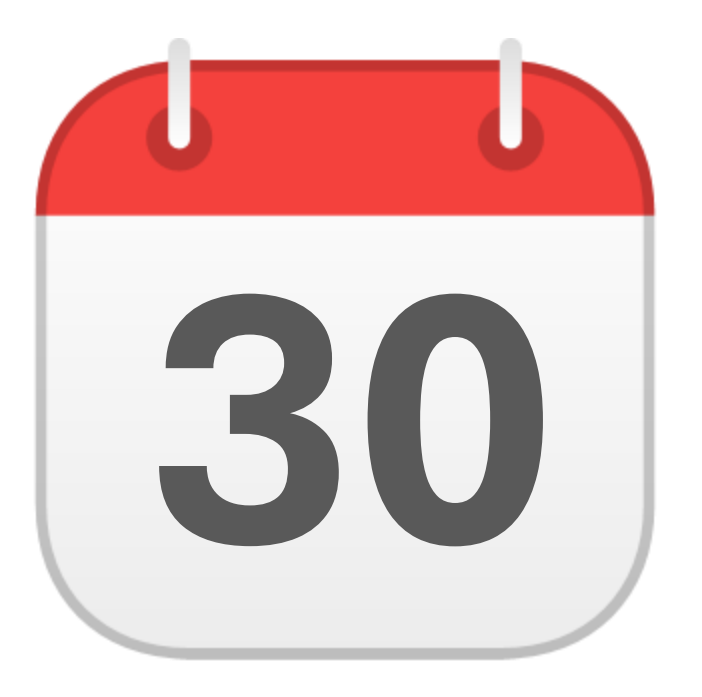

### **JUNE**

Federal Programs End of Year **Certification** 

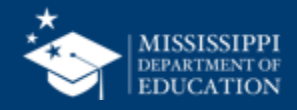

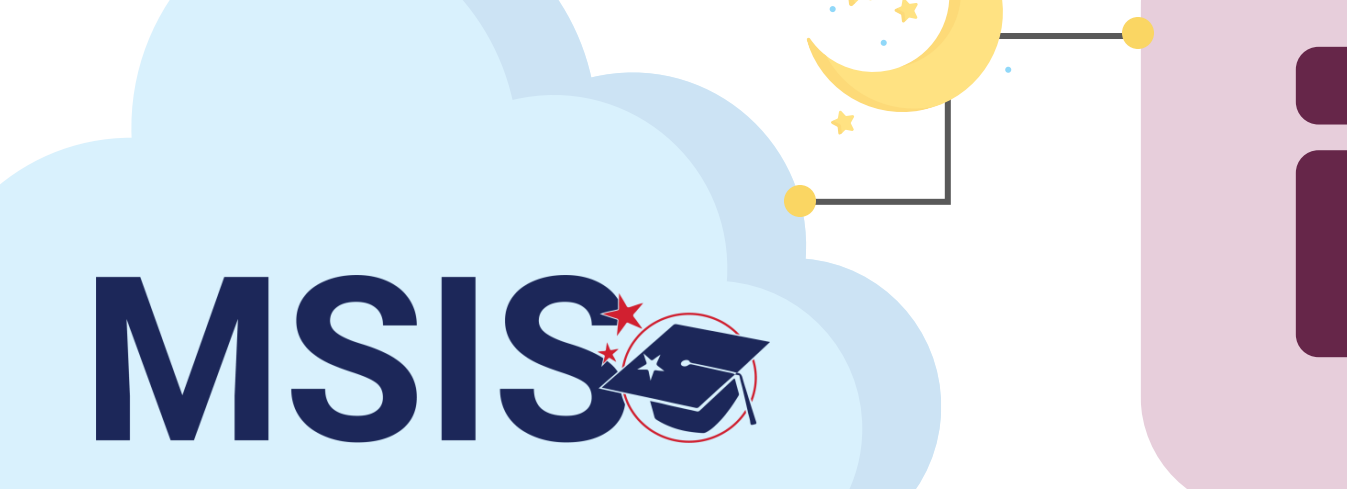

### **Federal Programs Certification Report**

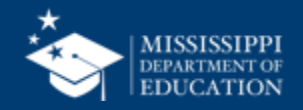

**30**

**JUNE**

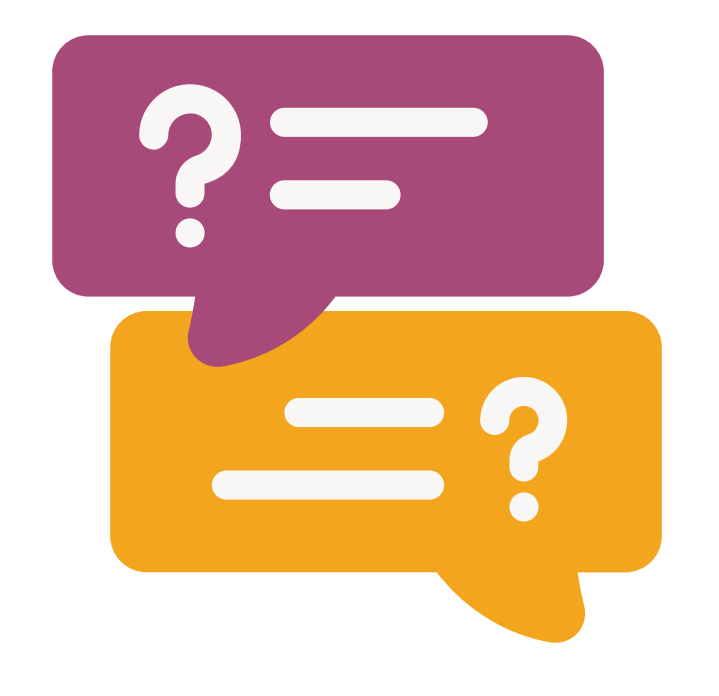

# **Questions?**

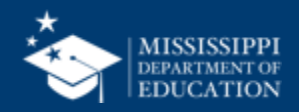

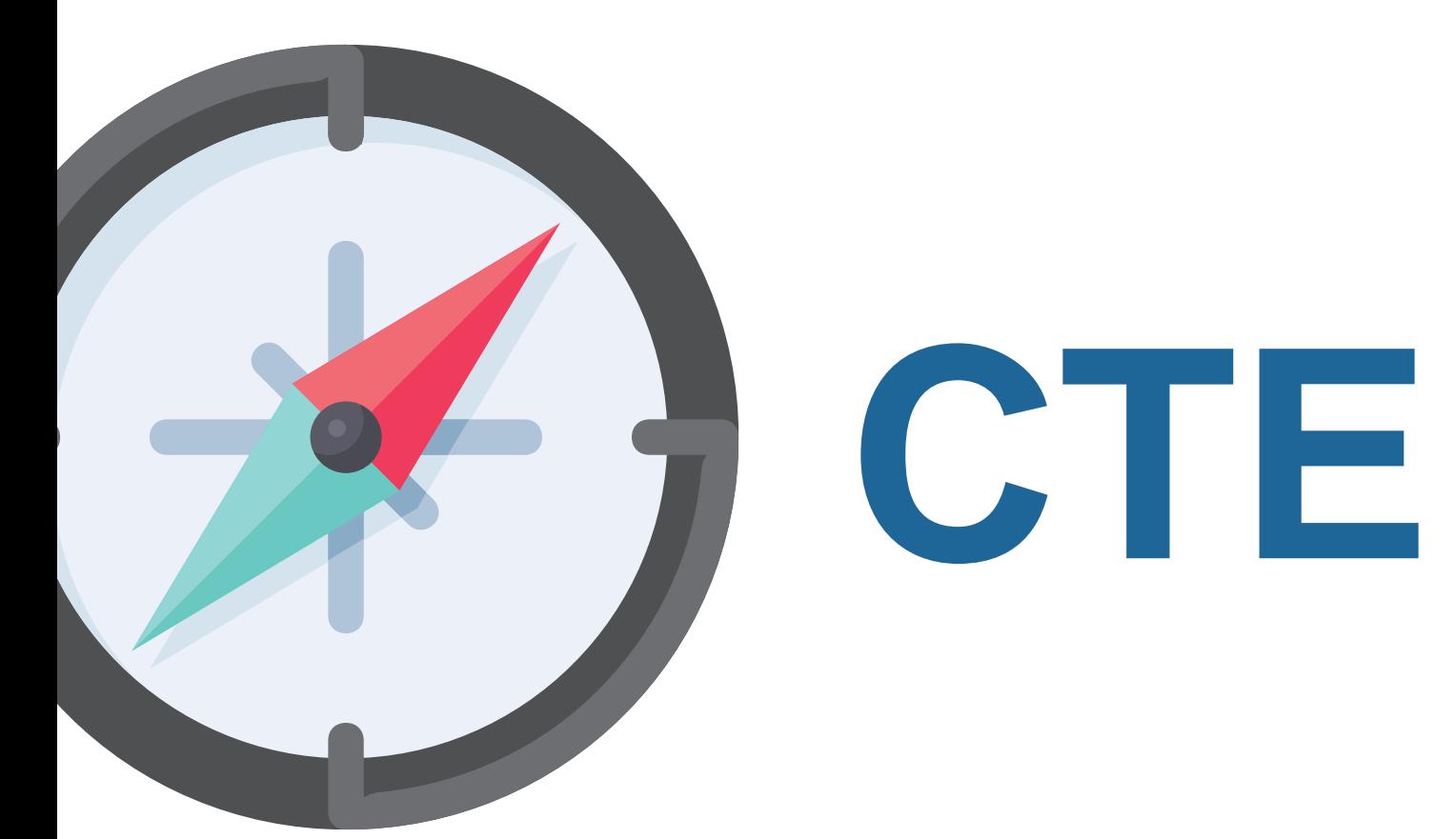

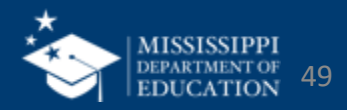

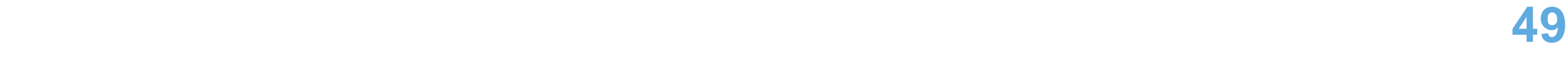

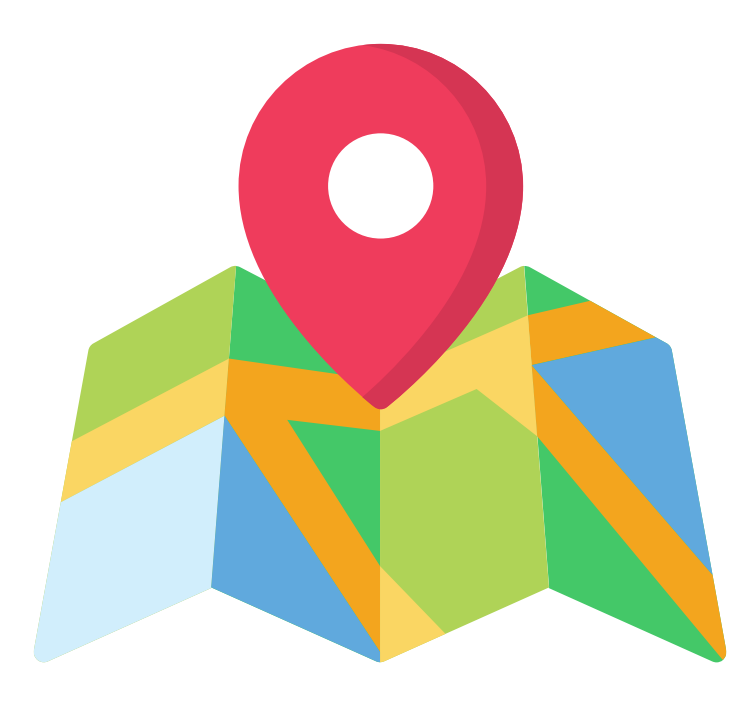

Waiting on funding formula guidance to finalize CTE Teacher Budget

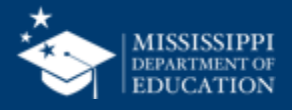

## **Data Collection**

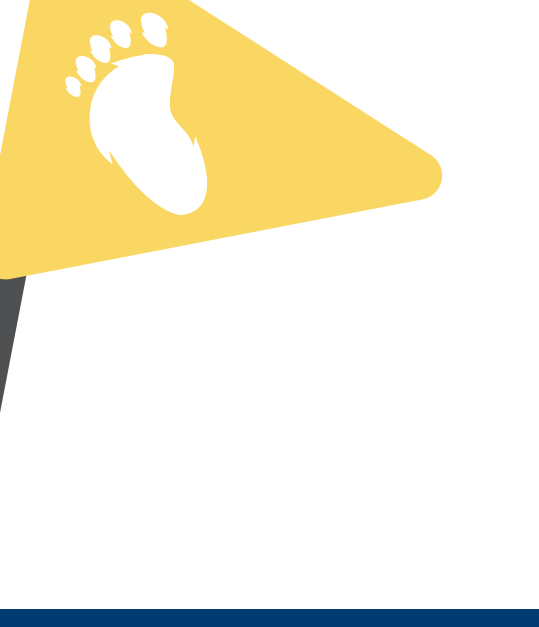

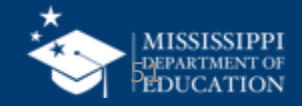

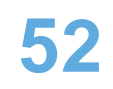

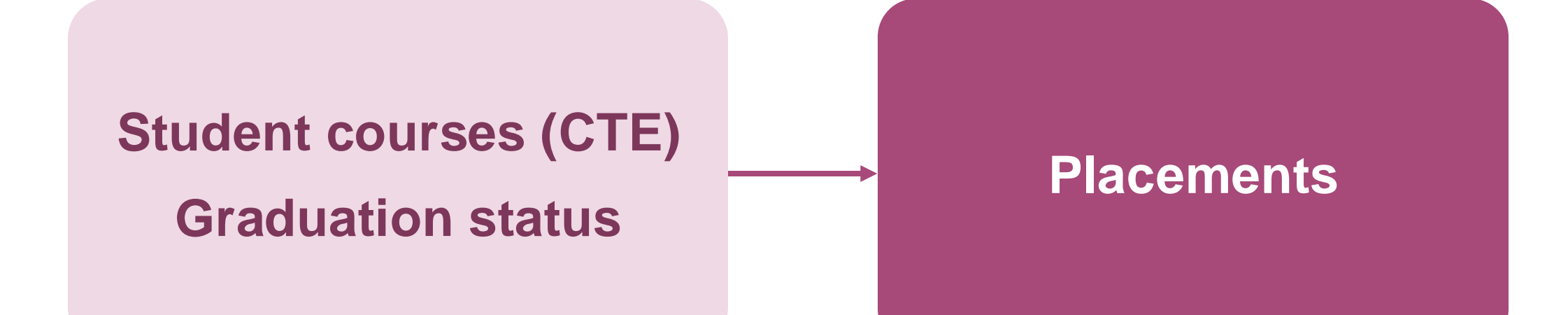

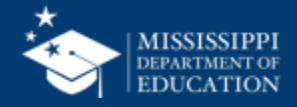

### **Student Courses and Graduation Status**

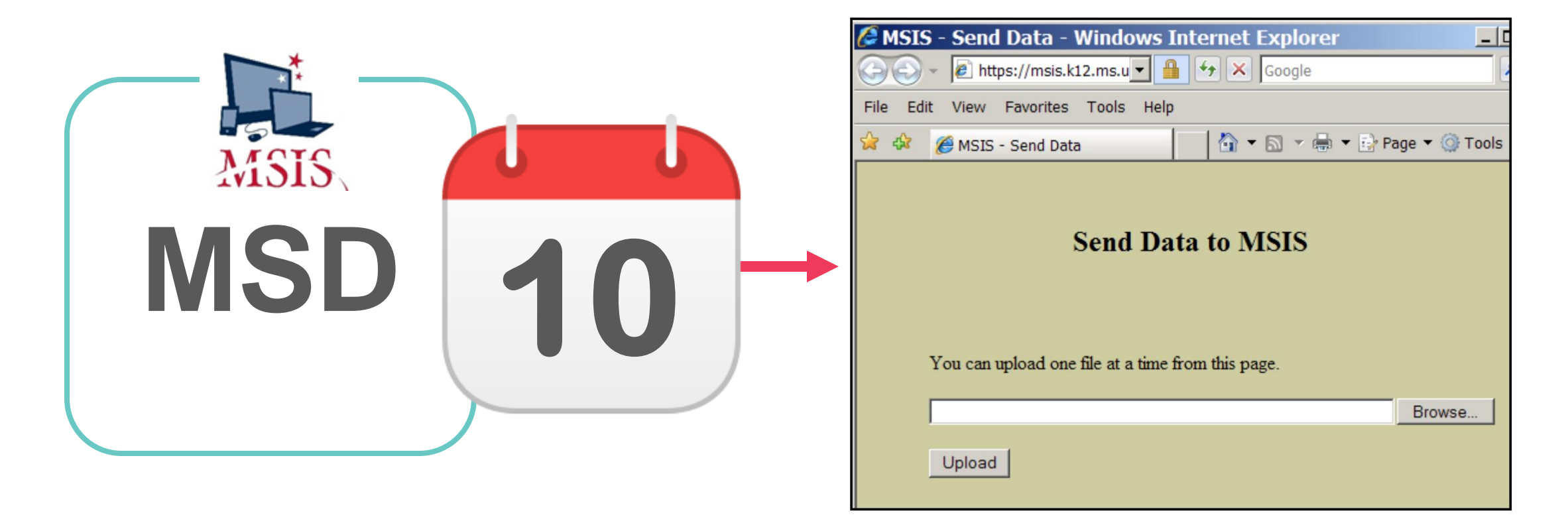

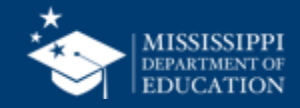

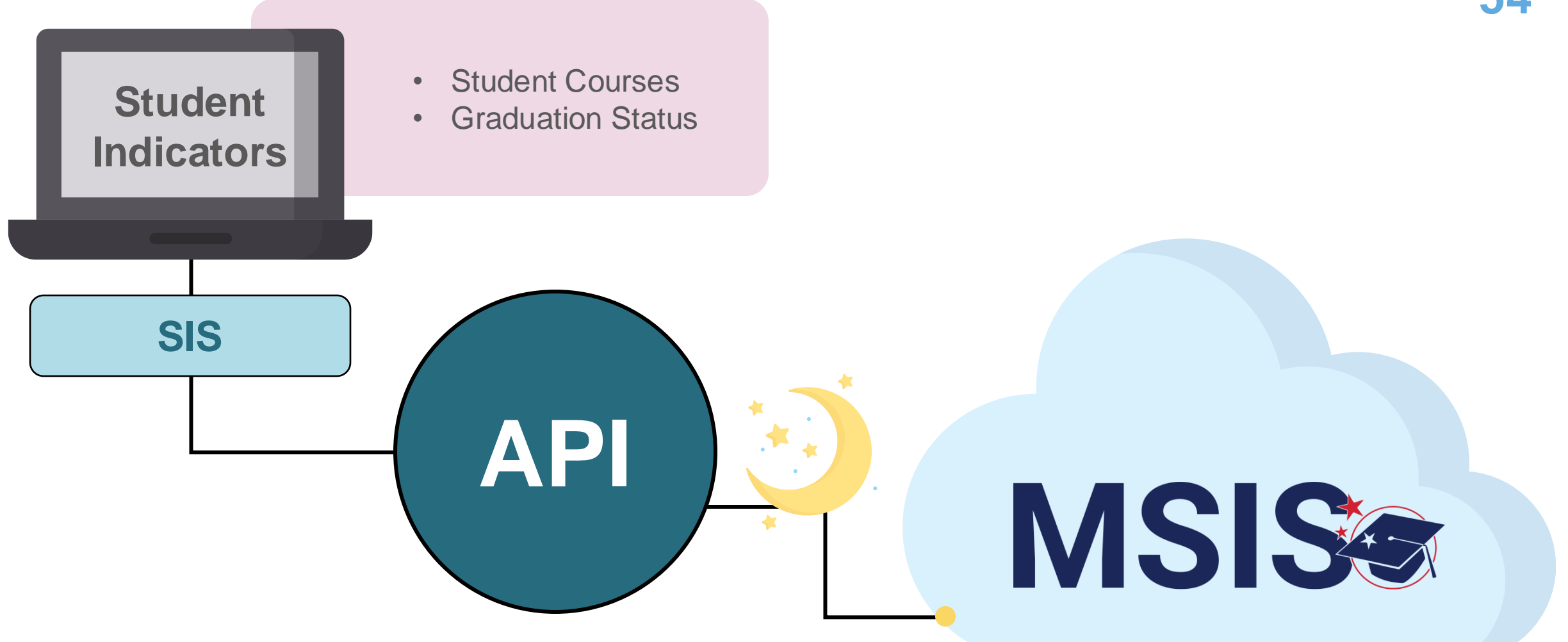

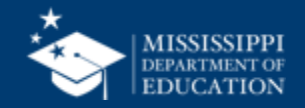

### **Placement**

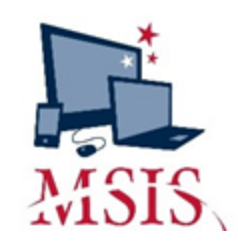

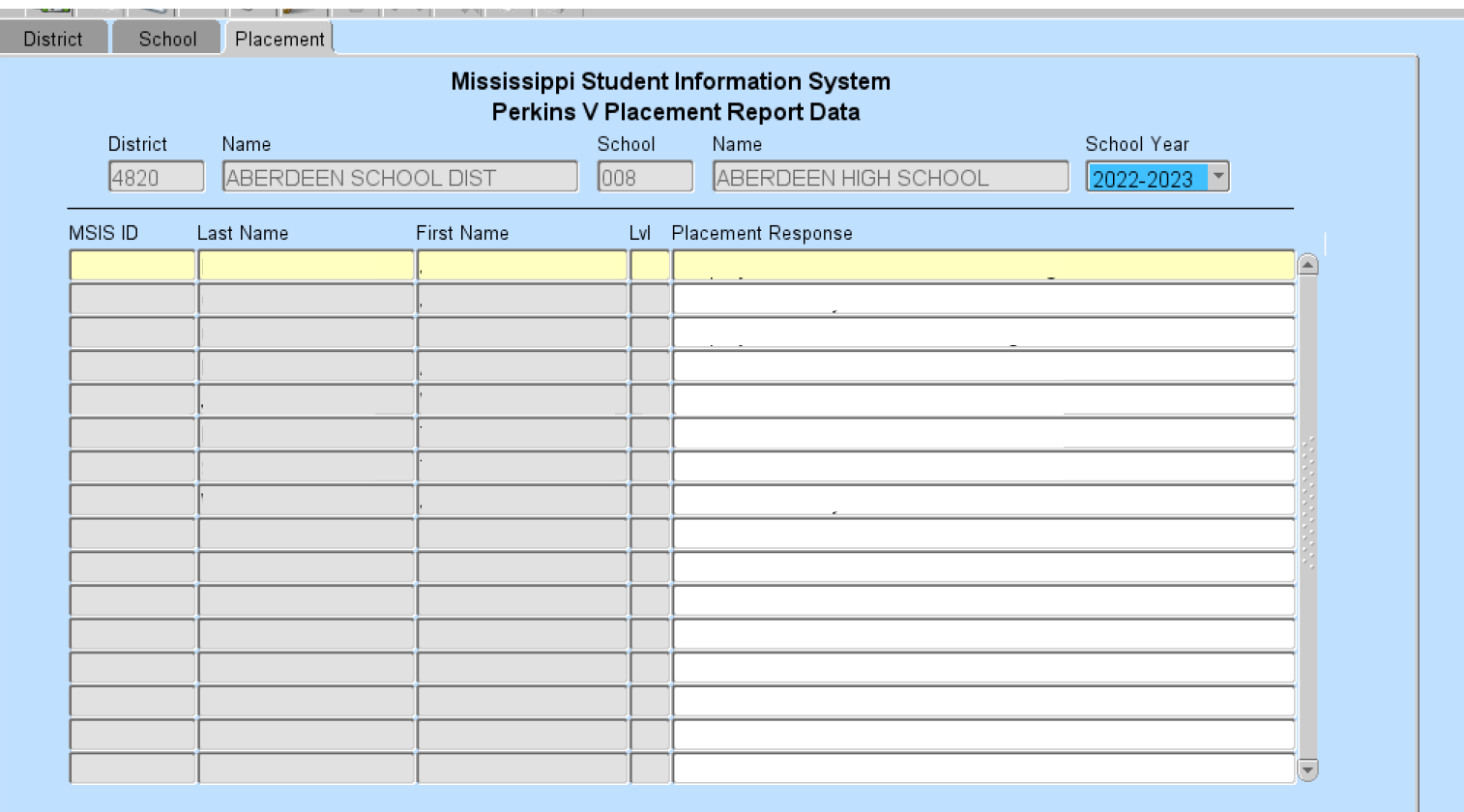

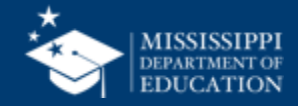

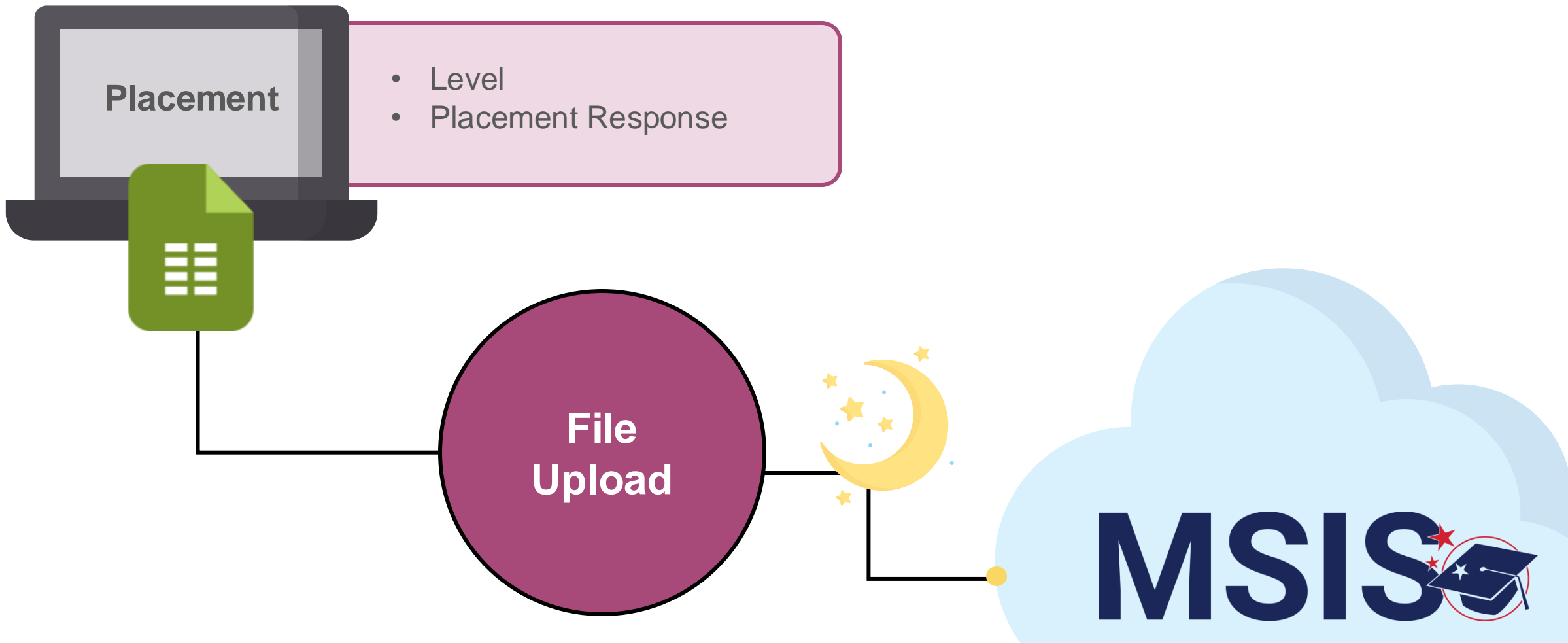

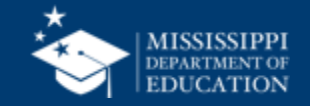

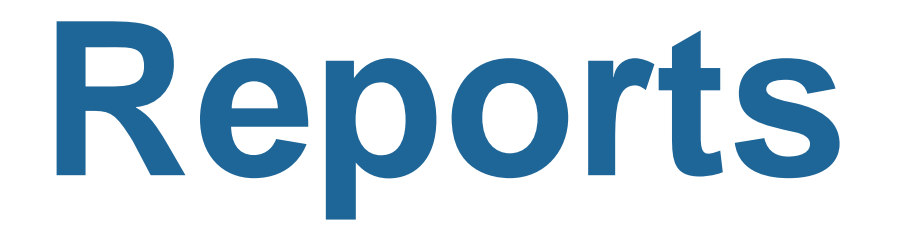

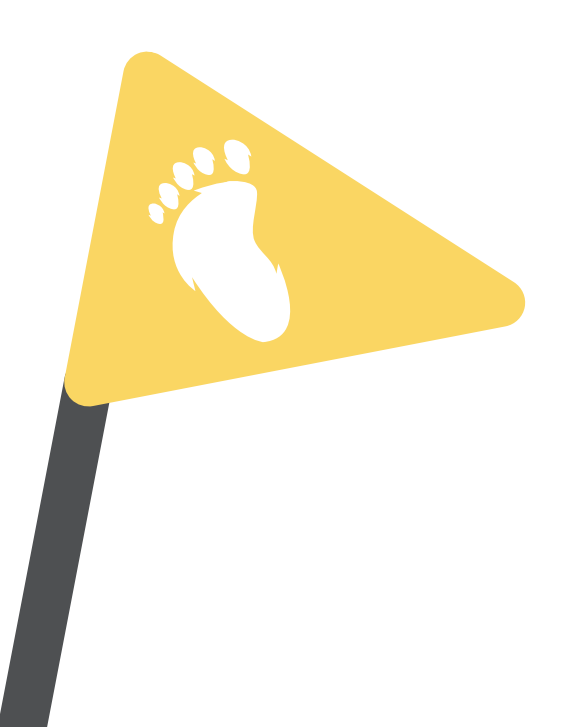

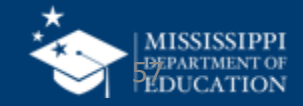

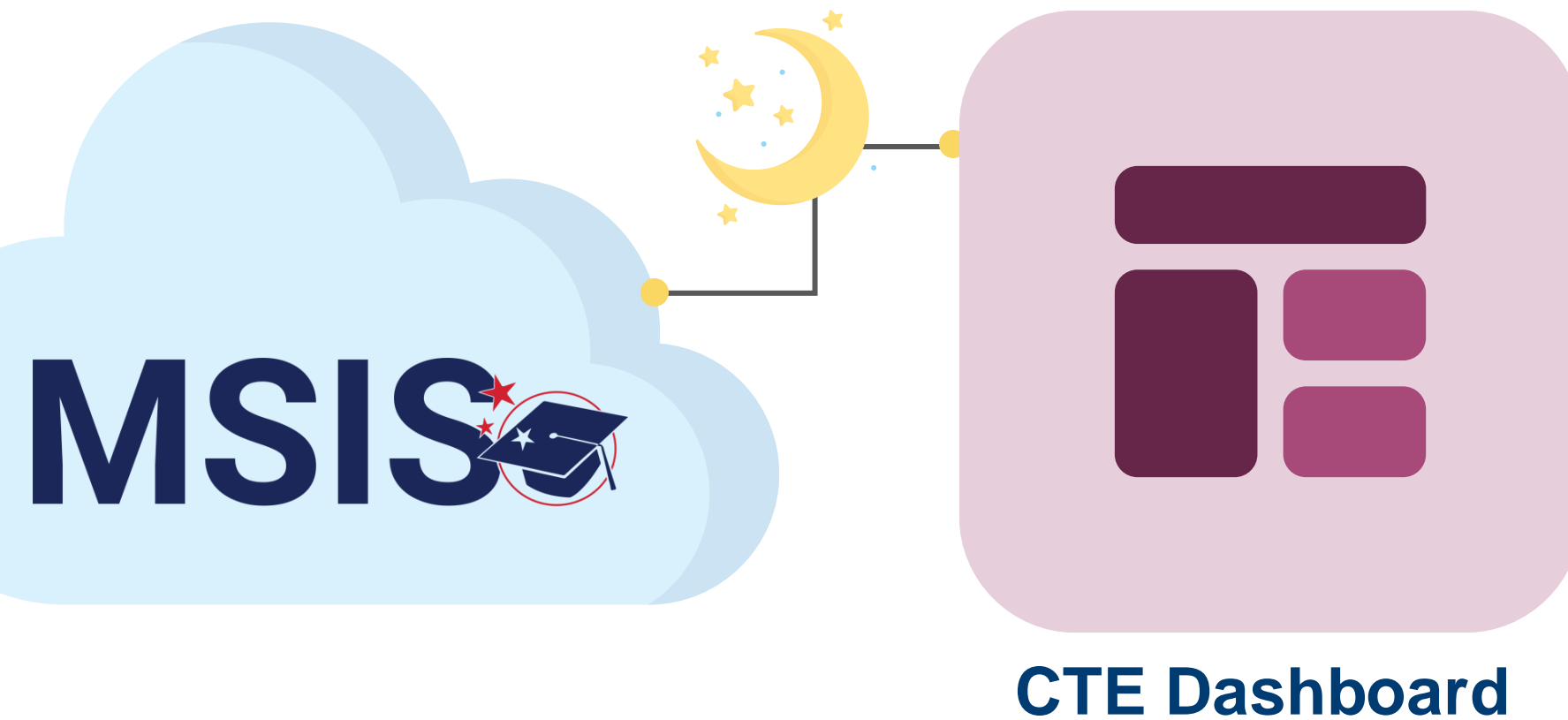

## **& Reports**

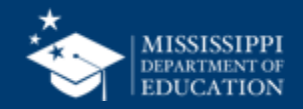

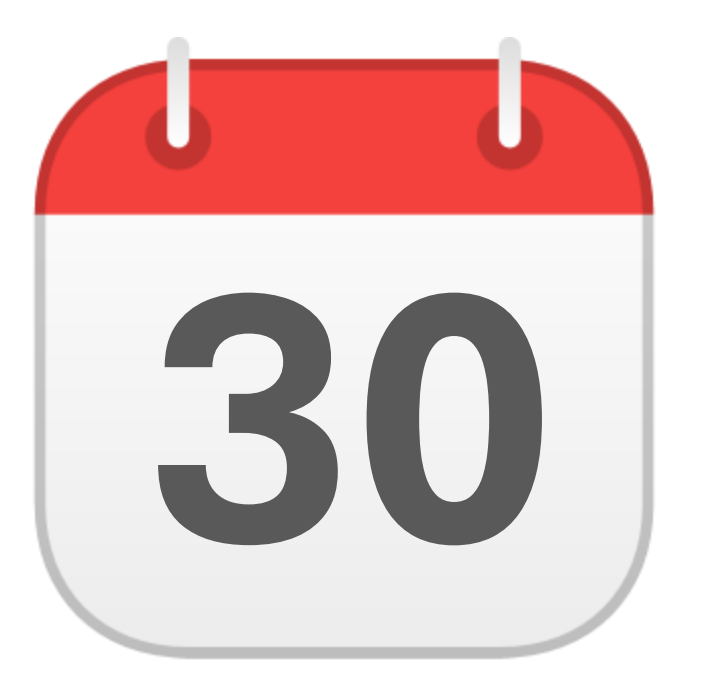

### **SEPTEMBER**

## CTE Placements

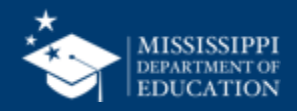

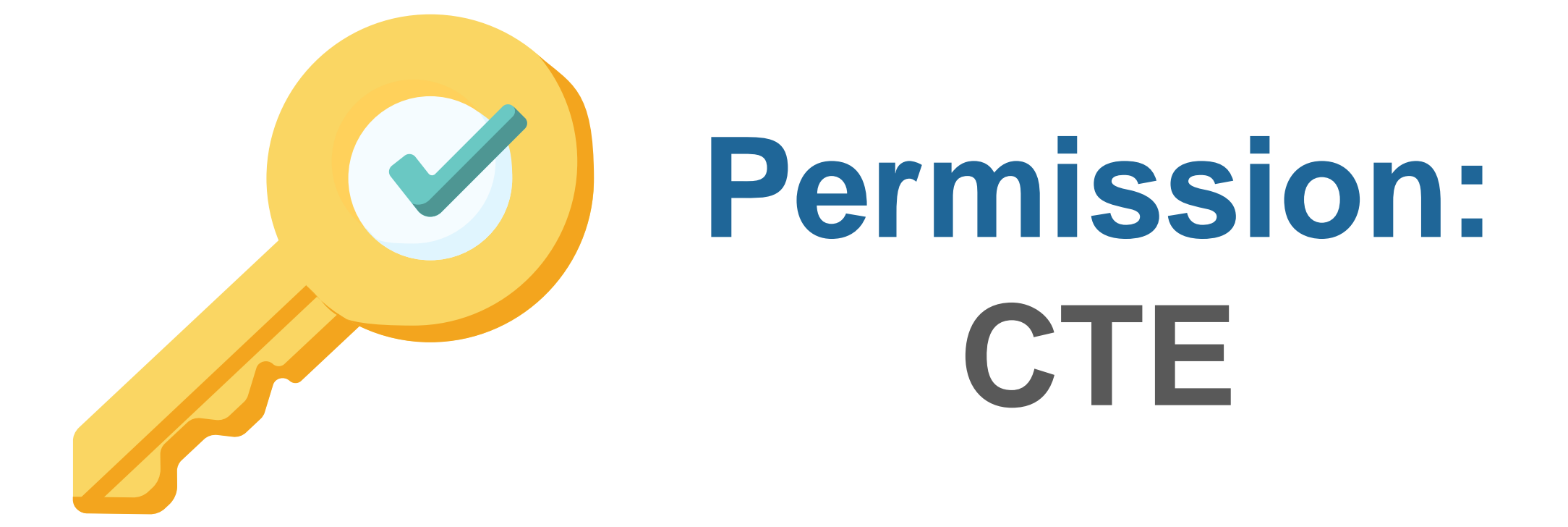

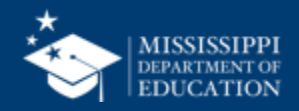

 $\bullet$   $\bullet$   $\bullet$ 

#### **CTE Student Placements**

School

 $\checkmark$ 

Placeholder text

Student

 $\checkmark$ 

Placeholder text

**LEA** 

Placeholder text

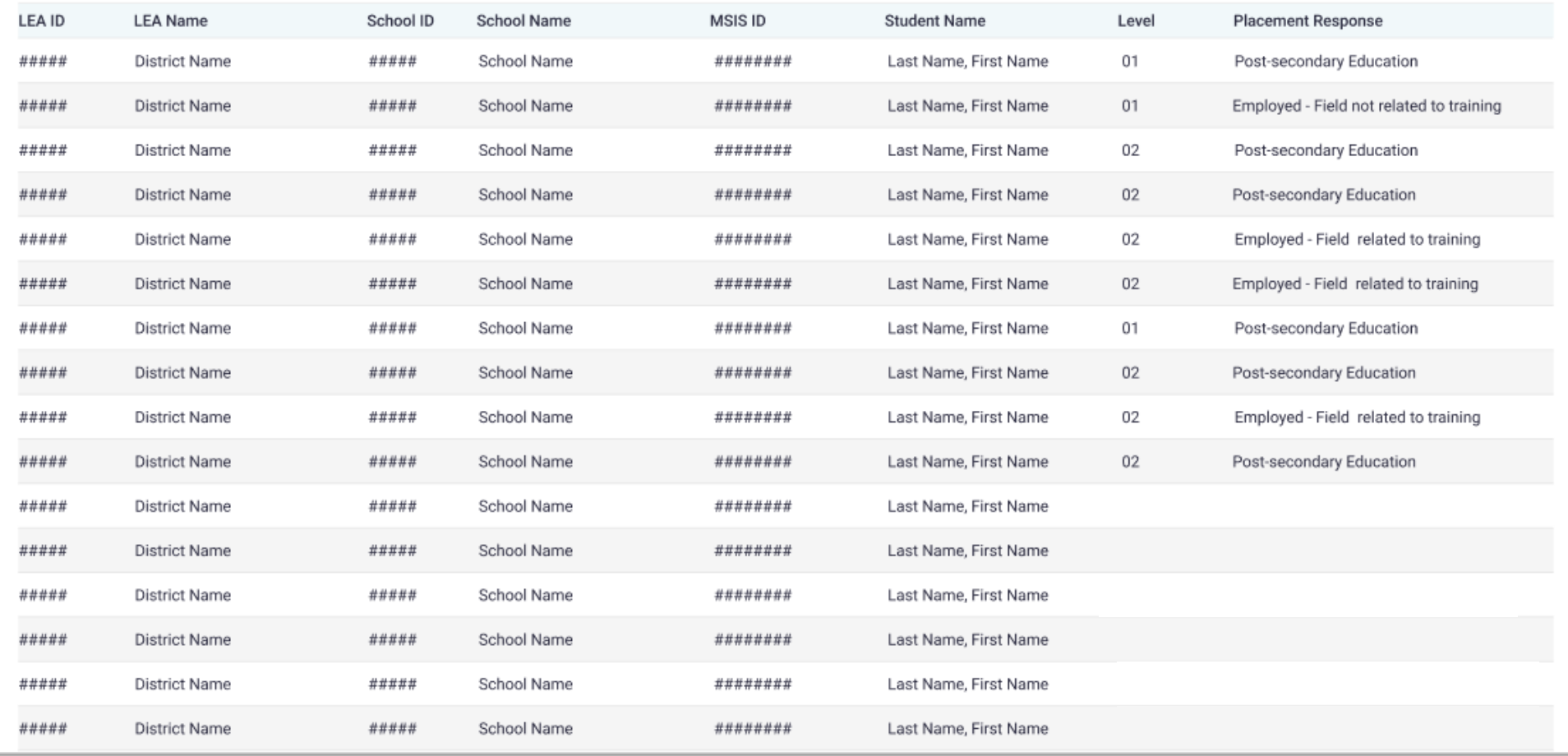

**School Year** 

Placeholder text

 $\checkmark$ 

Level

 $\checkmark$ 

Placeholder text

 $\checkmark$ 

### **Data Entry Download > CTE Placements**

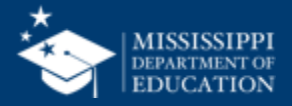

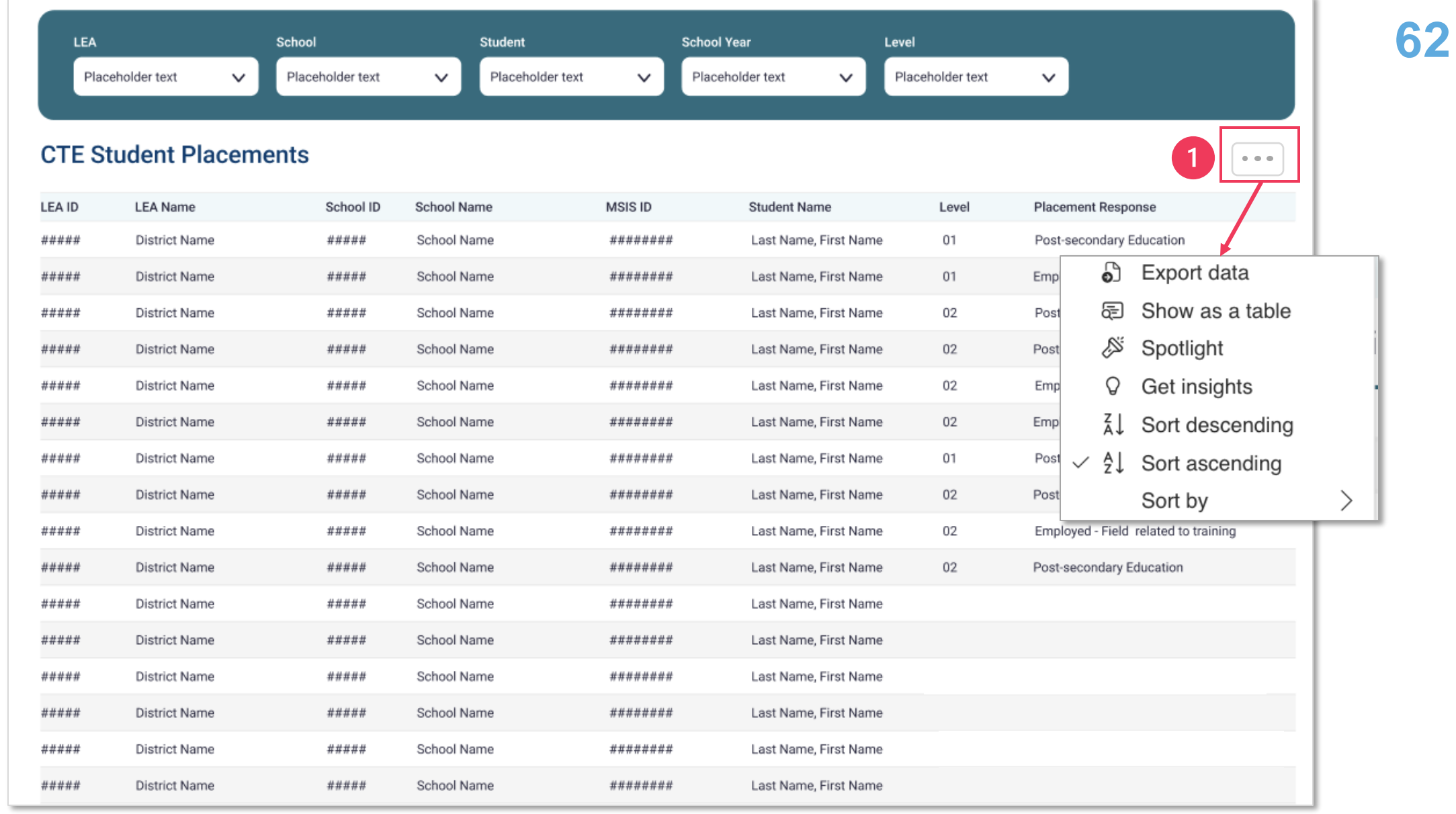

### **Data Entry Download > CTE Placements**

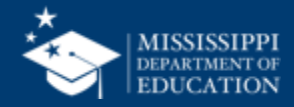

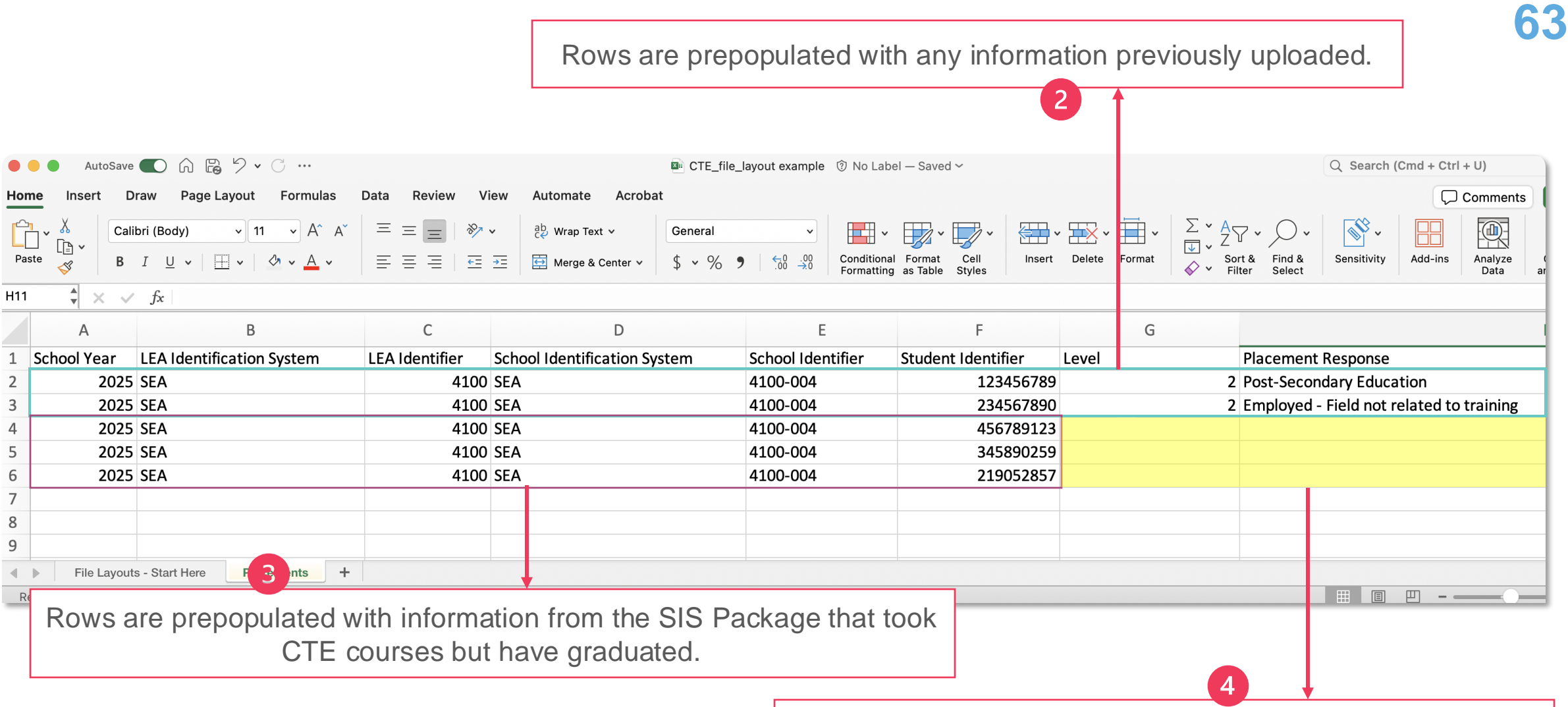

District staff complete remaining fields and upload to MSIS

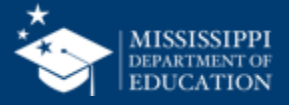

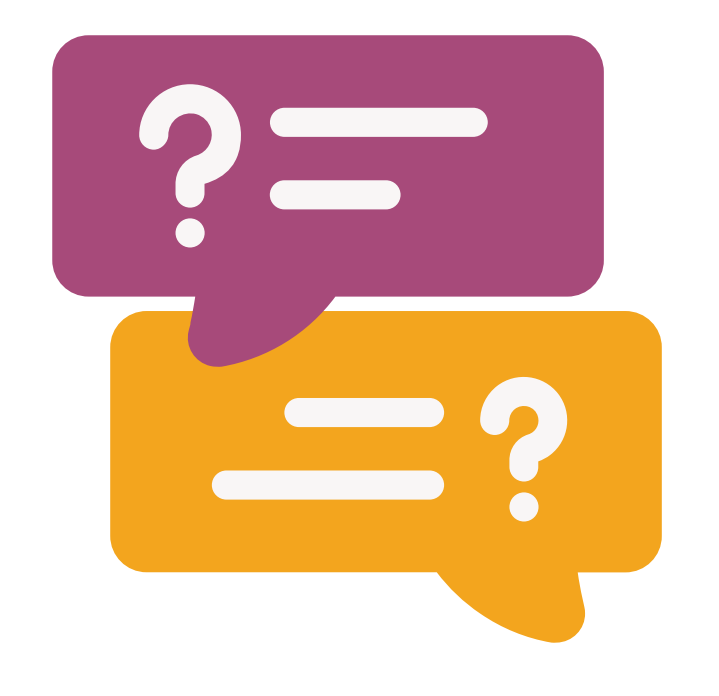

# **Questions?**

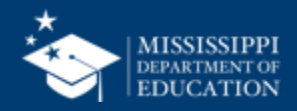

# **File Upload**

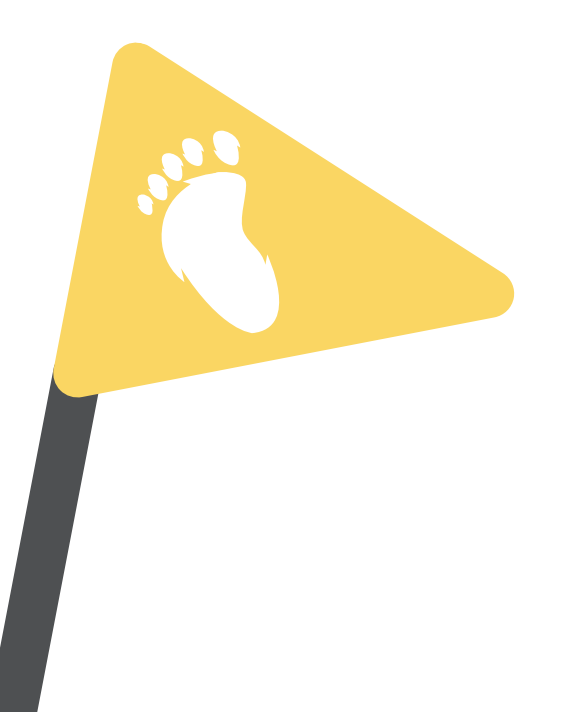

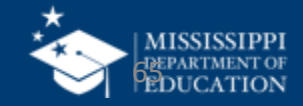

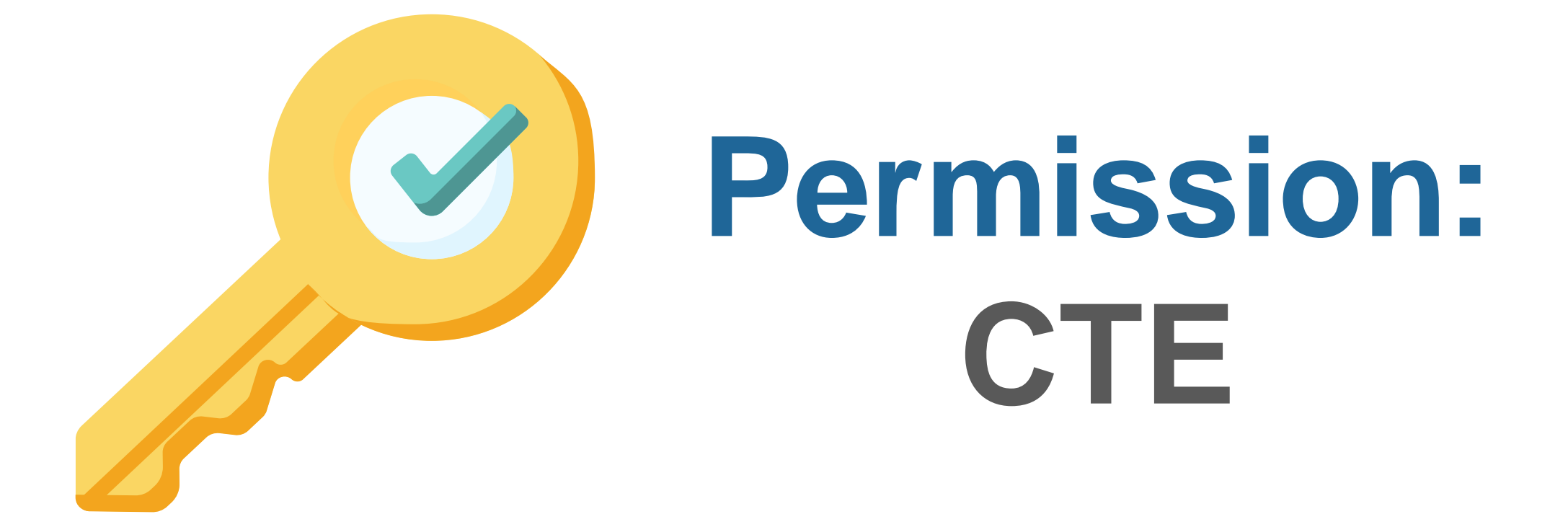

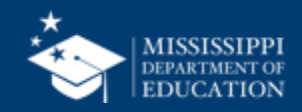

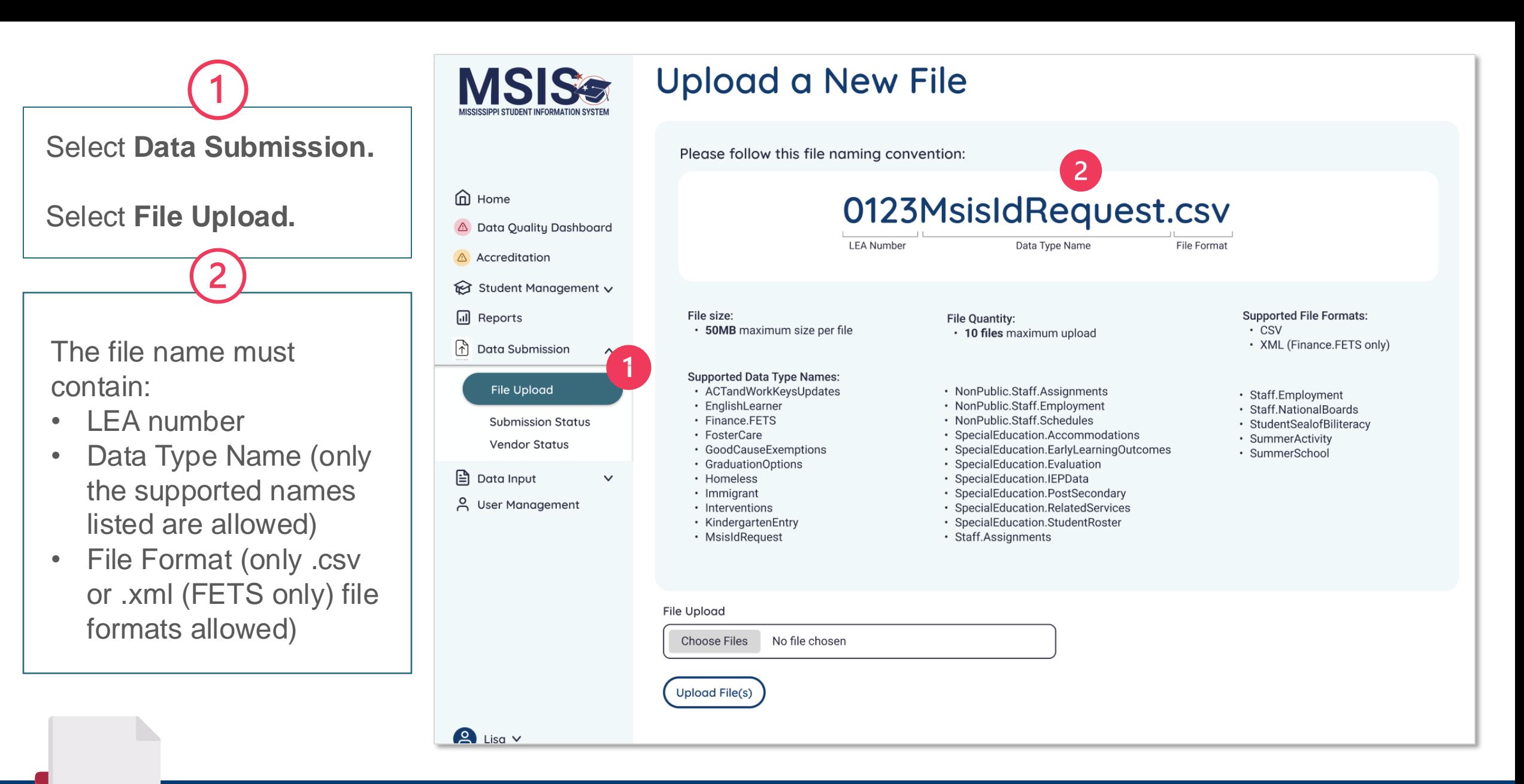

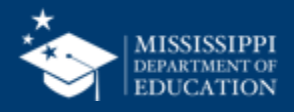

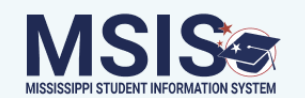

### **Upload a New File**

Please follow this file naming convention:

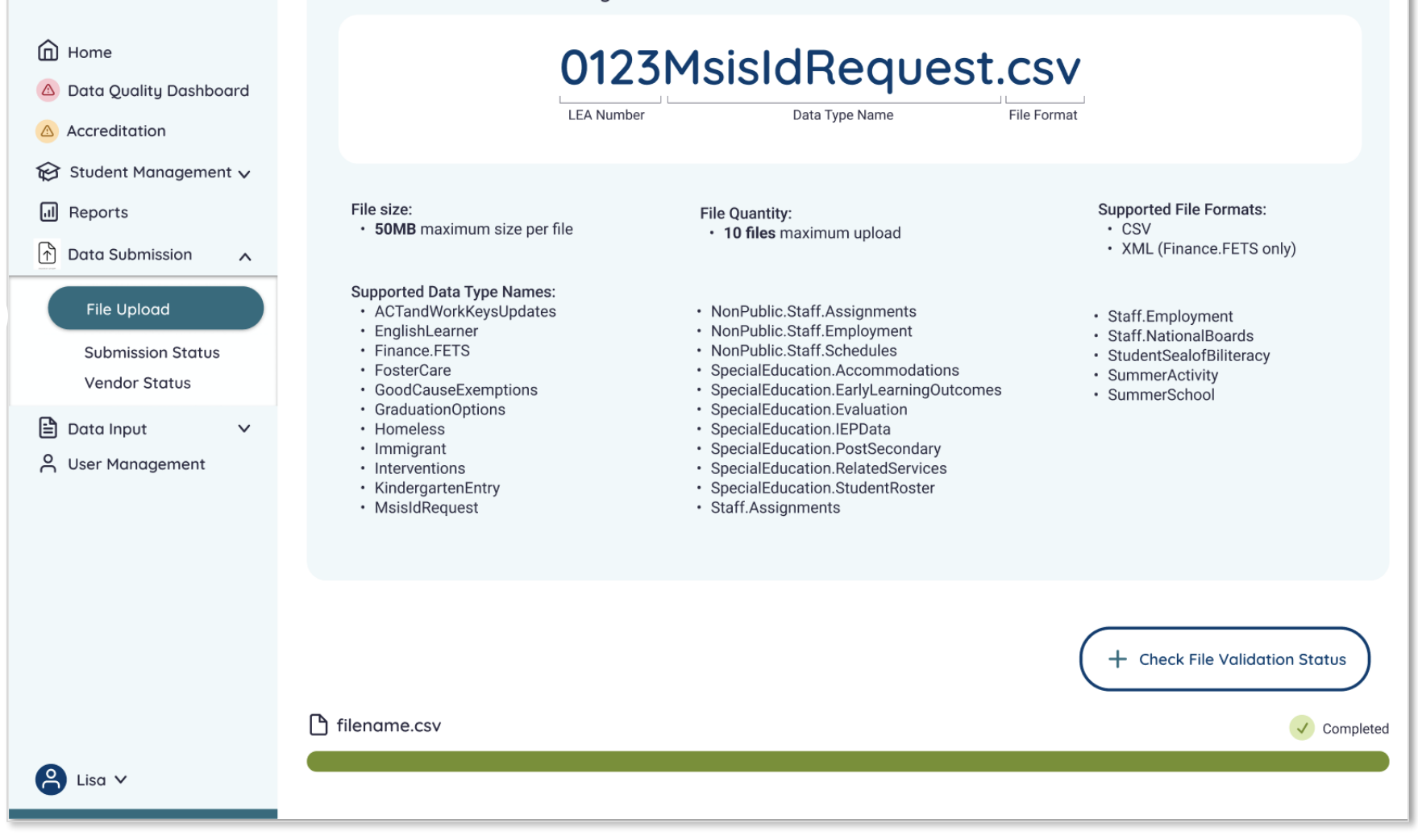

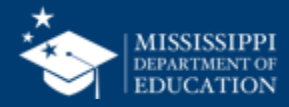

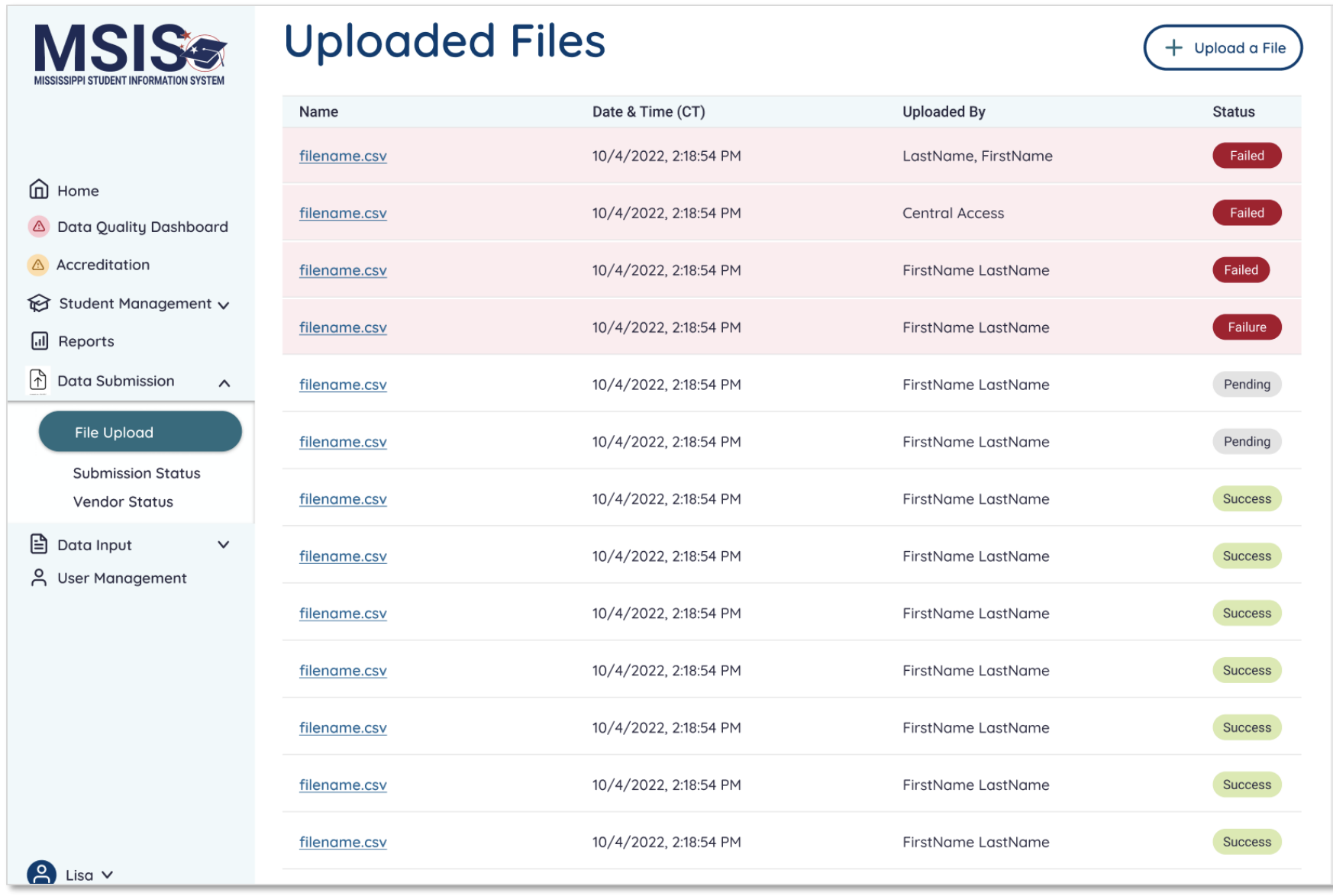

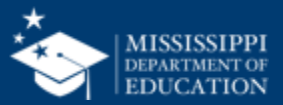

Student

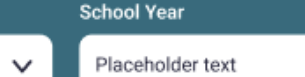

Placeholder text

Level

 $\checkmark$ 

 $\checkmark$ 

### **70**

#### **CTE Student Placements**

School

Placeholder text

 $\checkmark$ 

LEA

Placeholder text

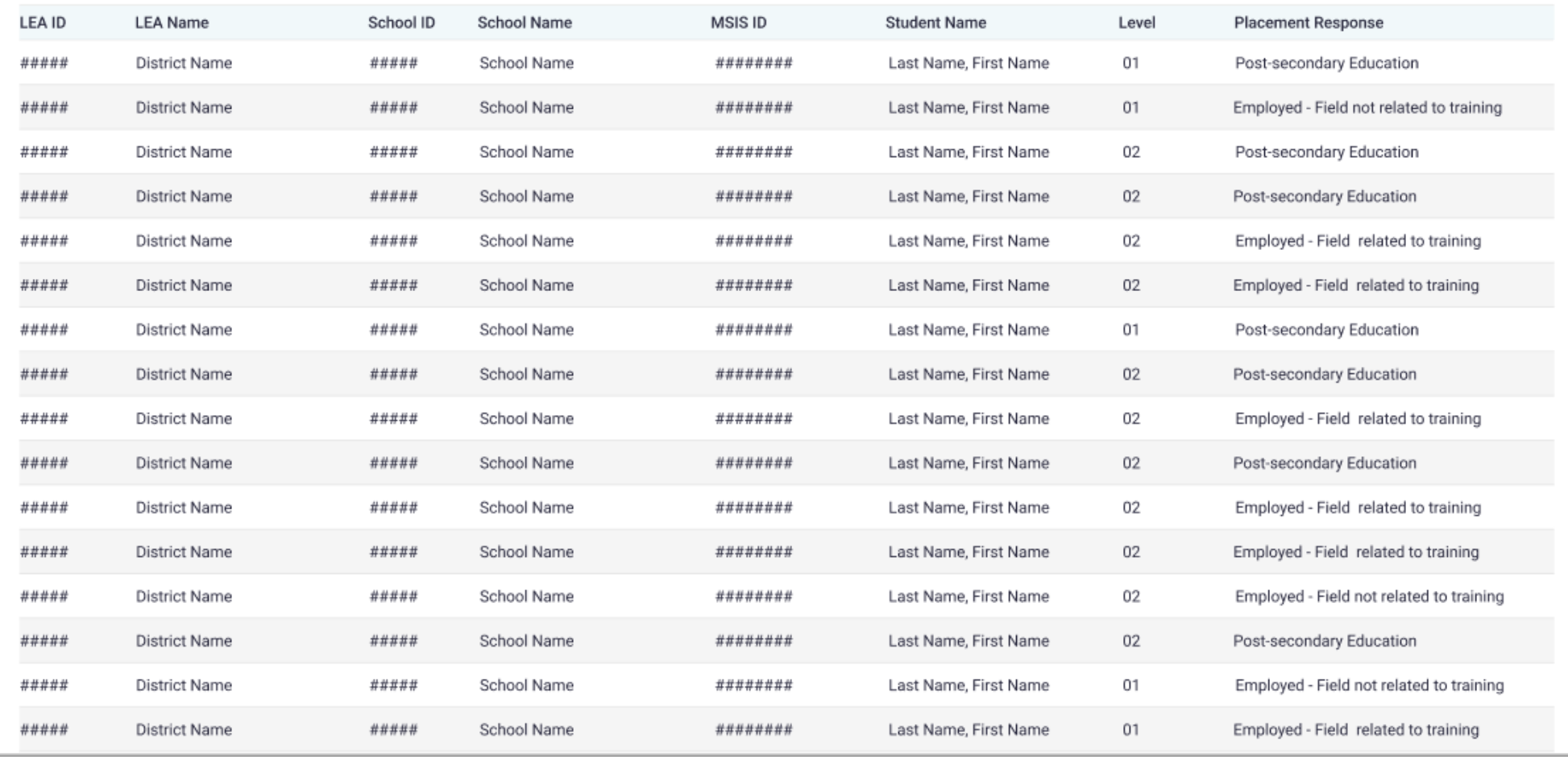

### **Data Entry Download > CTE Placements**

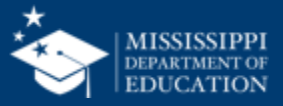

## **Data Quality Dashboard**

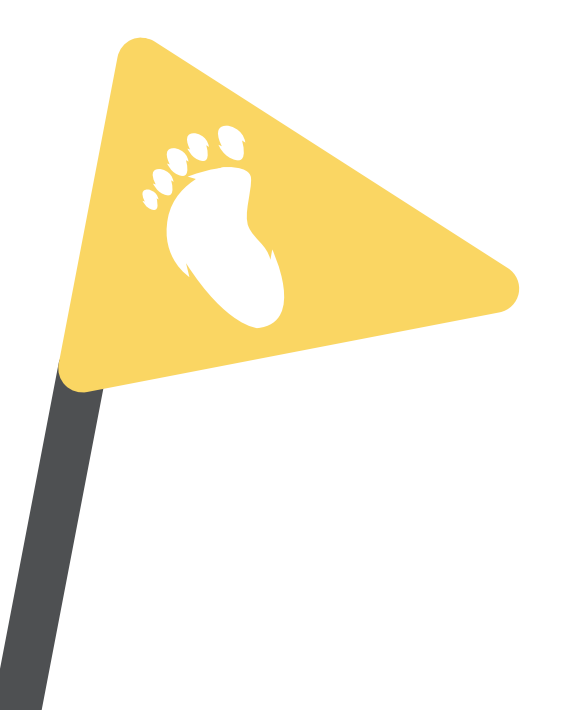

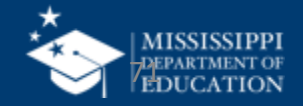

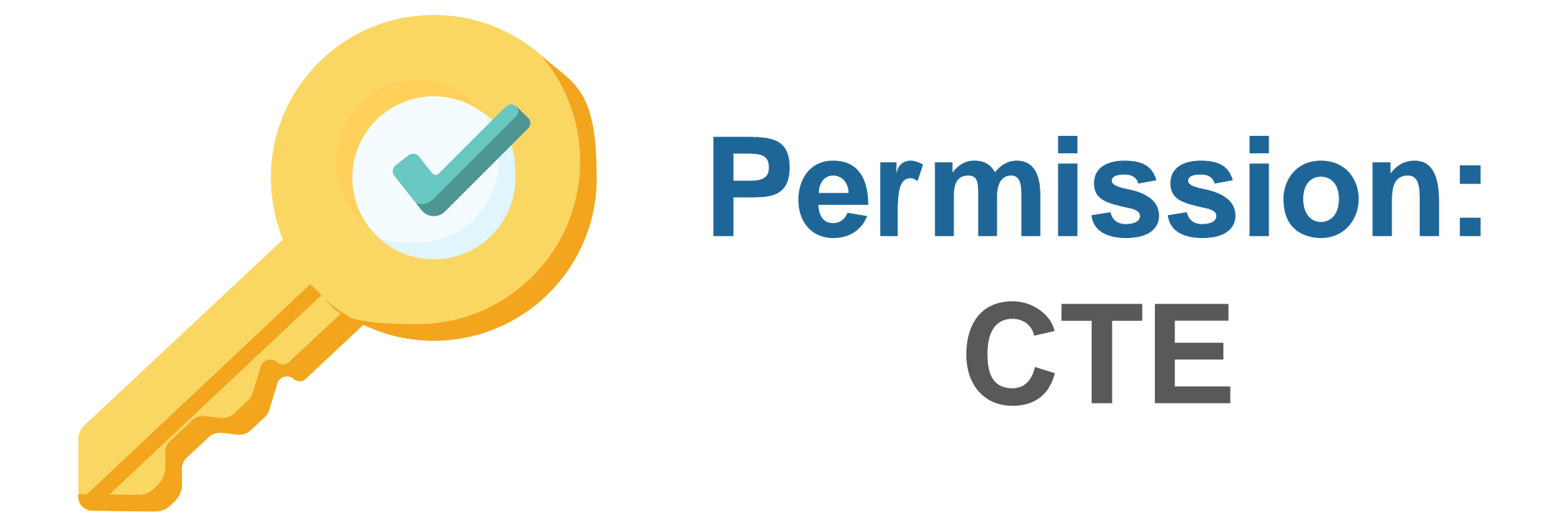

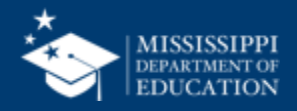

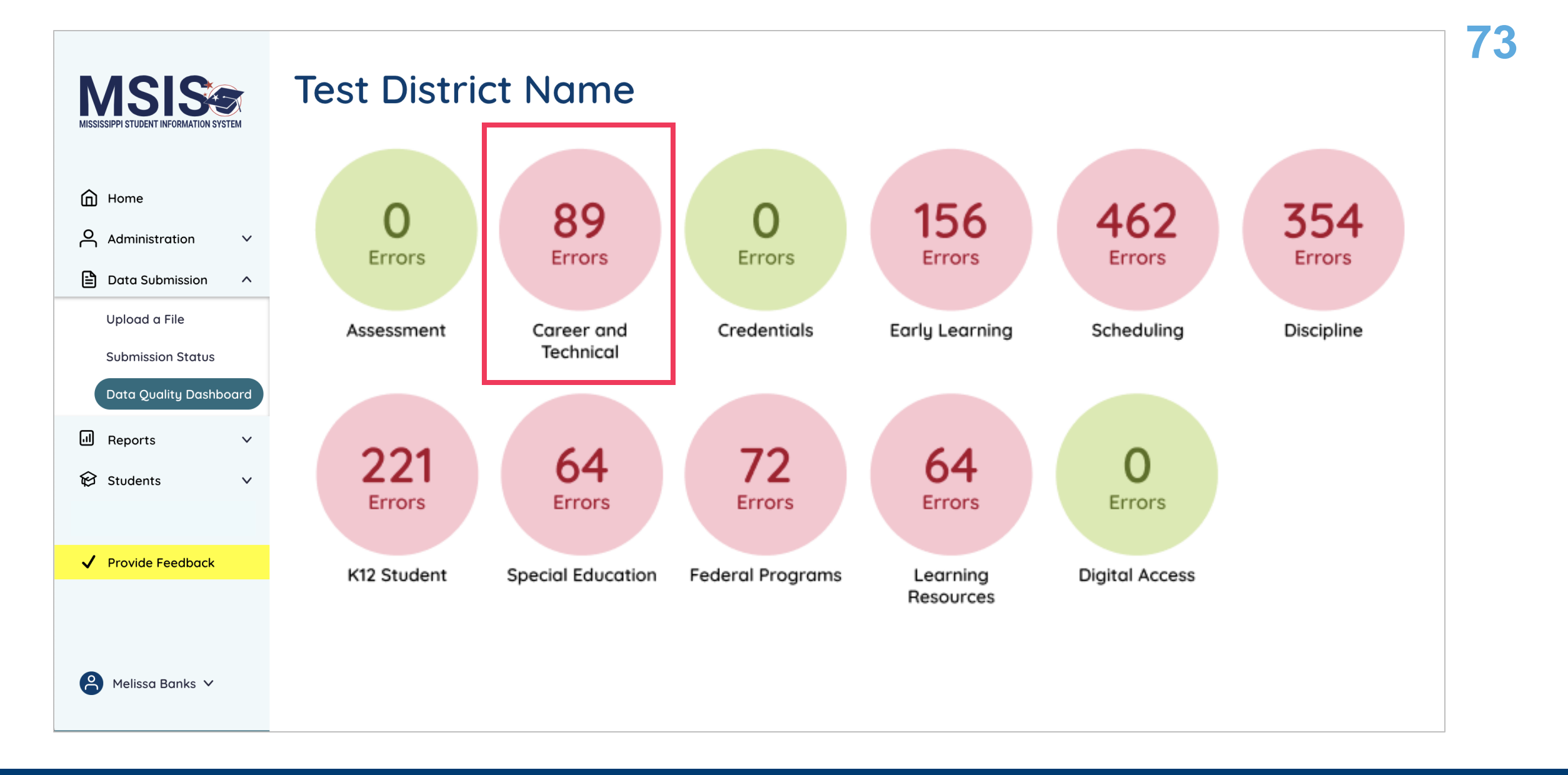

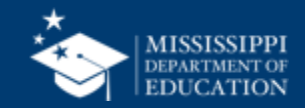

### **Data Quality**

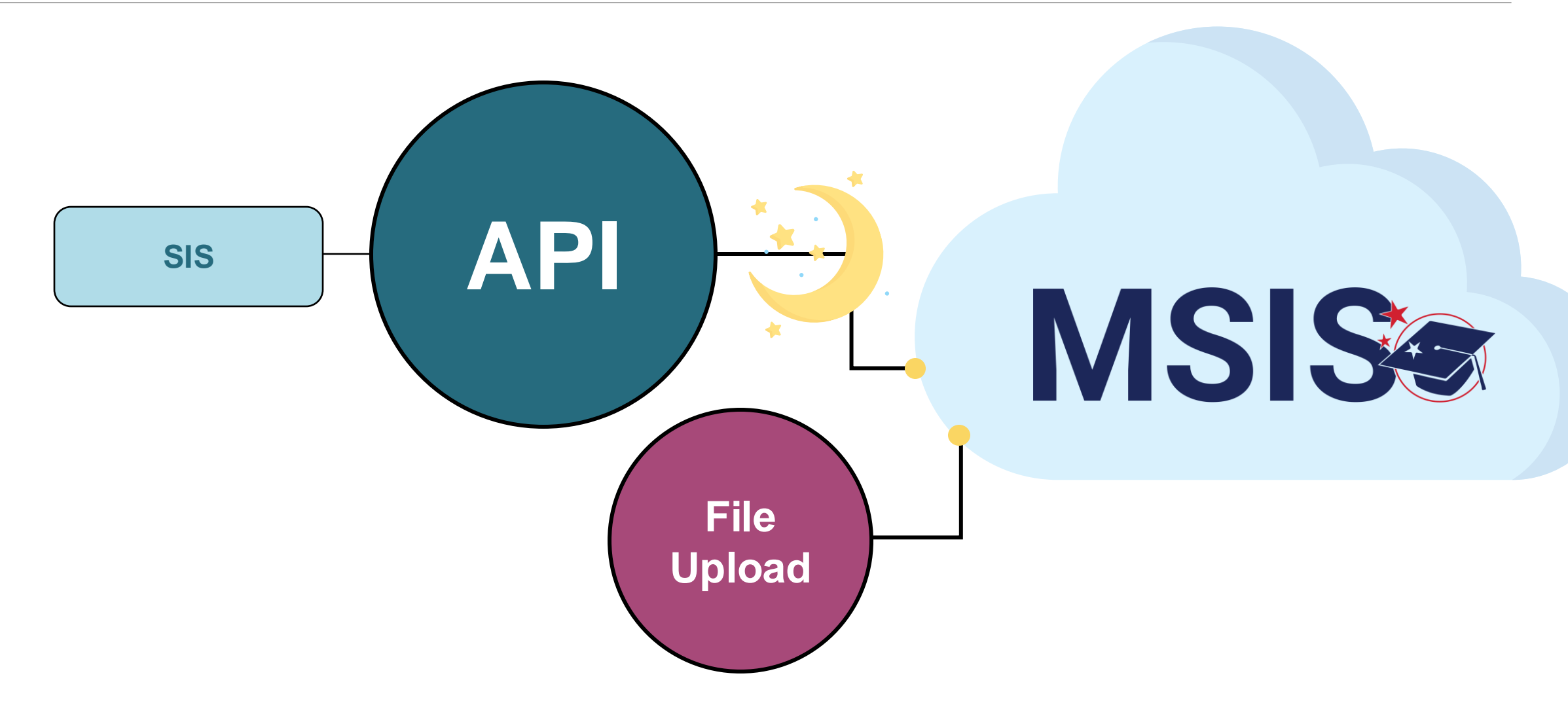

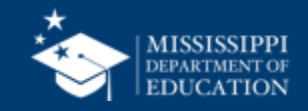
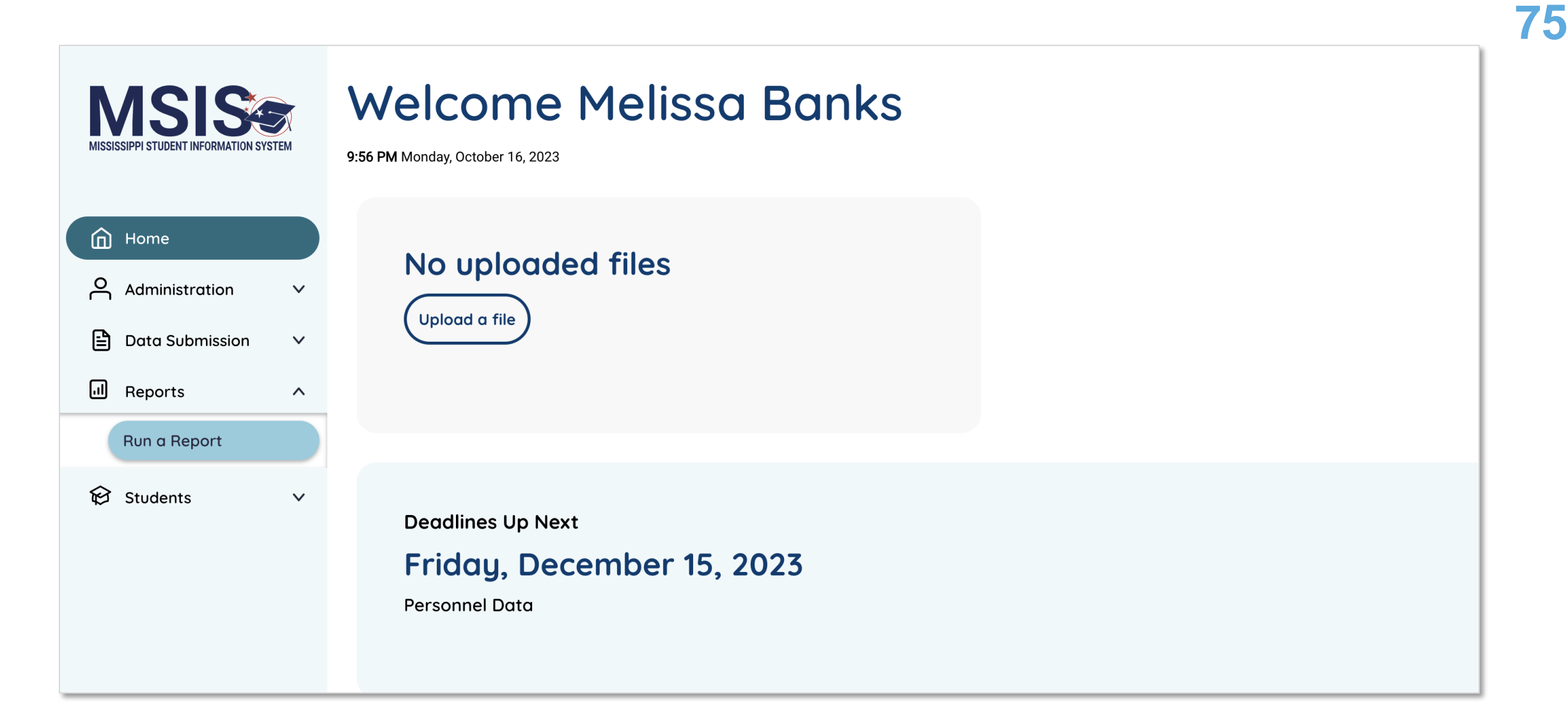

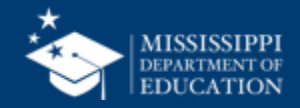

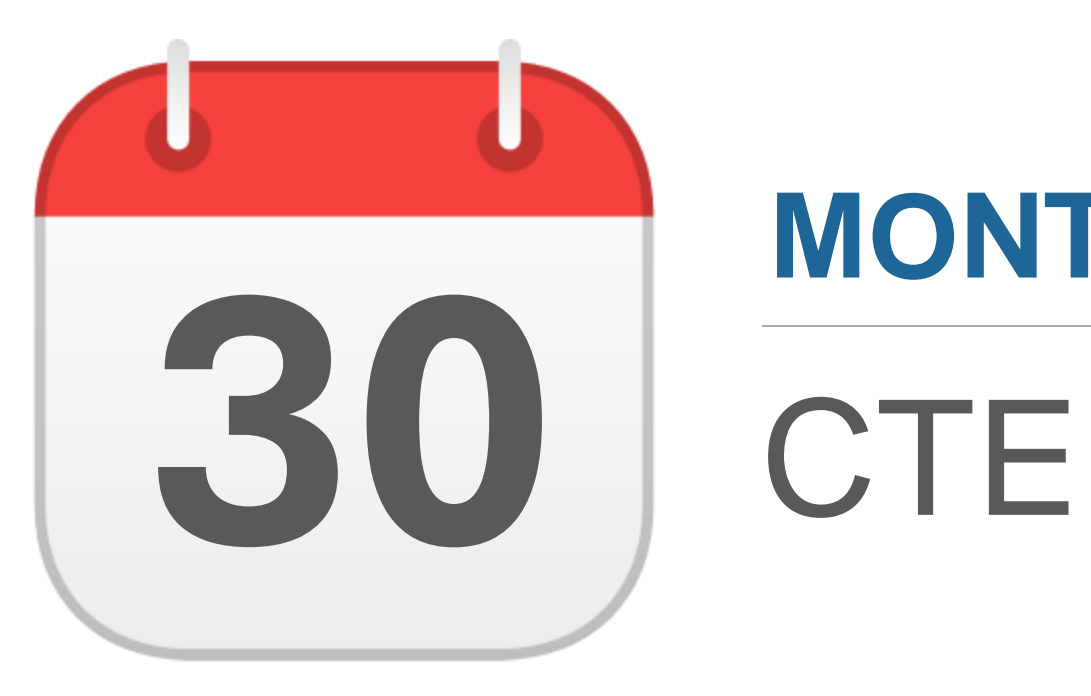

### **MONTHLY DATA REVIEW**

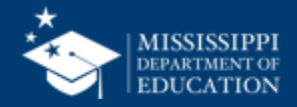

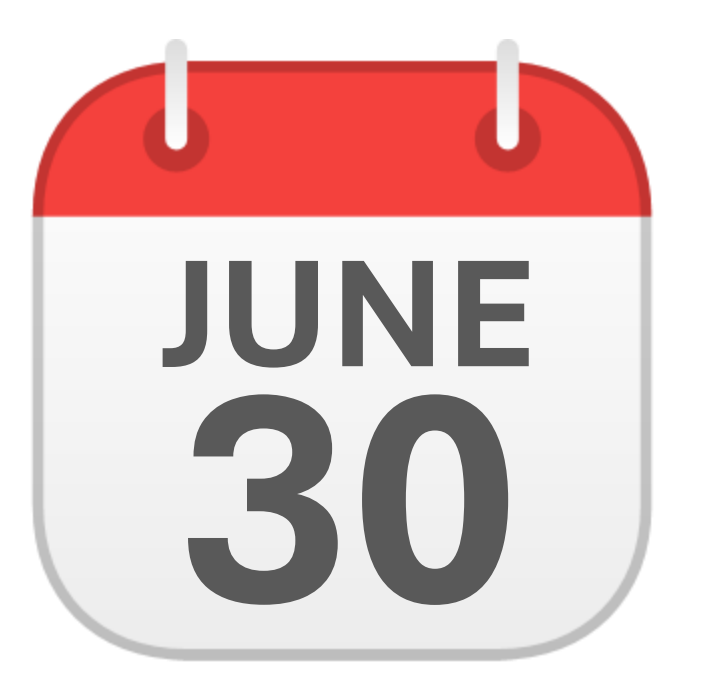

### **JUNE 30** CTE End of Year **Certification**

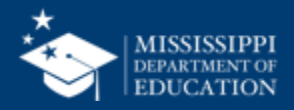

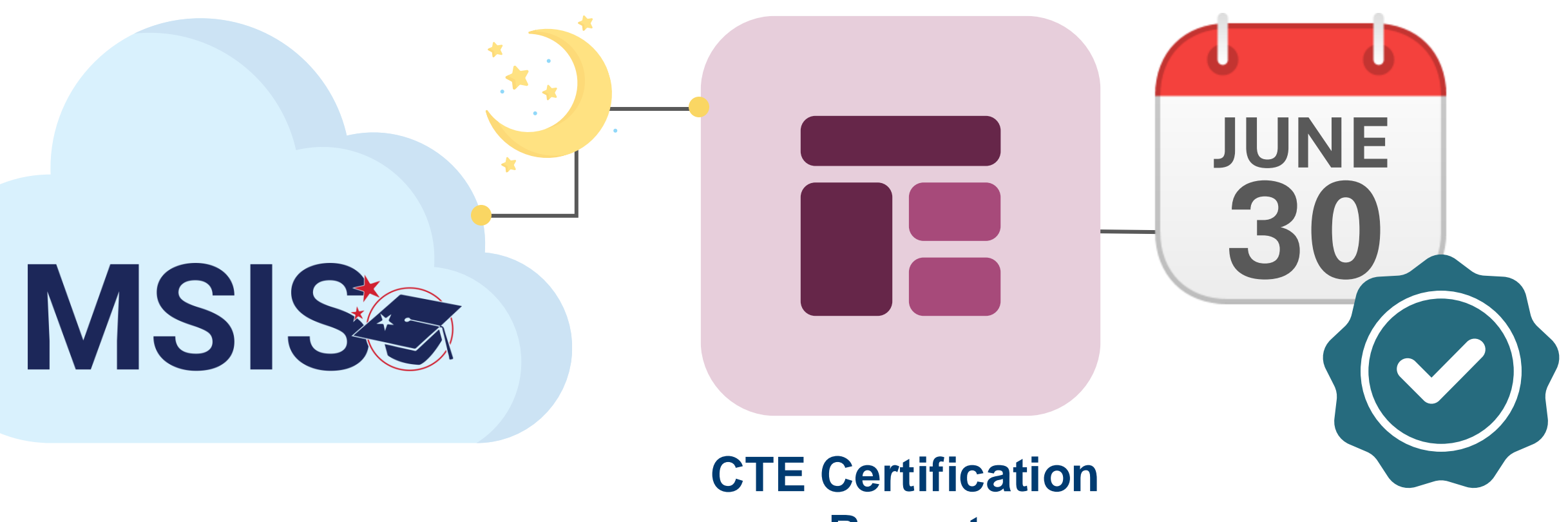

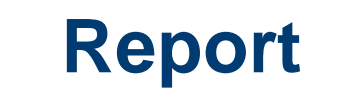

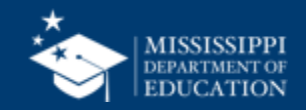

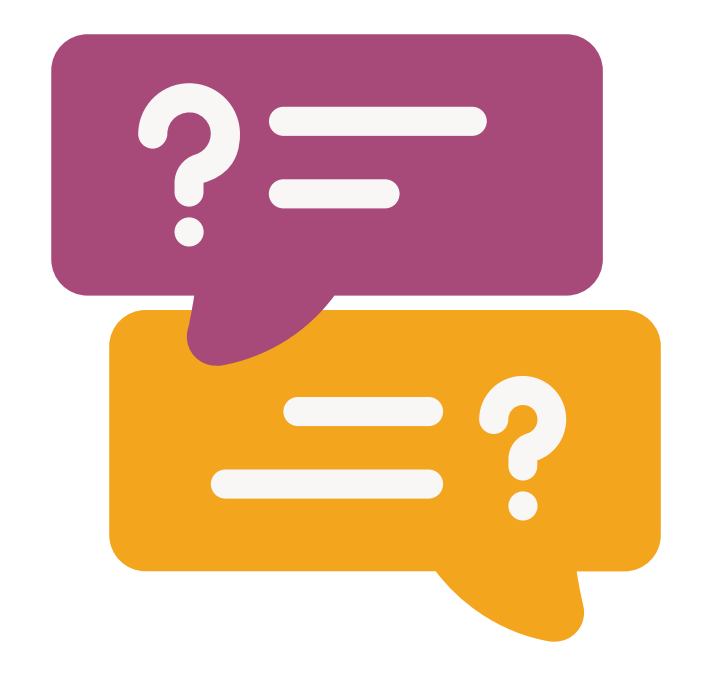

# **Questions?**

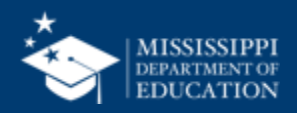

## **Non-Public Student Entry**

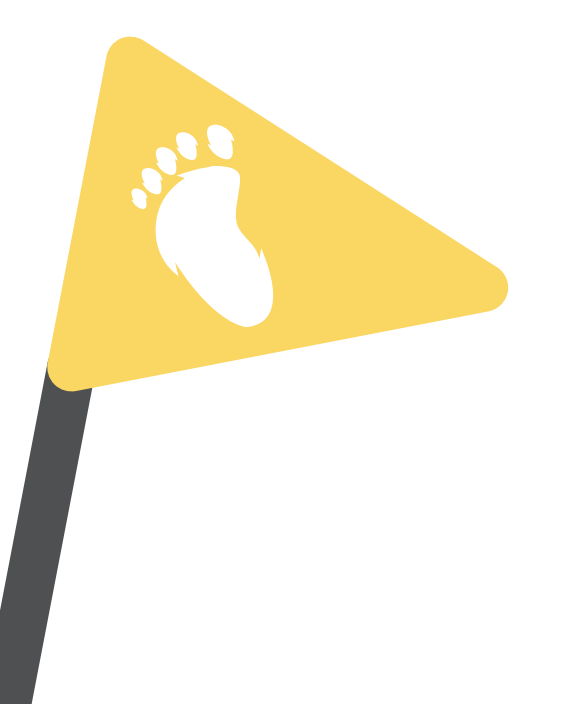

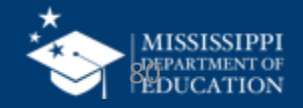

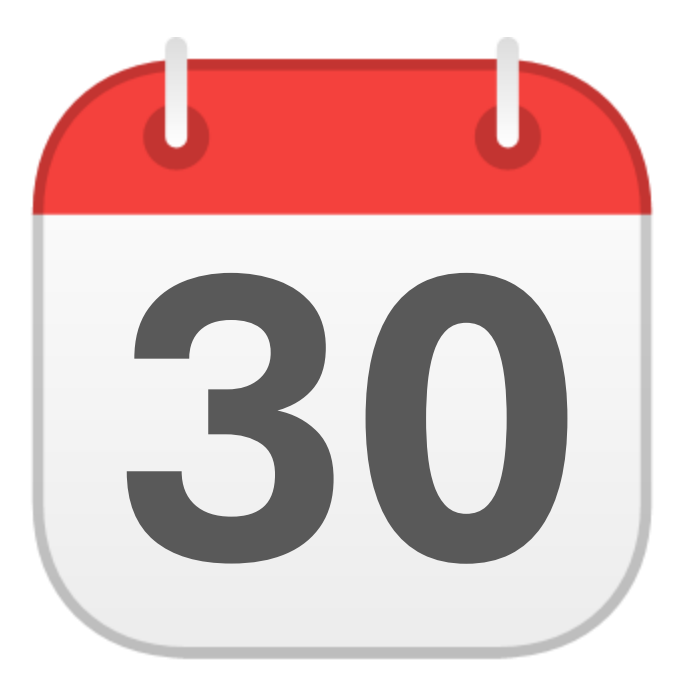

### **MONTHLY DATA REVIEW**

Non-Public **30** Student Entry

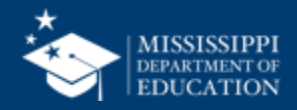

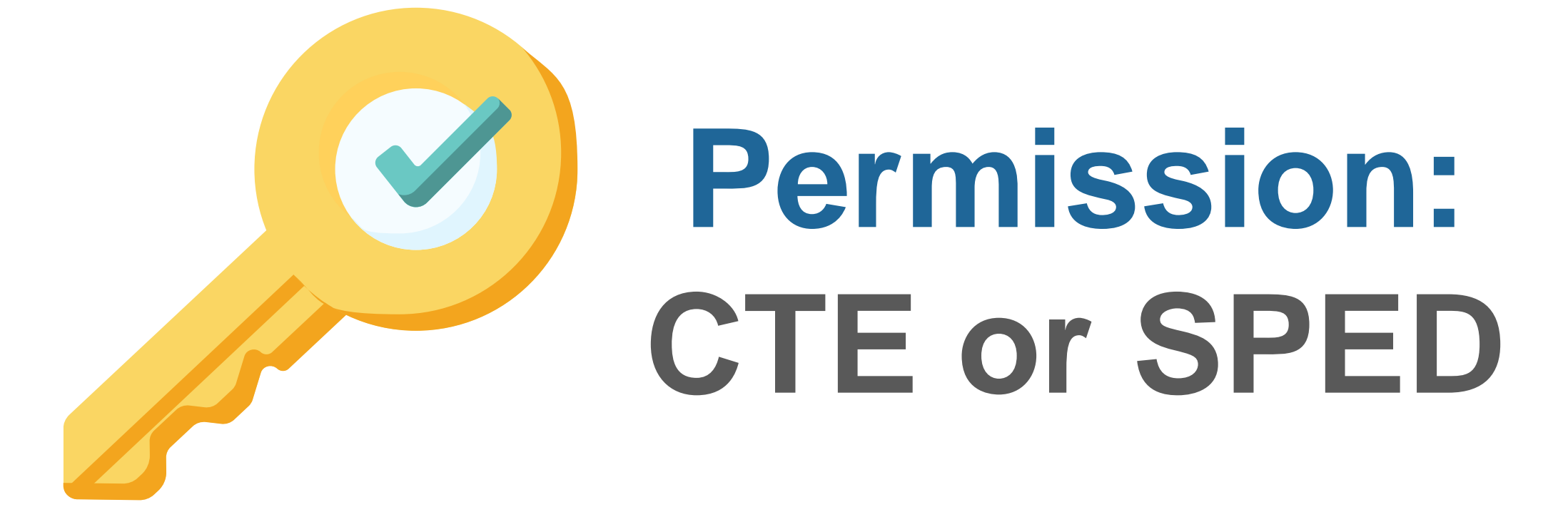

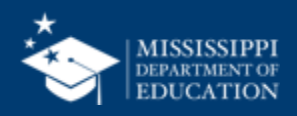

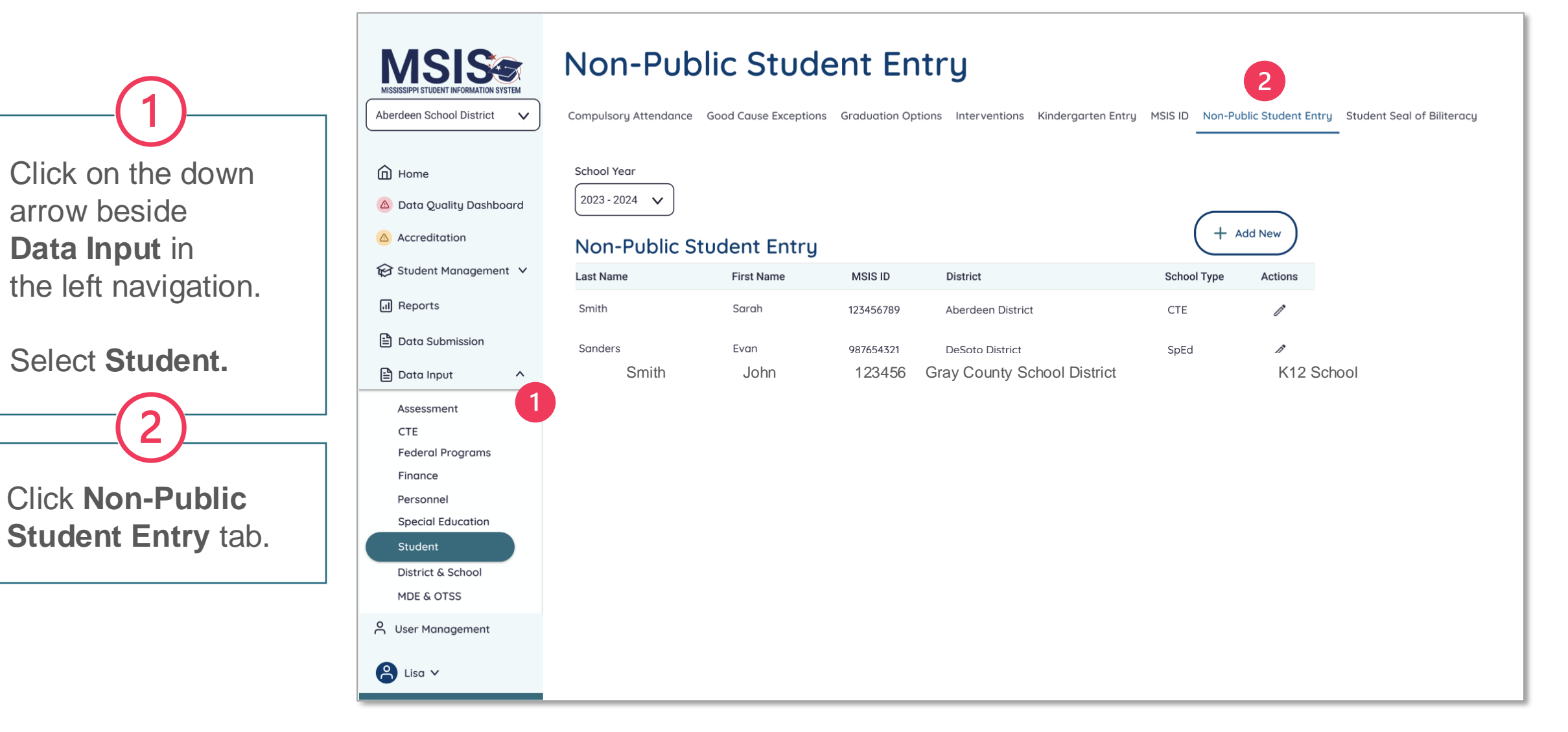

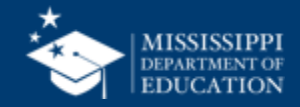

Click on the school year drop down to select the appropriate school year.

Click **Add New** to add a new student. 5 Click the **pencil** to edit students in

4

the list.

#### **Non-Public Student Entry ISISS** MISSISSIPPI STUDENT INFORMATION SYSTEM

Sarah

Evan

Aberdeen School District  $\checkmark$ 

Compulsory Attendance Good Cause Exceptions Graduation Options Interventions Kindergarten Entry MSIS ID Non-Public Student Entry Student Seal of Biliteracy

**DeSoto District** 

School Year 2023 - 2024 A Data Quality Dashboard

 $\boldsymbol{\wedge}$ 

Student Management V

 $\overline{d}$  Reports

M

m Home

Accreditation

**□** Data Submission

e Data Input Assessment

> **CTE Federal Programs** Finance Personnel **Special Education**

Student District & School

**MDE & OTSS** 

A User Management

 $2$  Lisa  $\vee$ 

Smith

Sanders

**Non-Public Student Entry Last Name First Name** 

3

**MSIS ID District** 123456789 Aberdeen District

987654321

+ Add New **School Type** Actions

CTE 5 SpEd

> **DEPARTMENT OF** EDUCATION

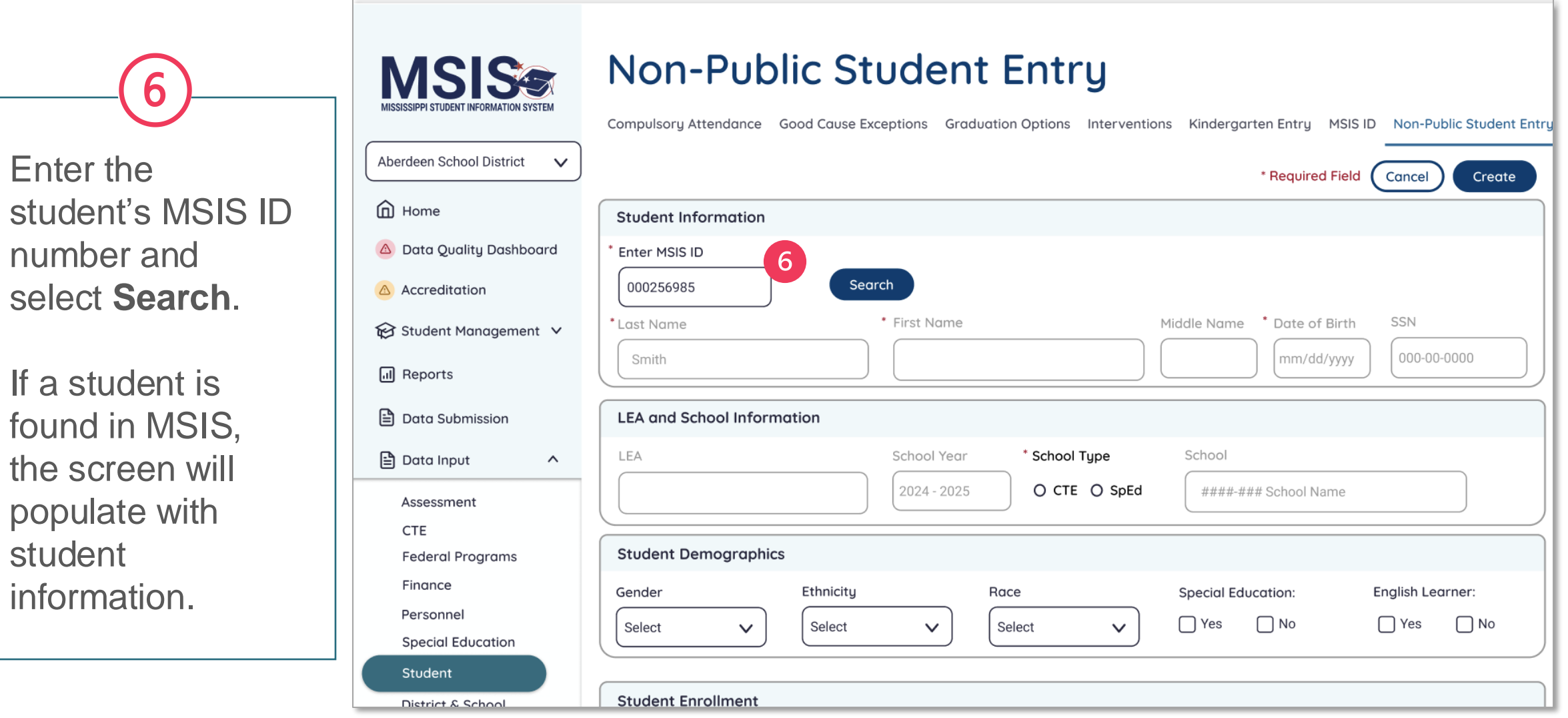

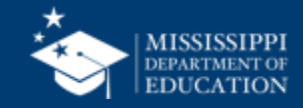

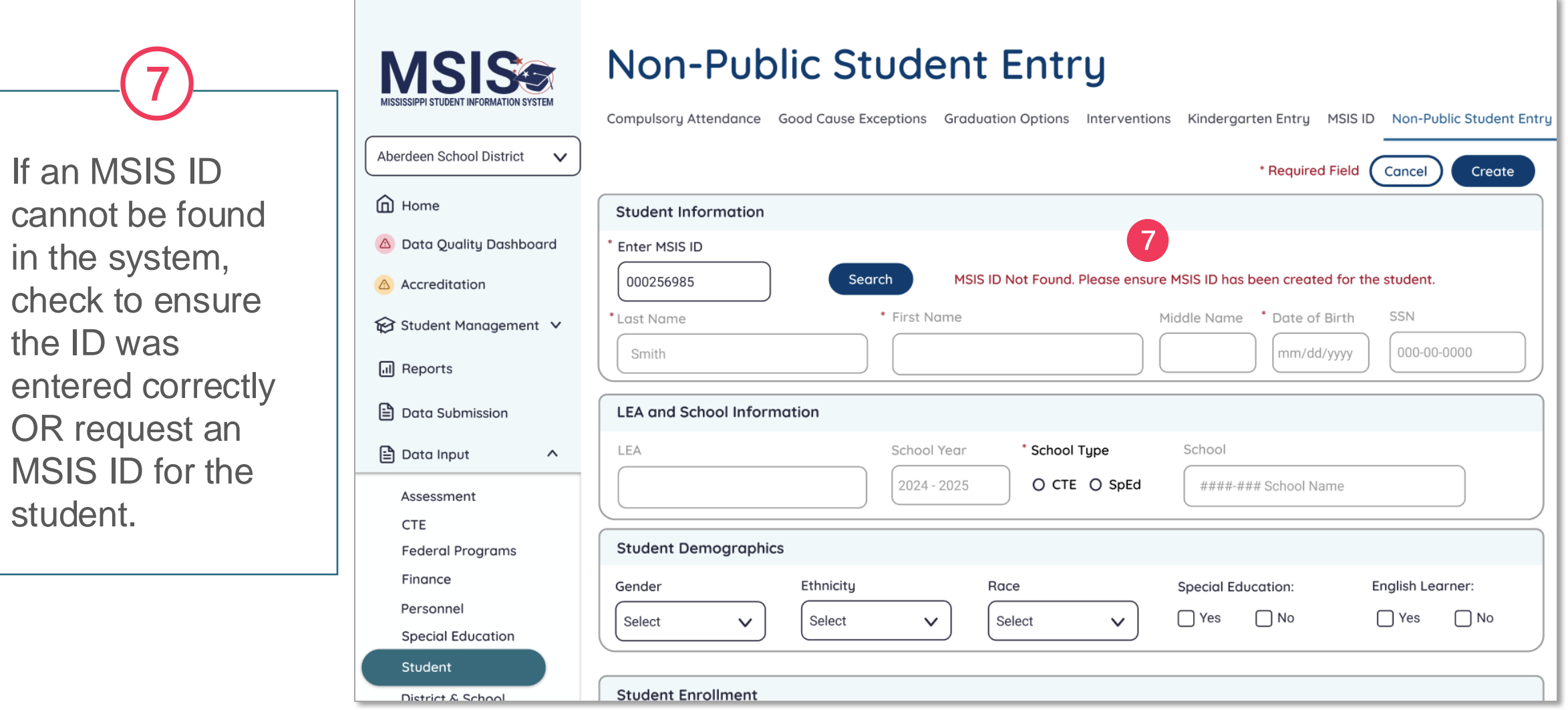

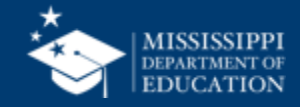

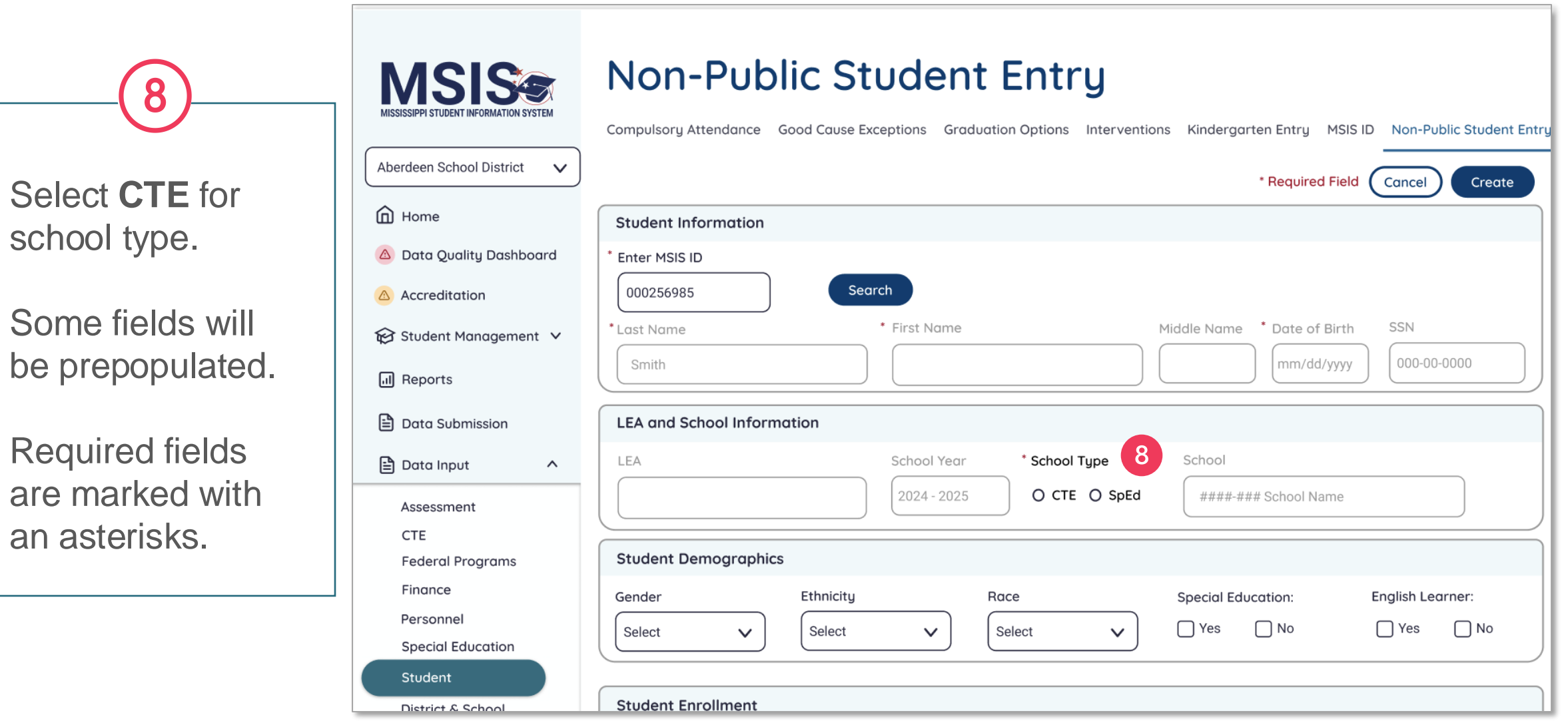

be

an

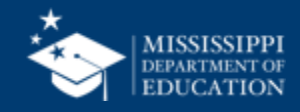

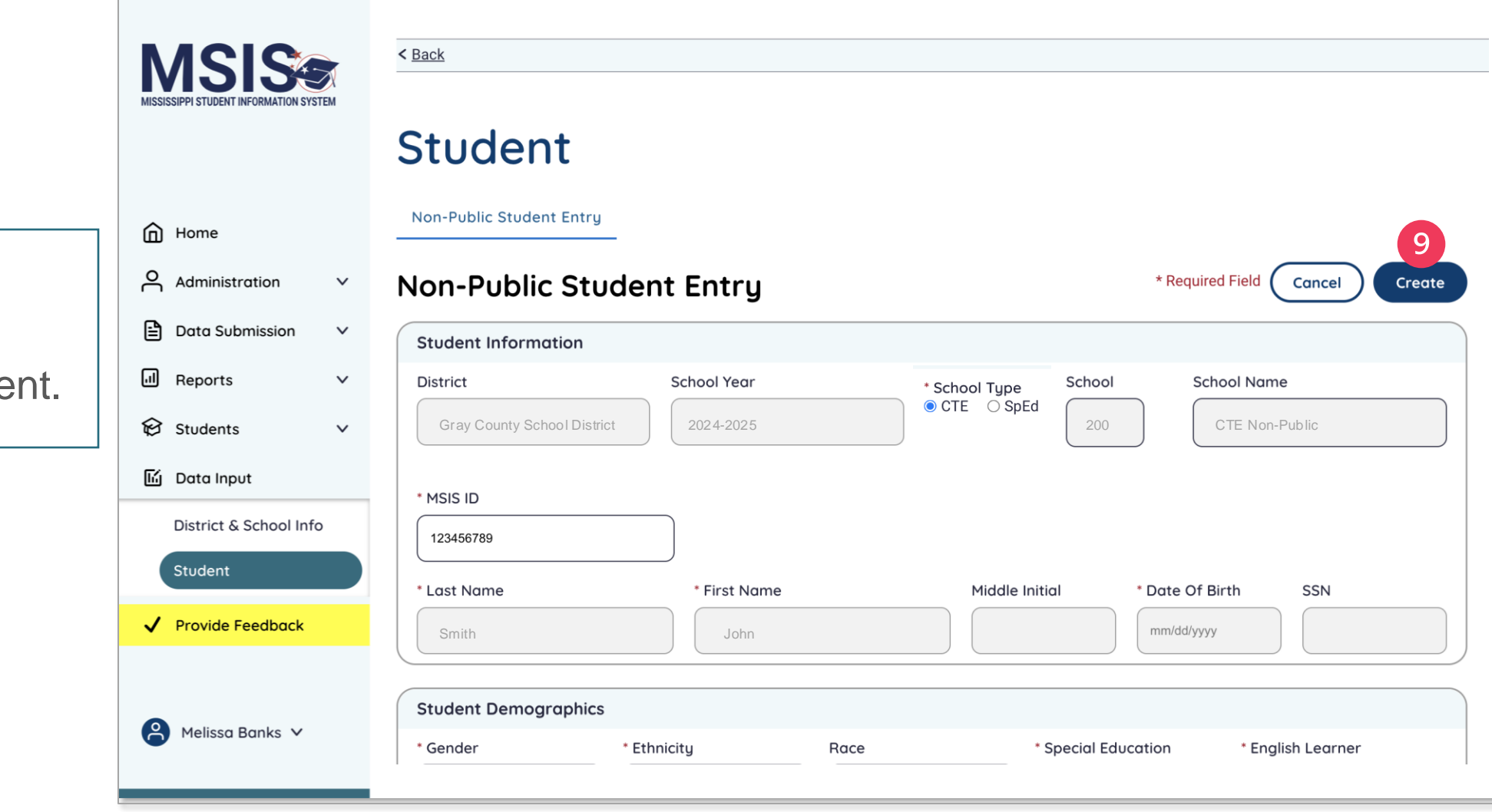

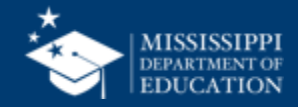

Click **Create** to create the student.

q

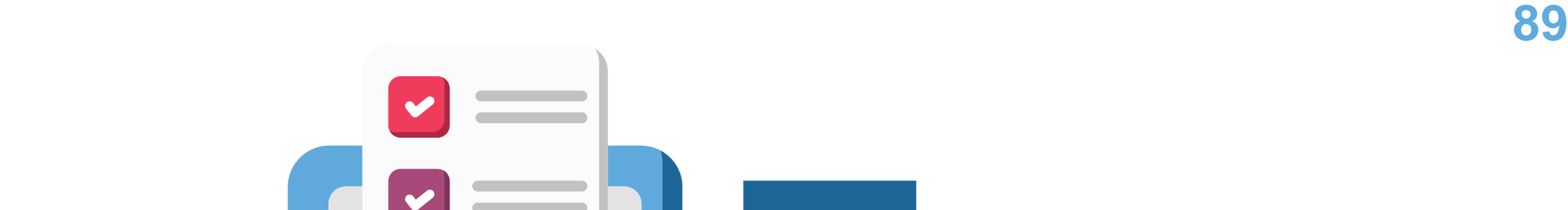

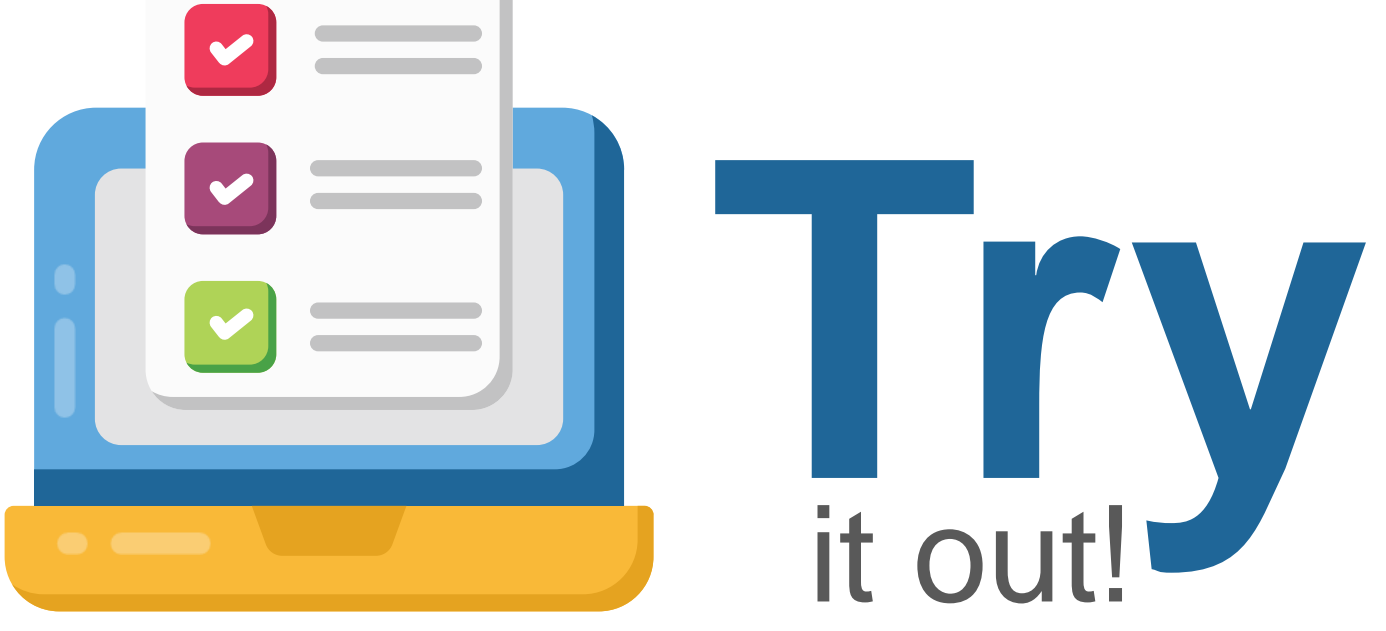

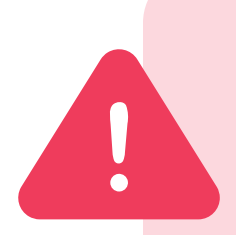

ALL data, including Non-Public Student Entries, in MSIS 2.0 are in a test environment and will be deleted on June 30. **Any Non-Public Students you enter in MSIS 2.0 before July 1 will not be saved in the system.**

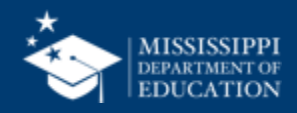

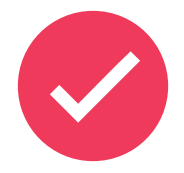

School 200 and 500 students **WILL NOT transfer from the legacy system to the new MSIS system.** All non-public students will have to be entered into the new system beginning July1.

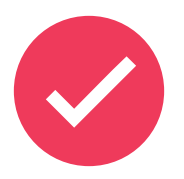

School 200 and 500 students **WILL NOT roll from year to year** in the new system. All non-public students will have to be re-entered into MSIS at the beginning of every school year.

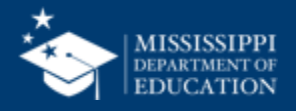

## **Reflections & Final Questions**

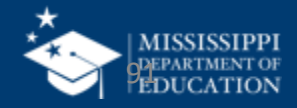

#### **RED** Process/procedure that needs to change

#### **YELLOW** Topic(s) to investigate further

#### **GREEN** Positive or exciting change(s)

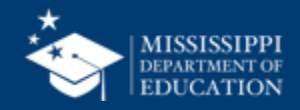

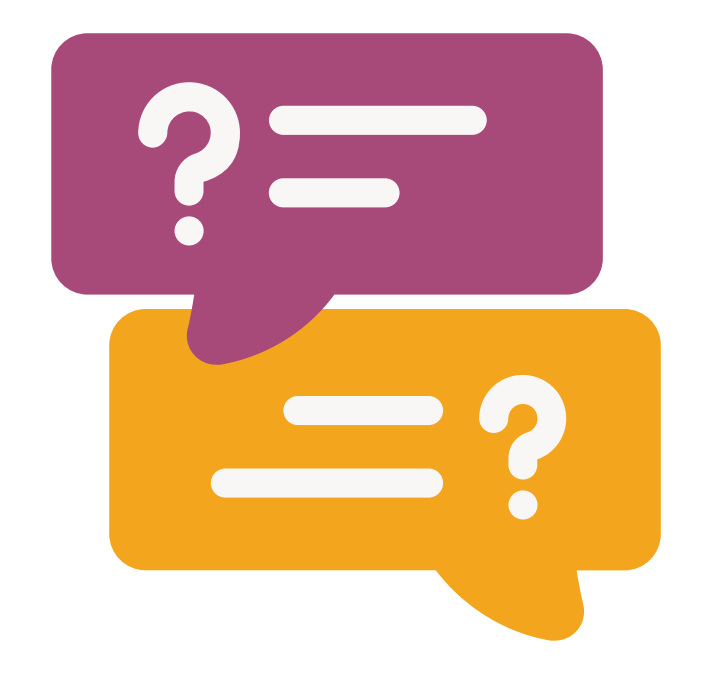

# **Questions?**

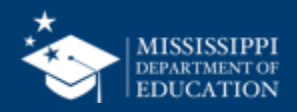

### [msis2@mdek12.org](mailto:msis2@mdek12.org) **MSIS Team**

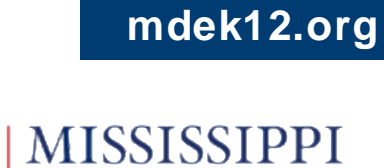

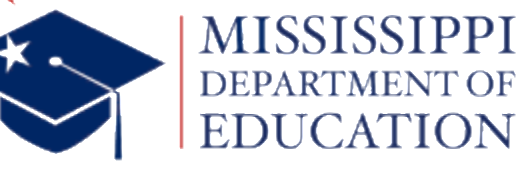

**EDUCATION** 

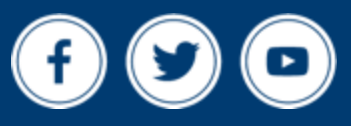